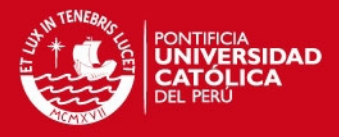

# **PONTIFICIA UNIVERSIDAD CATÓLICA DEL PERÚ**

**FACULTAD DE CIENCIAS E INGENIERÍA**

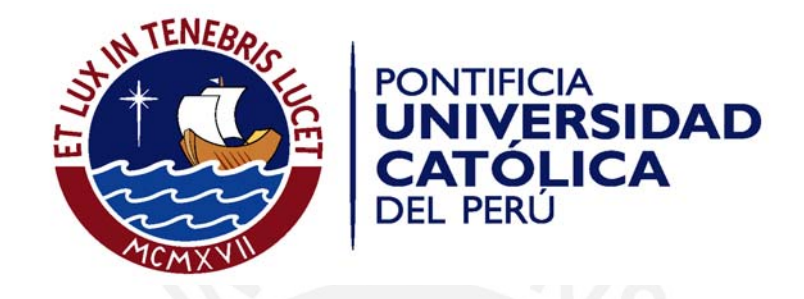

## **DISEÑO DE UN EDIFICIO DE CONCRETO ARMADO DE SIETE NIVELES**

Tesis para optar el Título de **INGENIERO CIVIL,** que presentan los bachilleres:

**Pablo Edgardo Basto Rojas**

**Wilfredo Torres Calderón**

**ASESOR: Ing. Juan Alejandro Muñoz Peláez**

Lima, noviembre del 2010

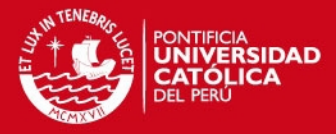

i

#### **RESUMEN**

En el presente trabajo se desarrolló el análisis y diseño de un edificio de 7pisos y 2 sótanos destinado a vivienda. También se estudió la respuesta del edificio ante dos acelerogramas peruanos recientes.

El sistema estructural del edificio está compuesto por placas, columnas y vigas de concreto armado. La cimentación del edificio consistió de zapatas aisladas, combinadas y conectadas. Para el sistema de techos se usaron viguetas convencionales y losas macizas.

Para el análisis del edificio se desarrolló un modelo tridimensional.

Al realizar el análisis por cargas de gravedad el programa de cómputo disponible no pudo simular el proceso constructivo exitosamente por ello se tuvo que aumentar artificialmente el área de las columnas con el fin de disminuir la distorsión de las fuerzas internas producto del acortamiento diferente entre los elementos verticales.

Los resultados del análisis por superposición espectral indican que el edificio tendría derivas de 1.4‰ y 4.5‰ valores que cumplen con los requisitos de rigidez establecidos en la norma peruana NTP.030.

Los acelerogramas utilizados corresponden a los movimientos registrados en Lima en octubre-1974 y agosto-2007. Ambas señales presentan una frecuencia fundamental similar (1.45Hz y 1.29Hz respectivamente). Estas señales fueron escaladas a 0.2g para hacerlas representativas de nuestros sismos frecuentes en la costa peruana (43 años de período de retorno).

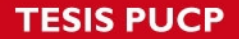

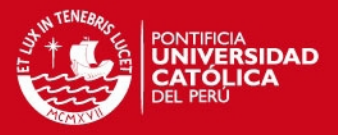

Para la señal de agosto-2007 (más crítica en el análisis) se obtuvieron derivas del orden de 3.3‰ para la dirección XX y de 17.5 ‰ para la dirección YY. La fuerza cortante obtenida en la edificación para la dirección XX fue 2.2 veces mayor a la cortante de diseño y para la dirección YY 2.8 veces mayor a la cortante de diseño.

Los resultados de este trabajo indican que el proceso de diseño el edificio no es suficiente para las solicitaciones de los acelerogramas mencionados por lo que es probable que el edificio diseñado en este trabajo llegue a tener incursiones inelásticas en un movimiento sísmico con aceleración del orden de 0.2g.

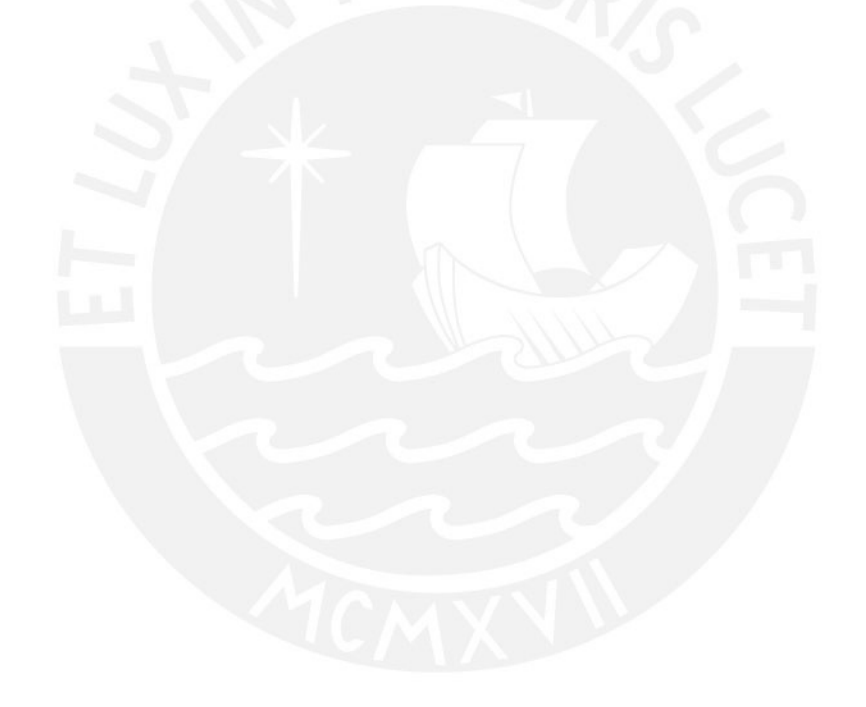

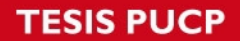

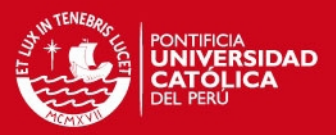

## **CAPITULO 1: DESCRIPCION GENERAL DEL PROYECTO**

### **1.1. Descripción del proyecto**

## **CAPITULO 2: ESTRUCTURACIÓN Y PREDIMENSIONAMIENTO**

- **2.1. Aspectos generales**
- **2.2. Sistema estructural planteado**

## **2.3. Predimensionamiento de elementos**

- **2.3.1. Losas**
- **2.3.2. Vigas**
- **2.3.3. Columnas**
- **2.3.4. Placas**

## **CAPITULO 3: ANÁLISIS POR CARGAS DE GRAVEDAD**

- *3.1. Aspectos Generales*
- *3.2. Análisis de los sistemas de losas*
- **3.3. Análisis de vigas, columnas y placas** 
	- **3.3.1. Modelo** 
		- **3.3.1.1. Idealización de los elemento, conexiones y apoyos**
		- **3.3.1.2. Asignación de cargas**
		- **3.3.1.3. Simulación del proceso constructivo**
- **3.4. Resultados**

## **CAPITULO 4: ANÁLISIS SÍSMICO**

- **4.1. Modelo dinámico**
- **4.2. Modos de Vibración**
- **4.3. Análisis espectral**
- **4.4. Análisis de desplazamientos**
- **4.5. Fuerzas de diseño**

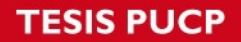

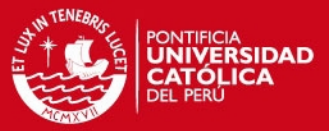

## **CAPITULO 5: DISEÑO DE LOS ELEMENTOS**

- **5.1. Procedimiento general de diseño**
- **5.2. Métodos de Diseño** 
	- **5.2.1. Diseño por flexión**
	- **5.2.2. Diseño por Cortante**
	- **5.2.3. Diseño por flexocompresión**
	- **5.2.4. Diseño por capacidad**

## **5.3. Elementos**

- **5.3.1. Diseño de losas: Aligeradas y macizas**
- **5.3.2. Diseño de vigas**
- **5.3.3. Diseño de columnas**
- **5.3.4. Diseño de placas**
- **5.3.5. Diseño de la cimentación** 
	- **5.3.5.1. Diseño de zapatas aisladas**
	- **5.3.5.2. Diseño de zapata conectada**

## **CAPITULO 6: RESPUESTA DEL EDIFICIO A ACELEROGRAMAS RECIENTES**

- **6.1. Acelerogramas empleados**
- **6.2. Respuesta del edificio** 
	- **6.2.1 Volteo y Cortante en la base**
	- **6.2.2 Fuerzas internas máximas en los elementos**
- **6.3. Capacidad instalada y Solicitación**

## **CAPITULO 7: CONCLUSIONES**

**BIBLIOGRAFIA** 

*FESIS PUCP* 

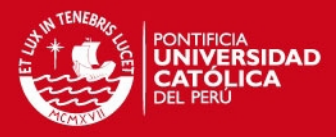

## **CAPITULO 1: DESCRIPCION GENERAL DEL PROYECTO**

#### **1.1. Descripción del proyecto**

El proyecto desarrollado es un edificio de oficinas ubicado en el distrito de Miraflores. El edificio cuenta con 2 sótanos y 7 pisos con azotea. Está proyectado sobre un terreno de 606 m<sup>2</sup>. Cuenta con estacionamientos en los 2 sótanos y en el 1er piso, el resto de pisos es destinado a oficinas. Cada uno de los pisos tiene 4 oficinas de aproximadamente 70 m<sup>2</sup>.

El acceso vertical a la edificación se da mediante una escalera principal y dos ascensores, ubicados en la zona central del edificio. Se muestra en la figura 1.1 la distribución de la planta típica del edificio.

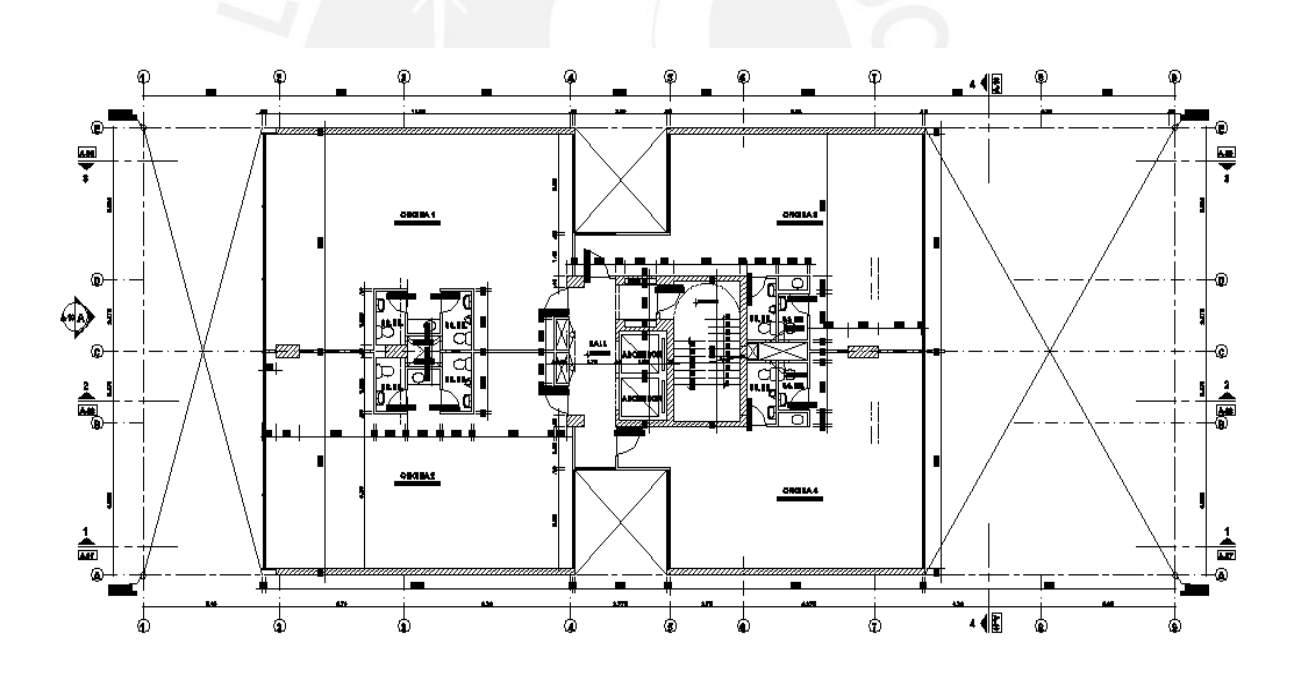

**Figura 1.1** Distribución de planta típica del edificio

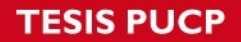

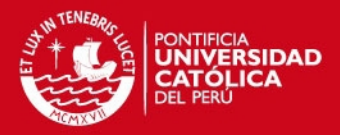

## **Parámetros del suelo**

El tipo de suelo corresponde a la grava típica de la zona de Miraflores, la cual cuenta con una capacidad portante de qa=4Kg/cm<sup>2</sup>. A su vez el suelo cuenta con un coeficiente activo del suelo Ka=0.27, dato que fue obtenido de un estudio de suelos.

#### **Planteamiento de la estructura y los materiales.**

Se decide realizar el planteamiento estructural en concreto armado. Los elementos que conformaran el sistema estructural son losas aligeradas, losas macizas, vigas, columnas y placas.

El concreto armado a usar está compuesto por un concreto resistente a la compresión de f'c=210Kg/cm<sup>2</sup> y un acero corrugado grado 60 el cual posee un esfuerzo de fluencia de 4200kg/cm<sup>2</sup>.

#### **Normas**

Para el desarrollo de este trabajo se emplearon las siguientes normas peruanas

E.020 Norma de cargas E.030 Norma de diseño sismo resistente E.060 Norma de concreto armado

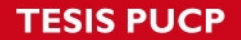

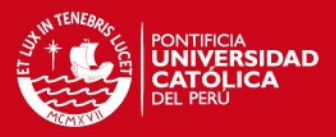

## **CAPITULO 2: ESTRUCTURACIÓN Y PREDIMENSIONAMIENTO**

#### **2.1. Aspectos generales**

Al estar en un país sísmico la estructuración de un edificio debe satisfacer 2 solicitaciones fundamentales: Las cargas de gravedad y las solicitaciones sísmicas. El edificio debe contar con elementos capaces de transmitir todas las fuerzas de gravedad hacia la cimentación y ser capaz de resistir fuerzas sísmicas para tener un adecuado comportamiento de la estructura durante su vida útil.

El planteamiento de la estructura se elabora en base a la arquitectura del edificio. Se debe tratar de ubicar los elementos estructurales sin afectar la estética del edificio ni la funcionalidad de éste.

#### **2.2. Sistema estructural planteado**

#### **Elementos verticales**

Con el fin de no afectar la arquitectura se mantuvo la distribución de columnas planteadas por la arquitectura.

Para dotar al edificio de rigidez se colocaron placas en ambas direcciones. Para la dirección x-x se colocaron todos los elementos laterales como placas y para la dirección y-y se colocaron como placas la caja del ascensor y la caja de la escalera.

#### **Elementos en planta**

Al ser un edificio de oficinas que cuenta con un falso cielo raso se tuvo la libertad de colocar vigas en cualquier zona del techo. Se plantearon las vigas con el fin de no tener luces muy amplias para evitar peraltes elevados de vigas.

Para las losas se optó por tener losas aligeradas en 1 dirección y losas macizas las cuales trabajan en 2 direcciones.

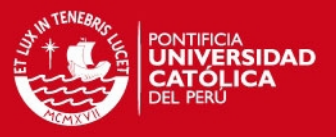

En la zona central del edificio se ha optado por colocar losa maciza a fin de darle mayor rigidez al estrechamiento intermedio que la planta presenta. También se colocó losa maciza en la zona de baños porque en esta zona es atravesada por tuberías sanitarias, lo cual no asegura un comportamiento adecuado de la losa aligerada. La figura 2.1 muestra la estructuración planteada para el piso típico del edificio.

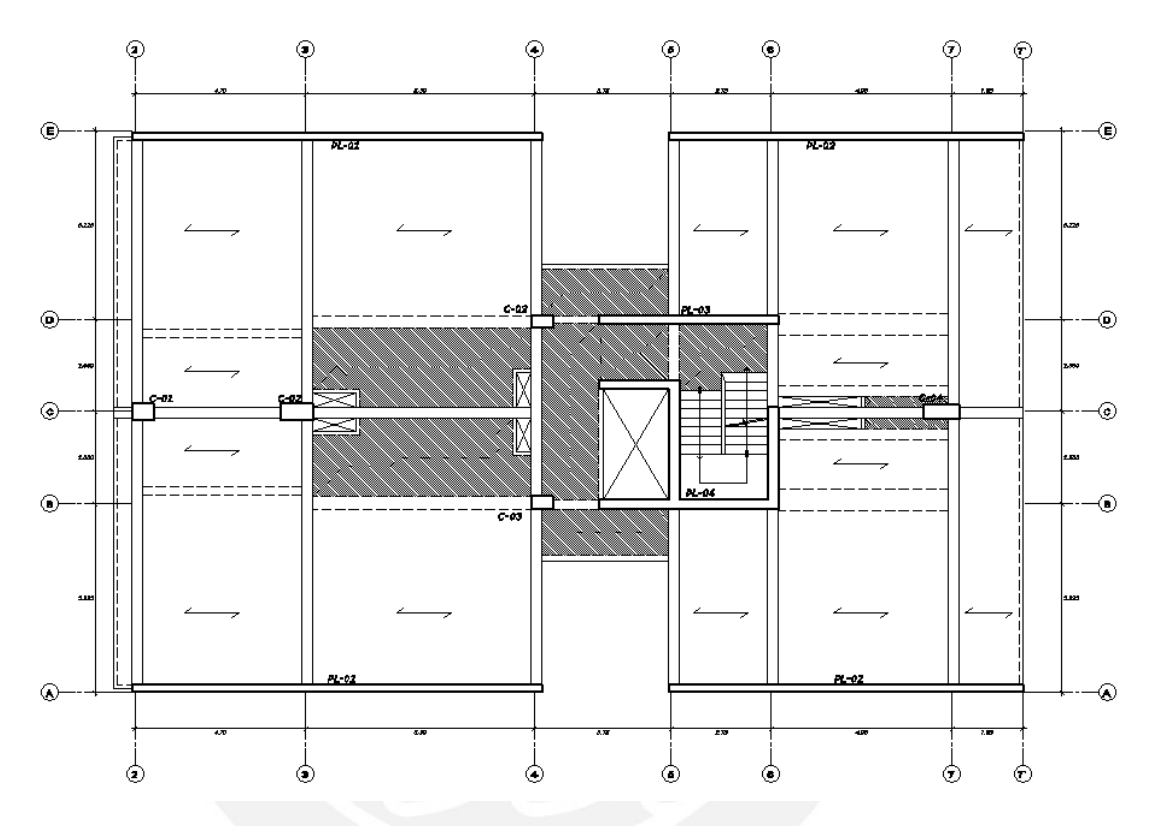

**Figura 2.1** Estructuración planta típica

#### **Comentarios de la estructuración planteada**

En la dirección Y-Y se tiene dos vigas que están conectadas a la placa central las cuales además de transmitir las cargas de gravedad tomarán fuerzas sísmicas.

Para la estructura planteada las columnas toman fuerzas sísmicas despreciables pues no se forman pórticos importantes en la estructura.

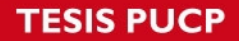

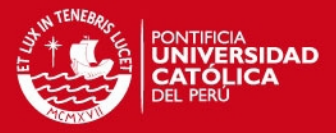

#### **2.3. Predimensionamiento de elementos**

#### **2.3.1. Losas**

El predimensionamiento de las losas se llevó acabo según las luces que se presentan en el casco planteado. El predimensionamiento está regido por la relación L/25 para losas aligeradas y Perímetro/180 para las losas macizas.

#### *Losa aligerada*

La mayor luz que se tiene es de 6m y tomando el predimensionamiento indicado se obtiene un peralte de losa de 24cm. Se opta por tomar un peralte de losa de 25cm.

#### *Losa maciza*

Se mantuvo el peralte de 25cm para uniformizar el peralte de las losas del edificio.

#### **2.3.2. Vigas**

Para obtener el peralte adecuado de las vigas se usó la relación de L/12 para vigas simplemente apoyadas y L/14 para vigas continuas, y así evitar deflexiones excesivas en la estructura. Adicionalmente se usó un ancho mínimo de vigas de 25cm de espesor para las vigas sísmicas.

La luz máxima se da en la dirección Y-Y en el eje 3 donde se muestra una viga continua con una luz de 7.30m. Usando el criterio mencionado se obtiene un peralte de 52cm.

Debido a que estamos ante un edificio de oficinas, el cual tiene una sobrecarga elevada, se tomó un peralte igual a 60cm. para que la viga no esté muy esforzada.

Se optó por mantener este peralte para todo el resto de vigas para uniformizar las dimensiones.

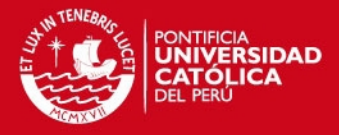

## **2.3.3. Columnas**

Para el predimensionamiento de las columnas se buscó que trabajen a servicio con una capacidad resistente igual al 45% de la resistencia del concreto ( $r = 210 \text{kg/cm}^2$ ).

Se debe cumplir:

$$
A = \frac{Ps}{0.45f'c}
$$

Para realizar el predimensionamiento mencionado se calculó las áreas tributarias de las columnas y se estimó su carga axial asumiendo un peso por m<sup>2</sup> de 1 ton/m<sup>2</sup>. Con el valor de la carga axial obtenida se calculó las secciones de las columnas. En la figura 2.2 se muestra las secciones obtenidas para los pisos típicos de la edificación.

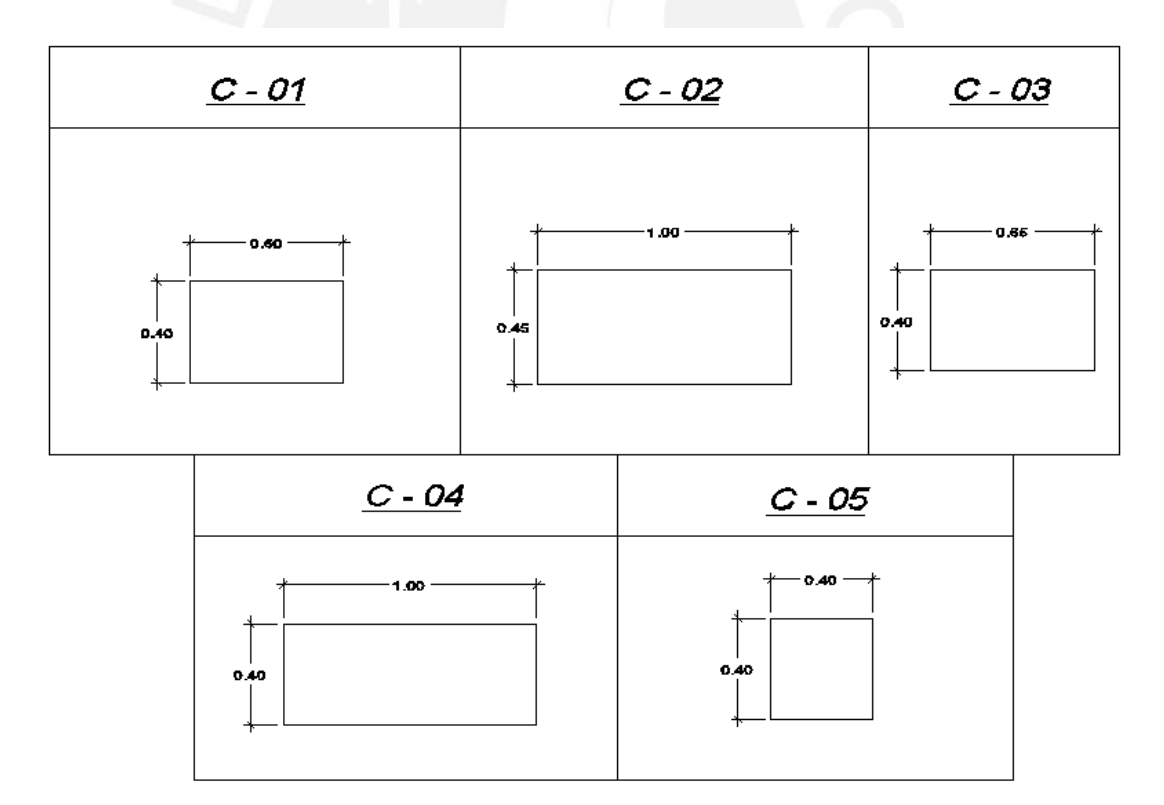

**Figura 2.2** Columnas de los pisos típicos de la edificación

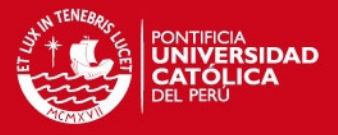

Luego de obtener las dimensiones mostradas se verificó que la columna más cargada no tenga problemas de pandeo. Para ello se utilizó la siguiente expresión.

$$
\phi Pcr \geq 1.6Pu
$$

Donde:

$$
\phi Pcr = \left(\frac{\pi}{kh}\right)^2 EI_{ef}
$$
  
k=1.00  

$$
I_{ef} = \frac{I}{5}
$$

$$
\phi = 0.70
$$

La columna más cargada es la C-02 la cual es de 45x100 en el primer piso. En este piso se tiene una altura libre de pandeo de 2.80m con ello se obtuvo un ΦPcr=2900 ton. El Pu estimado es de 618ton. Con estos valores se tiene una relación ΦPcr/Pu=4.7 valor que es mayor a 1.6. Por lo que se concluye que esta columna no tendrá problemas de pandeo.

## **2.3.4. Placas**

Uno de los criterios usados para el predimensionamiento de placas es asumir que el concreto resista toda la fuerza cortante inducida por el sismo. Para usar el criterio mencionado se debe cumplir que

$$
Vu = \phi V_c Lt
$$

Para estimar la fuerza cortante del edificio en ambos sentidos se utilizó el método estático de análisis sísmico propuesto por la norma E.030, se usó la expresión:

$$
Vu = \frac{Z \times U \times C \times S}{R} \times P
$$

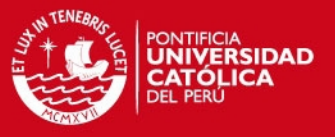

Los parámetros mostrados en esta expresión dependen de la zona donde se encuentra la edificación (Z), el factor de importancia de la categoría de la edificación (U), el factor de amplificación sísmico (C), el factor del tipo de suelo (S), el factor de reducción (R) y el peso de la estructura (P).

Los valores tomados son mostrados en la tabla 2.1:

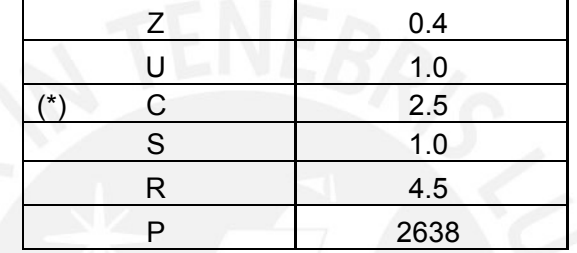

**Tabla 2.1** Parámetros sísmicos del edificio

(\*) Factor determinado en base a:

 $\overline{\phantom{a}}$  $\bigg)$  $\setminus$  $\overline{\phantom{a}}$  $C = 2.5\left(\frac{T_p}{T}\right)$ ,  $C \le 2.5$ , donde Tp es el periodo que define la plataforma del espectro

del tipo de suelo (S1=0.4s), y T el periodo fundamental de la estructura.

El periodo fundamental se puede estimar mediante

$$
T = \frac{h_n}{C_T}
$$
, donde  $h_n$  es el la altura de la estructura y  $C_T$  depende del sistema

estructural. Se obtuvo *Vu* 586*Ton*

Como para ambos sentidos del edificio se está asumiendo muros estructurales entonces el Vu mostrado corresponde para ambas direcciones.

Para la dirección XX se tienen muros de 20cm de espesor, con lo cual se obtienen una longitud de placa requerida de 44.88 metros. Las placas laterales del edificio más las placas intermedias tienen una longitud de 54.45m. Por lo tanto cumplen con el predimensionamiento indicado.

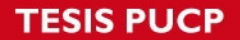

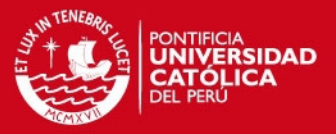

Para la dirección YY con un espesor de placas de 30cm se obtuvo una longitud requerida de 29.89 metros. Las placas intermedias del edificio tienen una longitud de tan solo 6.5m. valor que no cumple con el predimensionamiento indicado. Sin embargo, la cortante para la dirección y-y es sobrestimada, pues en realidad esta dirección al tener menos muros estructurales será más flexible por lo que se obtendrá un periodo mayor y por lo tanto un menor coeficiente sísmico. Lo que originará una cortante basal menor. Posteriormente en el análisis dinámico de esta dirección se mostrará que la cortante del edificio es menor y que los elementos intermedios pueden ser diseñados colocándole el refuerzo de corte adecuado.

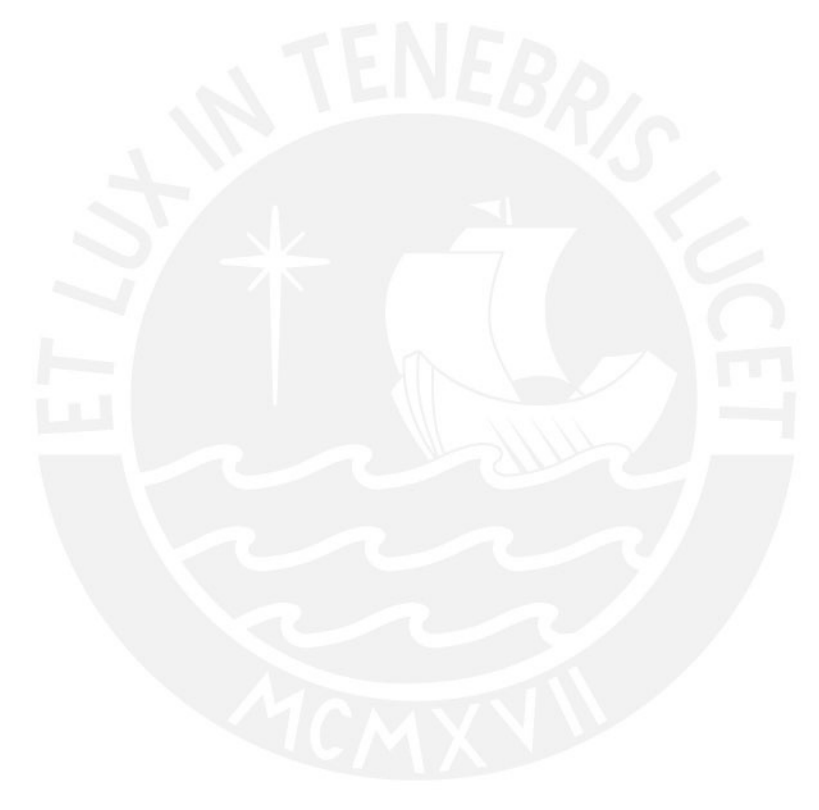

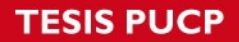

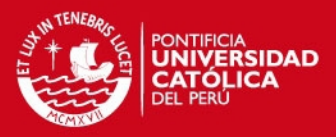

## **CAPITULO 3: ANÁLISIS POR CARGAS DE GRAVEDAD**

#### **3.1. Aspectos Generales**

En la estructura del edificio trabajado, se tiene elementos que trabajan sólo ante cargas de gravedad como lo son las losas macizas y aligeradas, las vigas del sótano, las vigas simplemente apoyadas y las columnas las cuales no toman fuerzas importantes de sismo. Cada uno de los elementos mencionados trabajan a flexión, cortante y/o fuerza axial.

Para obtener las fuerzas a las que está sometido cada elemento se tendrán las siguientes consideraciones:

- Un comportamiento elástico de los materiales constituyentes
- La consideración del equilibrio en la estructura sin deformar
- Se considera la sección bruta de los elementos, sin considerar el estado agrietado de estos.

## **3.2. Análisis de los sistemas de losas**

El análisis de las losas se realizó ante solicitaciones últimas definido por la combinación 1.4CM+1.7CV, donde:

- CM: Es la carga muerta correspondiente al peso propio del elemento y al piso terminado.
- CV: Es la carga viva correspondiente a la sobrecarga estipulado por la norma. Para oficinas se tiene una sobrecarga de 250kg/m<sup>2</sup> y una sobrecarga adicional debido a la tabiquería móvil de 150kg/m<sup>2</sup>.

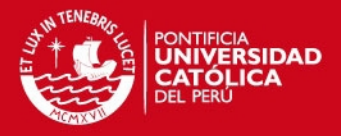

### **Aligerados**

Son aligerados de viguetas convencionales de 0.25m de peralte que se modelan apoyados sobre vigas o placas. El metrado del elemento se realiza por un ancho de 0.40 (espaciamiento entre viguetas), el cual se presenta a continuación.

#### *Carga muerta*

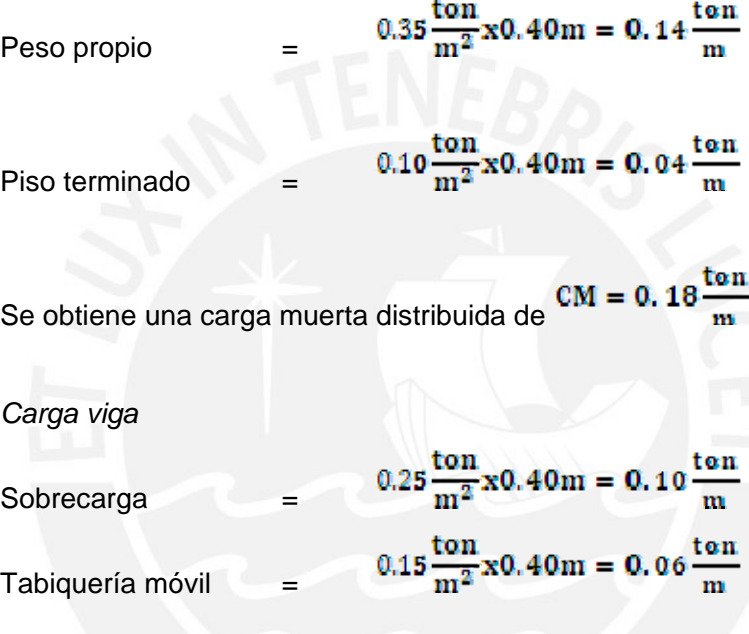

Se obtiene una carga muerta distribuida de  $CV = 0.16 \frac{\text{ton}}{\text{m}}$ 

Se tiene una carga viva elevada en comparación con la carga muerta por lo que se tuvo que realizar la alternancia de carga viva para el análisis de los aligerados.

Se presenta el análisis del aligerado ubicado en la planta típica entre los ejes 2- 3 y E-D. En la figura 3.1 se muestra el caso de carga muerta, en las figuras 3.2, 3.3 y 3.4 se muestran los casos de carga viva.

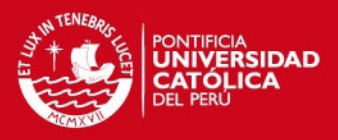

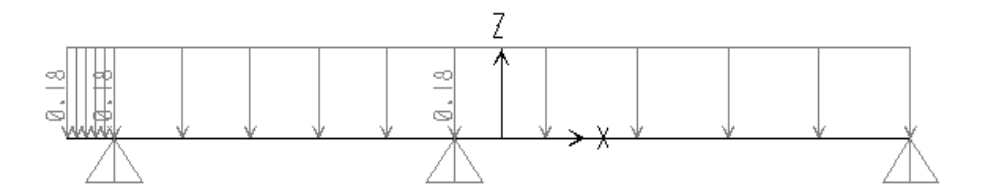

**Figura 3.1** Caso de carga muerta

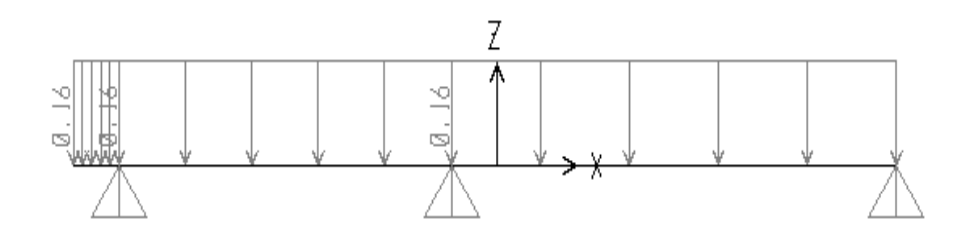

**Figura 3.2** Caso de carga viva para el máximo momento negativo

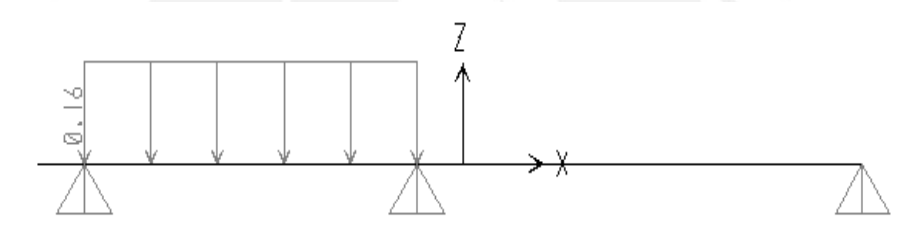

**Figura 3.3** Caso de carga viva para el máximo momento positivo del tramo izquierdo

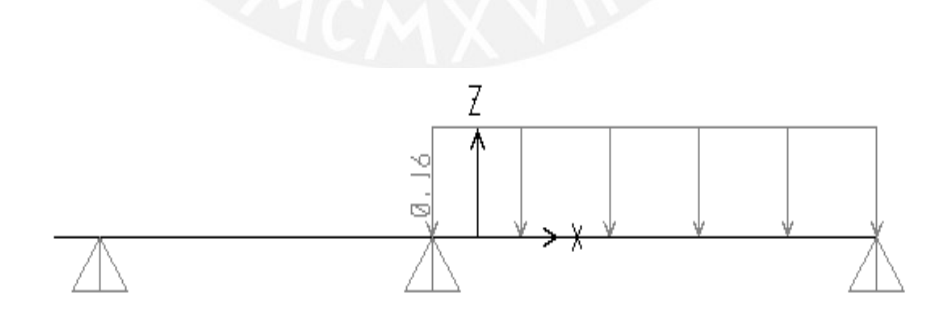

**Figura 3.4** Caso de carga viva para el máximo momento positivo del tramo derecho

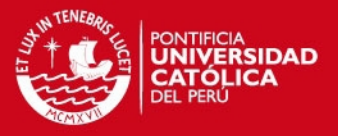

Para los casos de carga mostrados se realizan las combinaciones de análisis donde se amplifica la carga muerta y la carga viva. Finalmente se realiza la envolvente de momento flector y fuerza cortante. Ambos diagramas se muestran en las figuras 3.5 y 3.6.

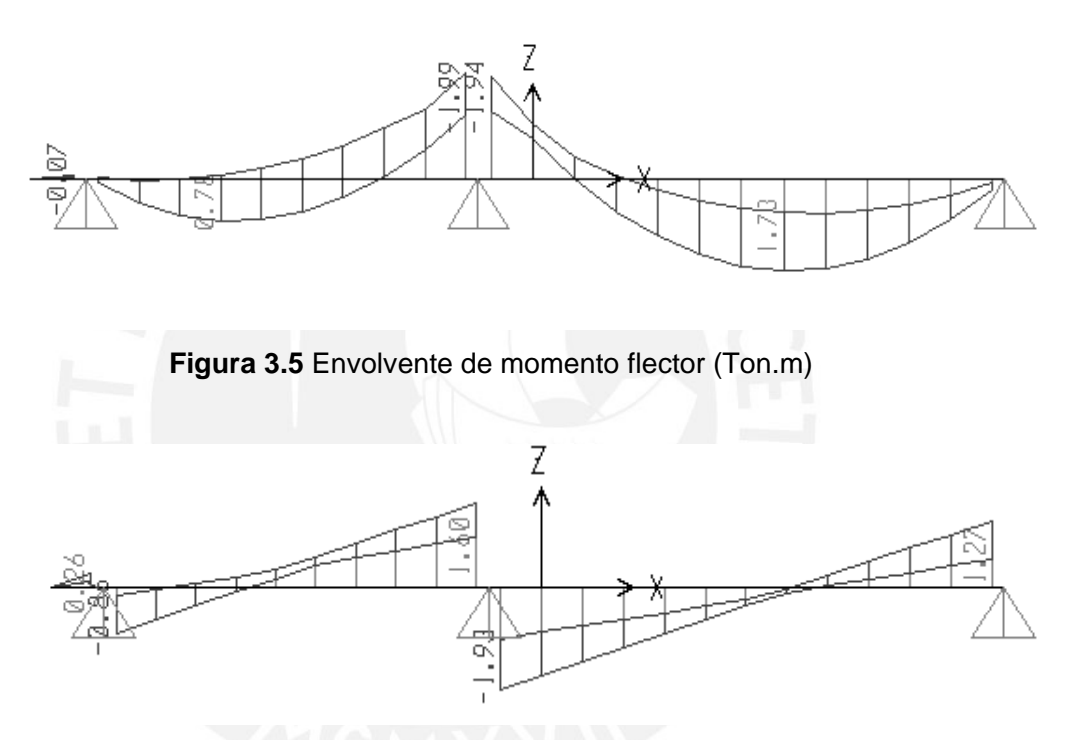

**Figura 3.6** Envolvente de fuerza cortante (Ton.)

Losa maciza

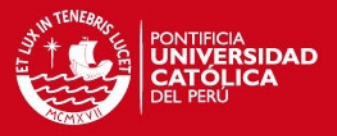

Se analiza con el método de elementos finitos en dos direcciones usando el programa SAP, donde se consideran las condiciones de apoyo como simplemente apoyado o libre según las condiciones de borde del elemento.

Se muestra el metrado de la losa maciza por metro cuadrado:

#### *Carga muerta*

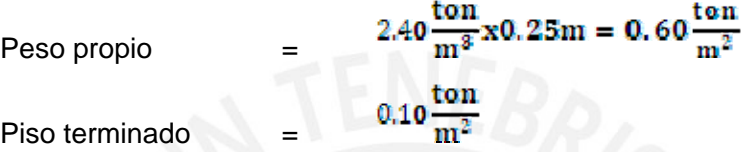

Se obtiene una carga muerta distribuida de  $CM = 0.7$ 

*Carga viga* 

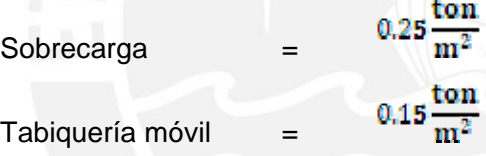

Se obtiene una carga muerta distribuida de  $CM = 0.40 \frac{\text{ton}}{\text{m}^2}$ 

Con las cargas mostradas y usando las combinación de diseño se obtiene una carga última por metro cuadrado de  $Wu = 1.4x0.70 + 1.7x0.40 = 1.66 \frac{\tan \theta}{m^2}$ 

En el trabajo realizado se presentan losas macizas que interactúan con losas aligeradas. Para realizar el análisis estructural de estos elementos se realizó un modelo donde se representan las viguetas del aligerado como elementos unidimensionales y la losa maciza como un elemento que trabaja en dos direcciones. En la figura 3.7 se muestra el modelo realizado para la losa maciza del techo del sótano 2 ubicado entre los ejes 6-7 y B-D.

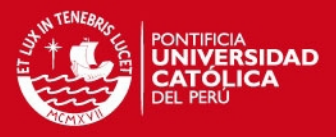

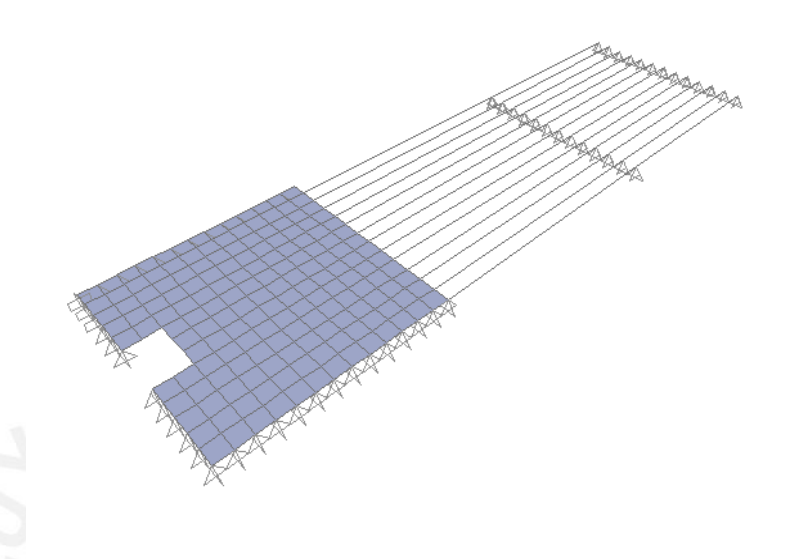

**Figura 3.7** Modelo en elementos finitos de losa maciza

Luego de aplicar las cargas últimas al modelo mostrado en la figura 3.7 se obtuvieron los diagramas de momento flector para ambas direcciones de la losa maciza. Las figuras 3.8 y 3.9 muestran los diagramas mencionados.

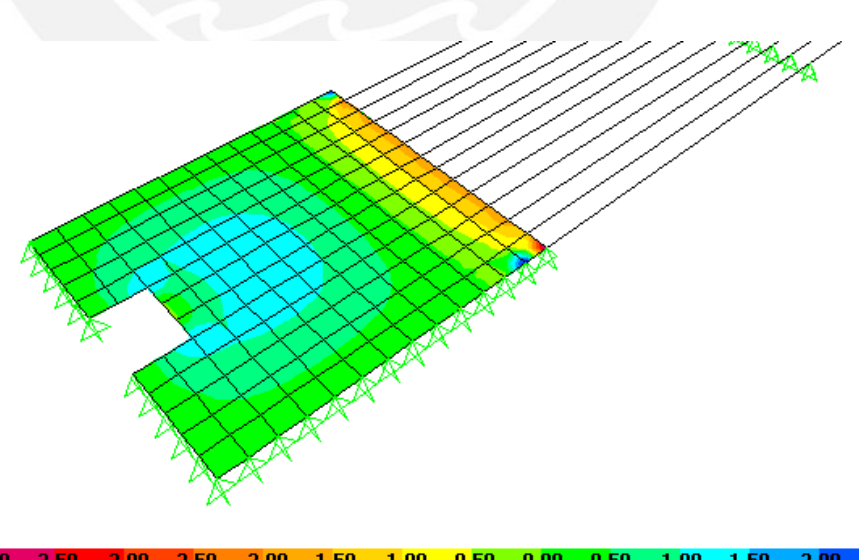

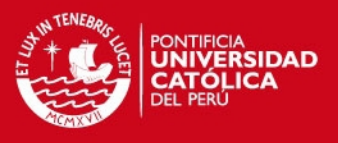

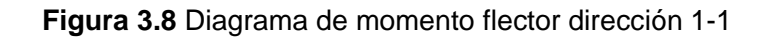

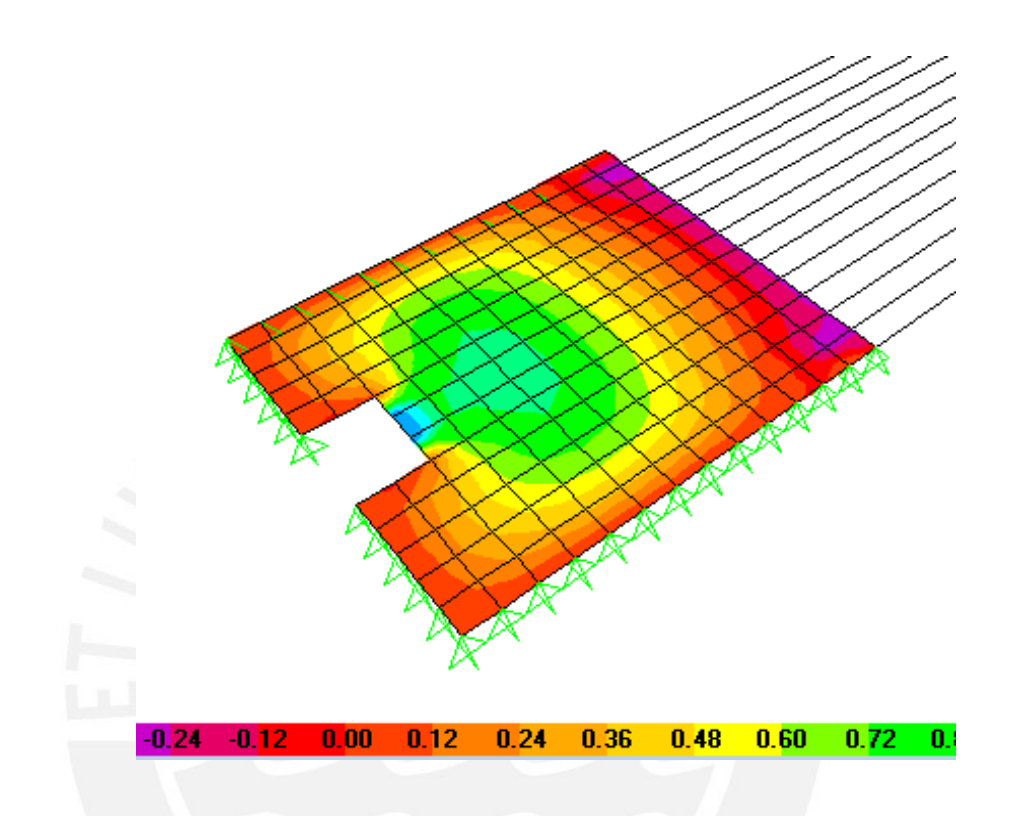

**Figura 3.9** Diagrama de momento flector dirección 2-2

## **3.3. Análisis de vigas, columnas y placas**

#### Modelo

Se desarrollo un modelo tridimensional del edificio, en el que los elemento que lo conforman admitan deformaciones por esfuerzos cortantes, flexión y axial.

## **3.3.1. Idealización de los elementos, conexiones y apoyos**

En la elaboración del modelo de la estructura se definieron los elementos estructurales en base a su comportamiento.

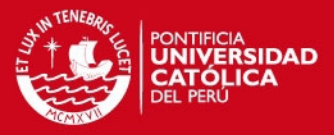

#### Idealización de los elementos

Las vigas fueron modeladas como elementos unidimensionales (frames) los cuales poseen las propiedades de la sección que se le asigne. Se anuló la resistencia a la torsión dándole a cada viga un coeficiente torsional muy pequeño. Las columnas fueron modeladas como elementos unidimensionales (frames) los cuales poseen las propiedades de la sección que se le asigne. Las placas fueron modeladas como elemento bidimensionales tipo Shell con el ancho y longitud que les corresponde.

#### Conexiones y apoyos

Para las vigas conectadas a elementos que tengan espesor pequeño y en donde no se pueda desarrollar un momento negativo apreciable, se les asignó una conexión rotulada donde sólo se transmite fuerza cortante mas no momento flector. Todos los elementos verticales se consideraron empotrados en su base.

La figura 3.10 muestra el modelo realizado del edificio

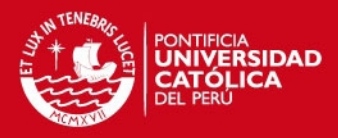

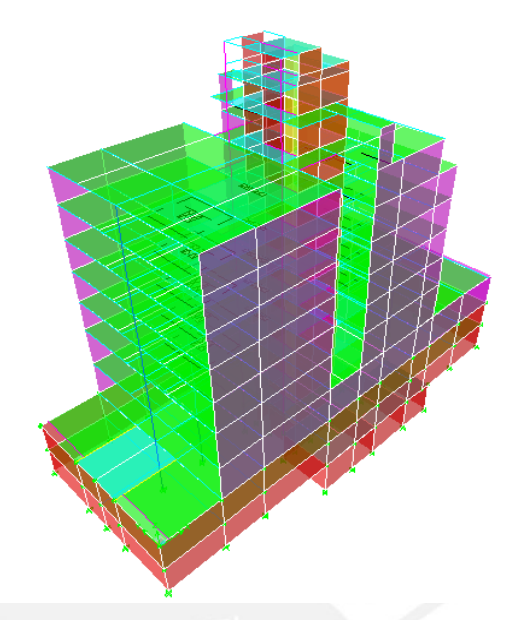

**Figura 3.10** Modelo en 3D del edificio

## **3.3.2. Asignación de cargas**

El peso propio de los elementos fue incorporado por el programa donde se especificó que el concreto armado tenga una densidad de 2.4 $T$ on/m $3$ 

Para las losas al ser modeladas como "áreas cargadas" de espesor muy pequeño se le asignó las cargas debido a su peso propio, al piso terminado, y a la sobrecarga correspondiente. El peso de los tabiques se asignó como cargas lineales sobre las vigas en las que descansen.

## **3.3.3. Simulación del proceso constructivo**

Cuando se usa un programa de cómputo se modela la edificación en su totalidad. Si se analiza la estructura de esta manera se producirían deformaciones verticales no uniformes, debido a que hay elementos más esforzados que otros. Un ejemplo claro de este efecto es el mostrado en la figura 3.11.

**ESIS PUCP** 

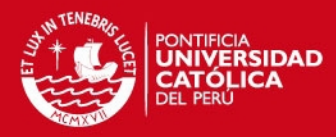

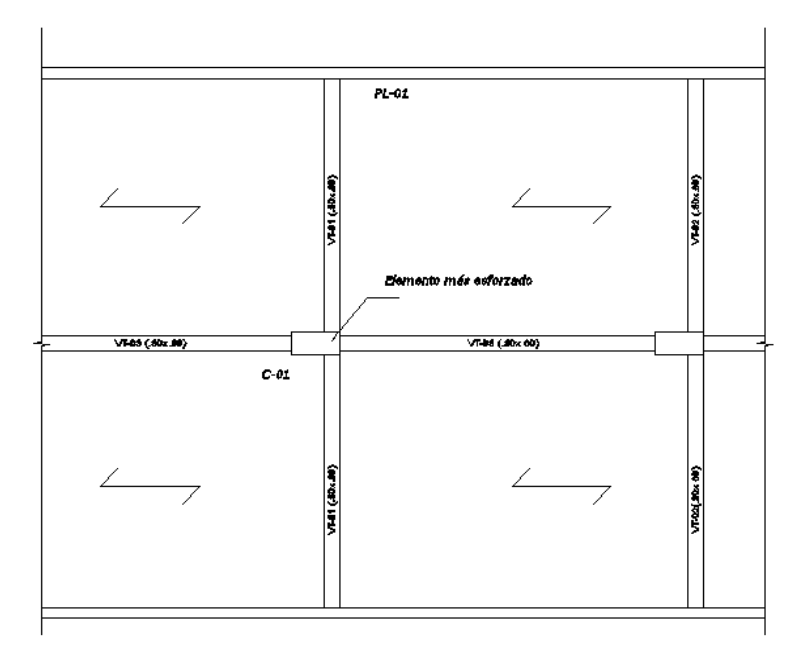

**Figura 3.11** Esquema estructural

En la figura 3.11 se tiene una columna central que está entre dos placas laterales. Las placas y la columna central toman cargas similares transmitidas por la viga VT-01, sin embargo, la columna C-01 al tener menor área es más esforzada que los elementos laterales. Si se realiza el análisis de estos elementos se producirían mayores deformaciones en la columna central. Este tipo de deformaciones no ocurren en la realidad, ya que al momento de ser construidos, el vaciado de los techos rectifica estas diferencias conforme se va construyendo cada piso, de modo que se evita esta acumulación de deformaciones. Para ello, hay programas que tienen una herramienta que simula el proceso constructivo el cual corrige estas deformaciones. Muchas veces la simulación del proceso constructivo no es representativo y se obtienen diagramas de fuerzas internas incorrectos, por lo que se debe tener cuidado en el análisis. La figura 3.12 muestra el diagrama de momento flector para el caso de carga muerta del pórtico del eje C del edificio analizado en donde no se ha tenido una corrección del proceso constructivo.

**ESIS PUCP** 

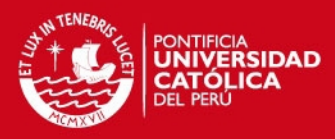

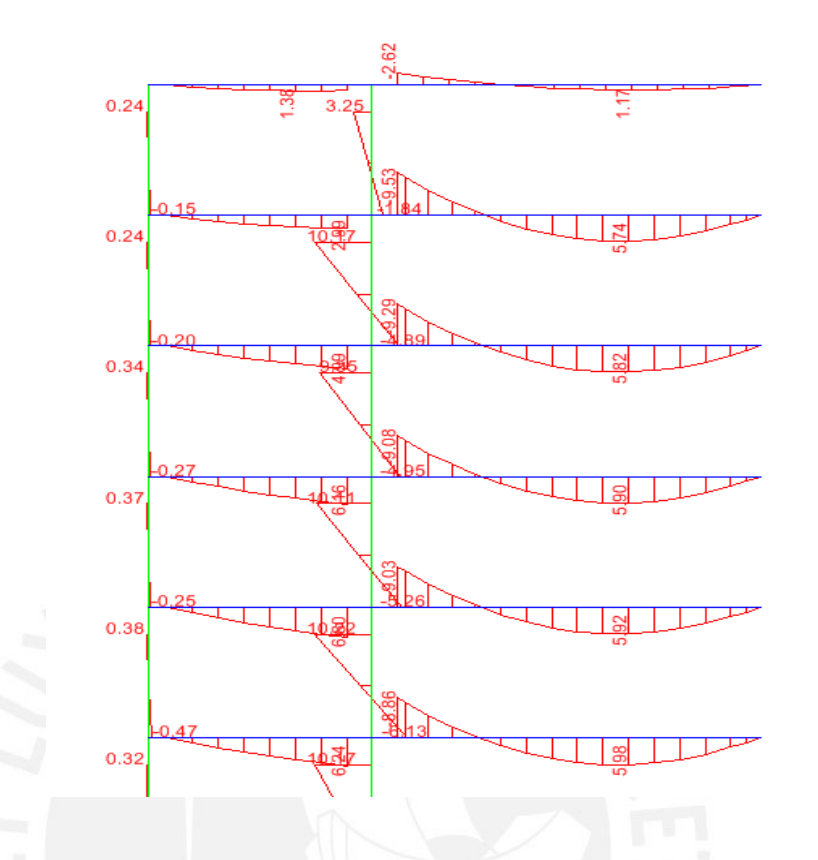

**Figura 3.12** Diagrama de momento flector de carga muerta defectuoso La figura 3.12 muestra un diagrama de momento flector de una de las vigas típicas del edificio. En el primer tramo se muestra en el apoyo que el momento se vuelve positivo lo cual no es real. El diagrama debería mostrar un momento negativo en el apoyo.

Este tipo de errores suele suceder cuando el proceso constructivo no ha corregido las deformaciones en las columnas. Una forma de ayudar al programa a corregir dichas deformaciones es aumentándole el factor de área a las columnas que presenten este problema. Para saber cuánto es el factor que se le colocara a estos elementos se procedió a elaborar un modelo alterno donde se restringieron los desplazamientos verticales del edificio. Se tomaron en cuenta los diagramas de momentos flectores en las vigas de ambos modelos como medio de comparación. La figura 3.13 muestra el diagrama de momento flector del pórtico del eje C en donde ya se corrigió las deformaciones generadas en las columnas.

**TESIS PUCP** 

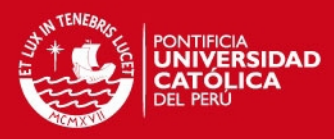

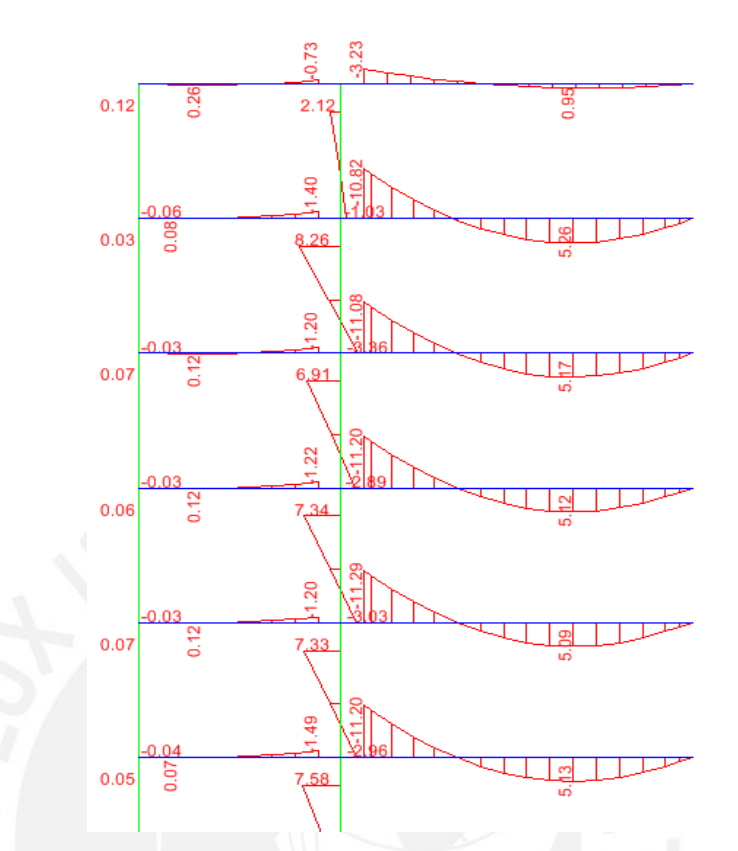

**Figura 3.13** Diagrama de momento flector de carga muerta corregido

## **3.4. Resultados**

Luego de verificar si las fuerzas en los elementos del edificio se transmiten de forma correcta, se procedió a obtener los diagramas de fuerzas internas para las vigas columnas y placas del edificio. En la figura 3.14 y 3.15 se muestra el diagrama de momento flector y fuerza cortante para la combinación 1.4CM+1.7CV del eje 3 del edificio.

**TESIS PUCP** 

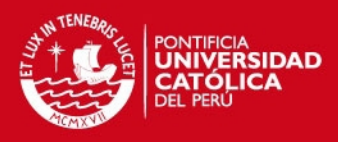

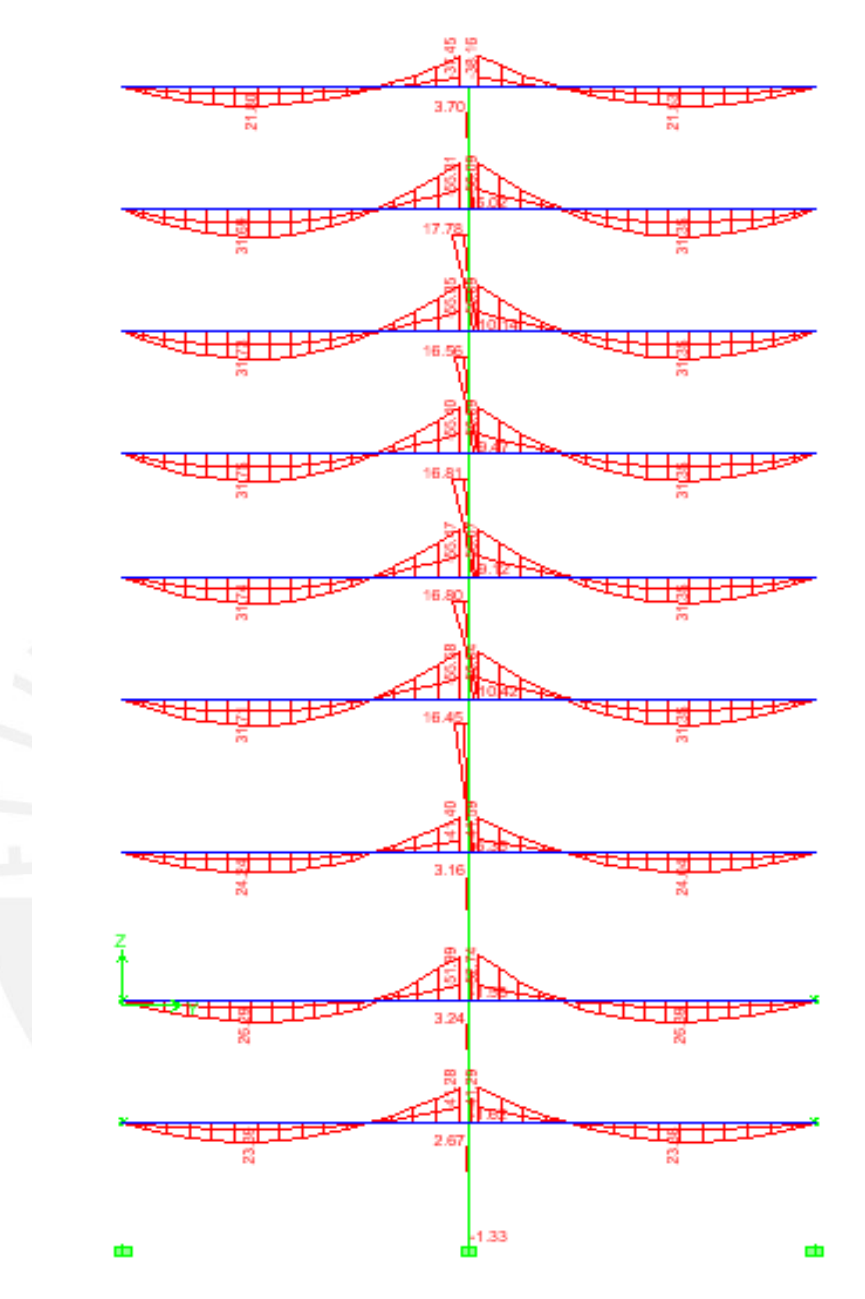

**Figura 3.14** Diagrama de momento flector del eje 3 del edificio

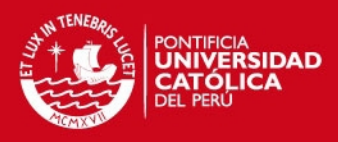

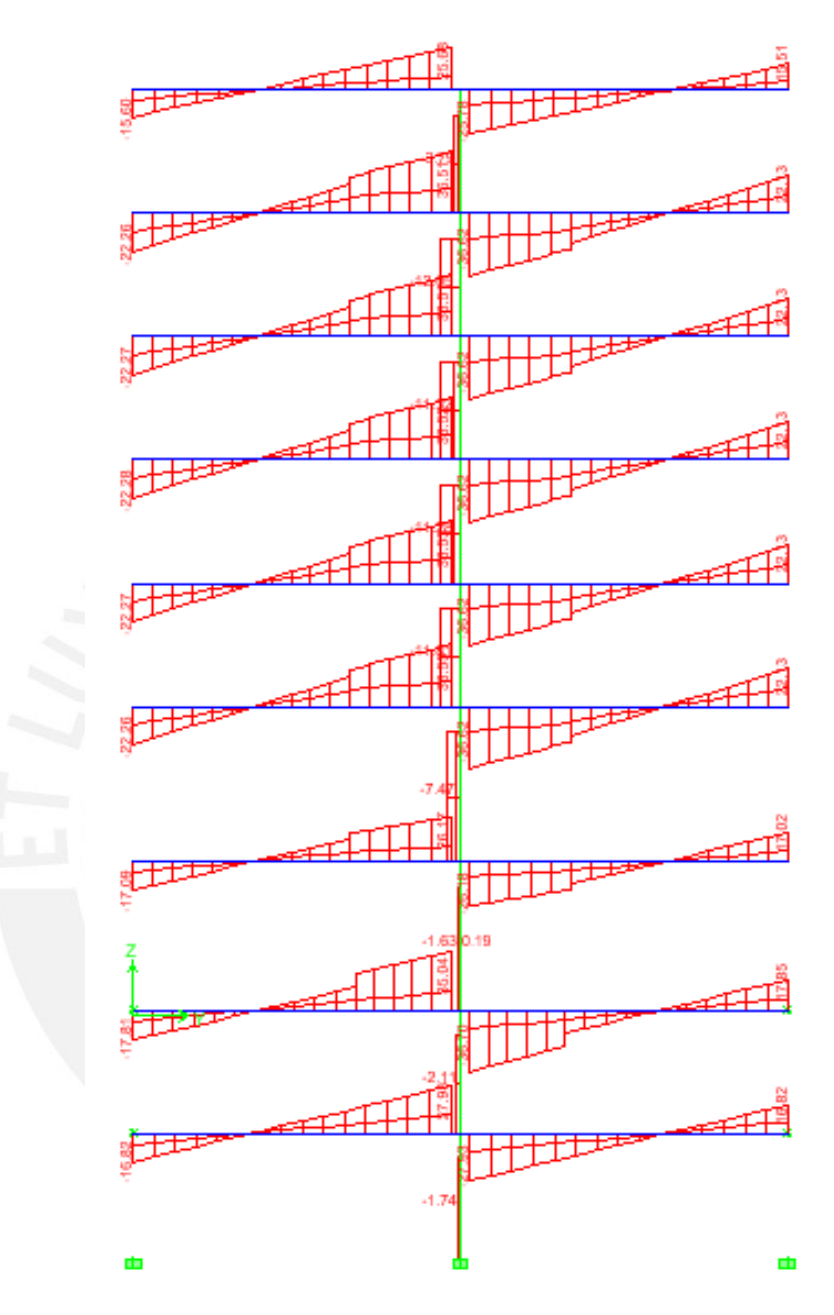

**Figura 3.15** Diagrama de fuerza cortante del eje 3 del edificio

Una forma de verificar si las cargas del edificio están siendo bien transmitidas a las columnas es realizar un metrado manual de la carga viva y comparar el valor obtenido con el valor de carga axial queda el modelo realizado. En la figura 3.16 se muestra el diagrama de fuerza axial para carga viva de la columna C-02 ubicada en el eje 3 del edificio.

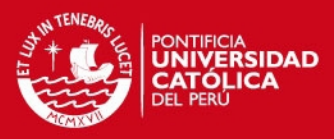

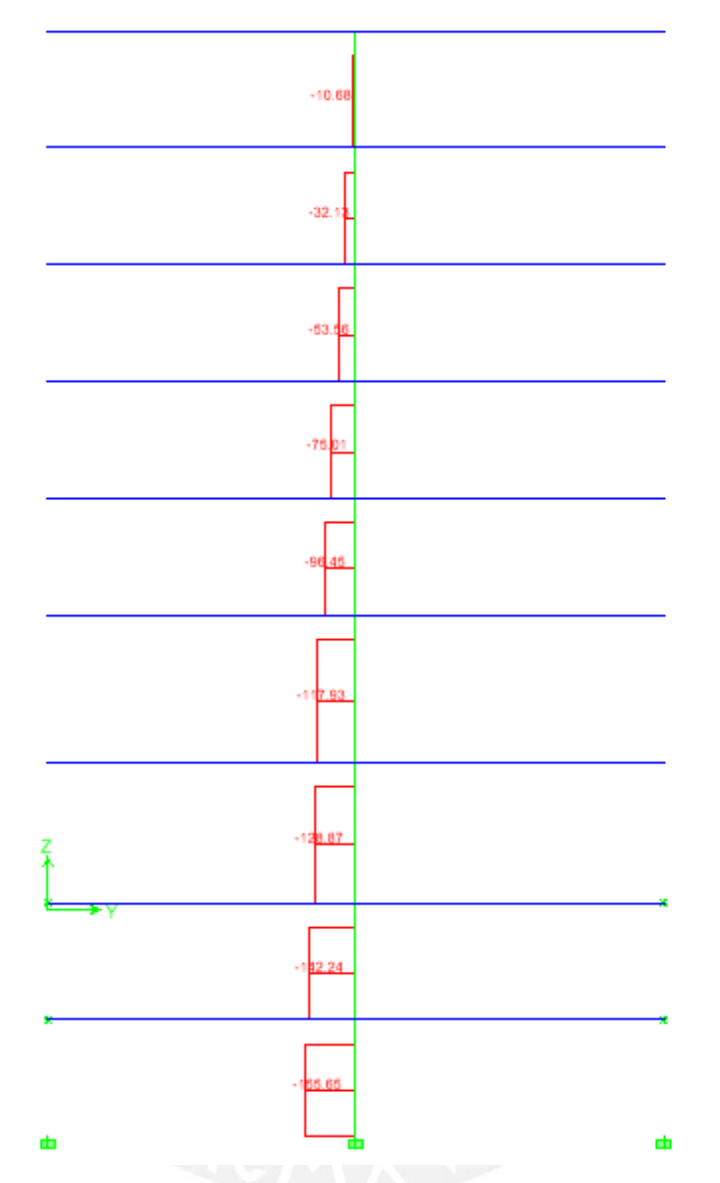

**Figura 3.16** Diagrama de fuerza axial de la columna C-02

El área tributaria de la columna C-02 es de  $43.78m<sup>2</sup>$  debido a que la carga viva de la edificación es de 0.40 ton/m<sup>2</sup> se debería obtener en el primer piso una fuerza axial debido a la carga viva de FN=43.78x0.40x7=122.6ton. En la figura 3.16 muestra una fuerza axial para el primer piso de 128 ton, por lo que se verifica que las cargas están siendo bien transmitidas por el modelo.

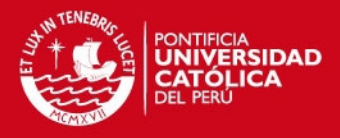

## **CAPITULO 4: ANÁLISIS SÍSMICO**

El objetivo del análisis sísmico es analizar si el edificio cumple con las solicitaciones sísmicas propuestas por la norma E.030, en ellas interviene la rigidez del edificio, sus irregularidades y si todos los elementos del edificio sean diseñables.

La norma establece dos métodos de análisis, un procedimiento dinámico aplicable a cualquier estructura, y un método estático aplicable solo a edificios regulares y de no más de 45m de altura. El edificio a analizar por regularidad descarta automáticamente el método estático. Por lo que se procedió a realizar el modelo dinámico del edificio.

#### **4.1. Modelo dinámico**

El modelo dinámico del edificio se idealiza mediante un grupo de diafragmas con 3 grados de libertad por piso. En este se debe definir la distribución de masas y rigideces del edificio para posteriormente someter a la estructura a un espectro de aceleraciones y analizar su respuesta.

Para la idealización del edificio se utilizó el modelo tridimensional creado para el análisis por cargas de gravedad. En este modelo ya se establecieron la ubicación y las propiedades de los elementos. Se asignaron los diafragmas rígidos para cada piso del edificio. Con esto se tienen 3 grados de libertad por cada piso dos de traslación y uno de rotación. Para asignar las propiedades inerciales del edificio se definió la masa del edificio en cada planta tomando en cuenta el peso propio de los elementos y de las cargas aplicadas en el modelo. Según la categoría del edificio se dispone que la masa tomada corresponda al 100% de la carga muerta más el 25% de la carga viva.

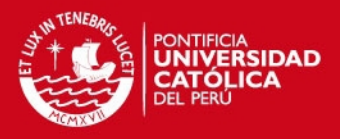

## **4.2. Modos de Vibración**

El programa de cómputo usado (ETABS) calcula las frecuencias naturales y modos de vibración de la estructura. En la tabla 4.1 se muestran todos los modos de vibración de la estructura con los periodos y masas participantes que les corresponde.

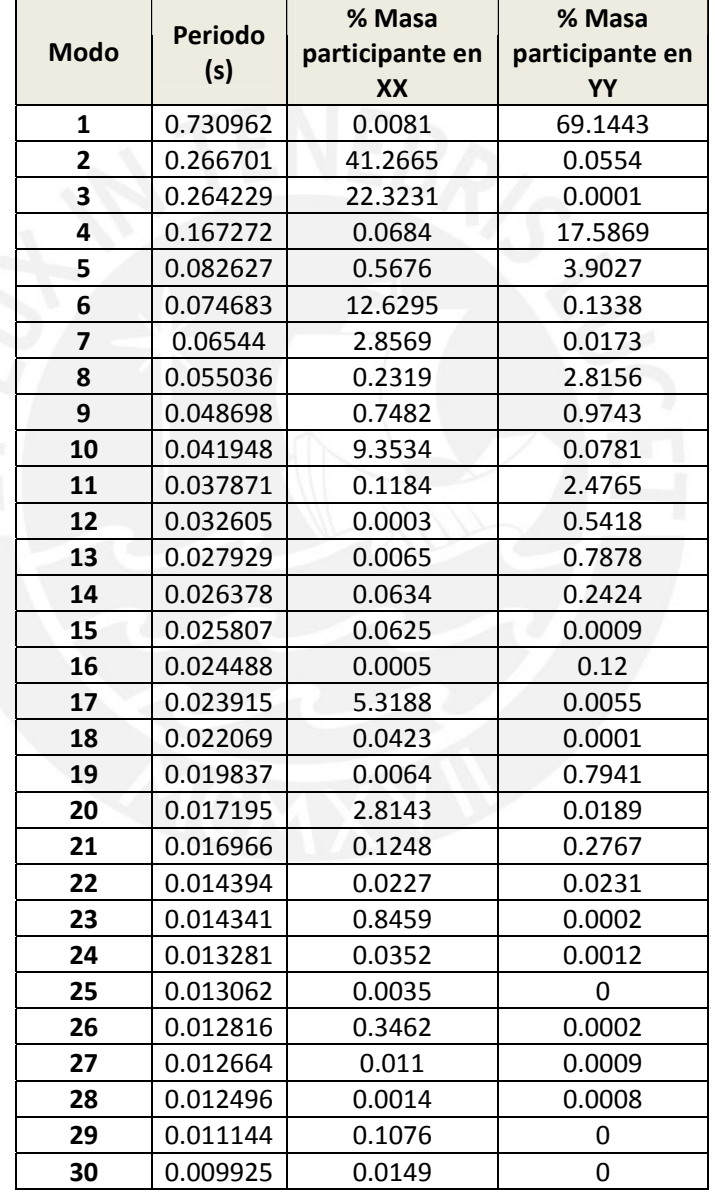

**Tabla 4.1** Modos de vibración y porcentaje de masa participante

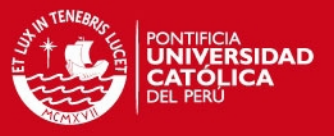

Para calcular el periodo predominante del edificio en cada dirección se toman los modos de vibración al menos hasta el 90% de la masa participante para cada dirección. La tabla 4.2 y 4.3 muestran los modos de vibración que se tomaron para cada dirección.

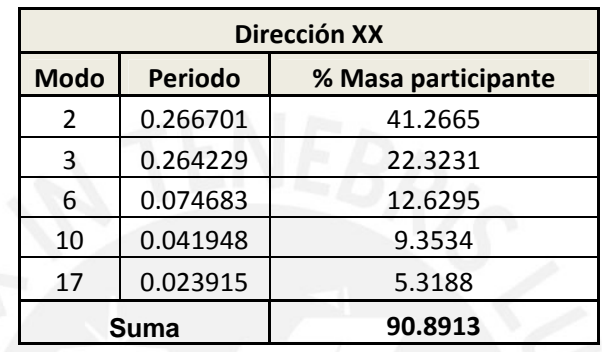

**Tabla 4.2** Modos de vibración predominantes en la dirección X-X

**Tabla 4.3** Modos de vibración predominantes en la dirección Y-Y

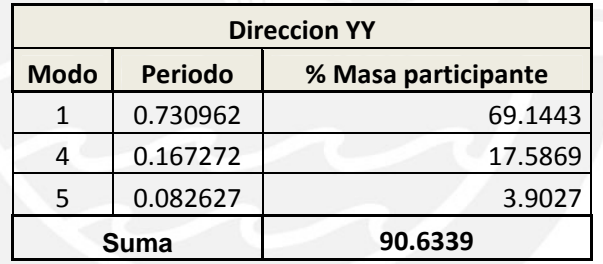

### **4.3. Análisis espectral**

El análisis espectral implica el uso simultáneo de modos de vibración y espectros de diseño. El método implica el cálculo de los valores máximos de los desplazamientos y las aceleraciones en cada modo usando un espectro de diseño. Luego se combinan estos valores máximos. El método de combinación usado en este trabajo corresponde a la combinación cuadrática completa (método CQC)

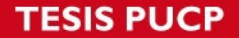

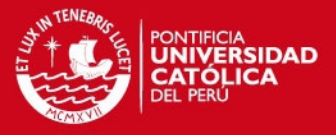

El espectro de diseño utilizado fue el mostrado en la norma sismo resistente peruana.

$$
Sa = \frac{Z \times U \times C \times S}{R} \times g
$$

La función espectral se dividió para facilitar el ingreso de datos al programa:

**CS**: S permanecerá constante ya que depende del suelo, mientras que C depende del período fundamental de la estructura en cada dirección de análisis.

**ZUg / R**: Este valor corresponde al factor de escala por el cual se multiplicó el espectro para incluir en el análisis el resto de parámetros de la estructura.

El valor de R (coeficiente de reducción sísmico) depende del sistema estructural planteado. Este coeficiente representa que ante un sismo severo la estructura puede incursionar en el rango inelástico y puede disipar energía por medio de su ductilidad. Para estructuras irregulares la norma castiga a este valor disminuyéndola al 75%.

Para el análisis realizado se asumió un valor de R correspondiente a un sistema estructural de muros en ambas direcciones.

Tras una simple inspección en la planta del edificio es notorio que el edificio tiene irregularidad por esquinas entrantes por lo que el coeficiente de reducción asumido será de R=4.5 para ambas direcciones.

#### **4.4. Análisis de desplazamientos**

Los resultados obtenidos mediante el modelo realizado corresponden a un análisis lineal elástico sometido a una aceleración espectral que ha sido reducida por el factor R.

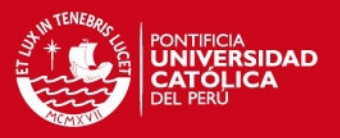

Para estimar los desplazamientos inelásticos de la estructura se deberán de multiplicar los resultados obtenidos por 0.75R.

Con estos valores se calcularon los desplazamientos de entrepiso y la deriva del edificio. La tabla 4.4 muestra los desplazamientos de entrepiso elásticos, inelásticos y la deriva de cada piso del edificio.

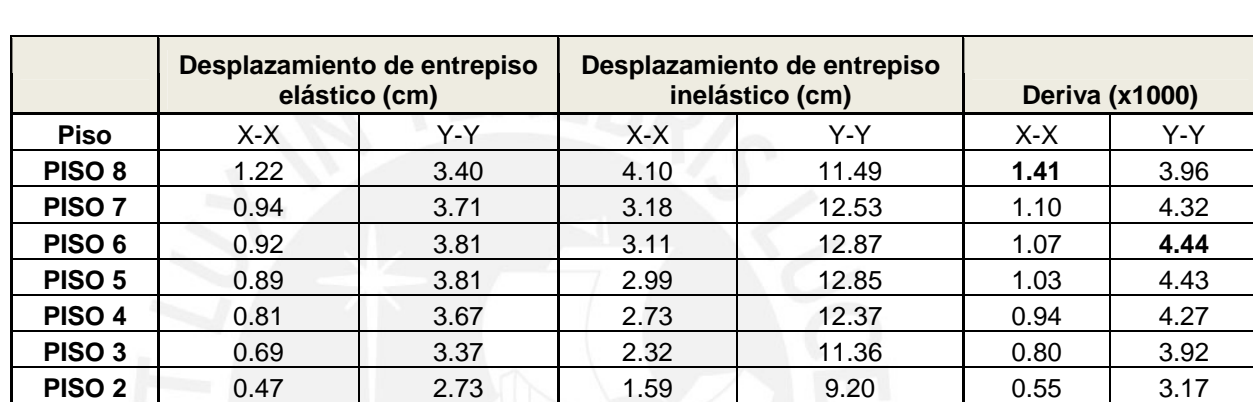

**PISO 1** 0.15 1.48 0.50 4.98 0.17 1.72

**Tabla 4.4** Desplazamientos elásticos e inelásticos de cada entrepiso de la estructura

 $\Omega$ 

Como requisito de rigidez la norma E.030 indica que para estructuras de concreto armado no se debe sobrepasar el desplazamiento máximo lateral de entrepiso (deriva) de 0.007.

Para la dirección XX del edificio se obtuvo una deriva de 0.00141 y para la dirección YY se obtuvo 0.0044. Ambos valores son menores a 0.007 con lo cual se cumple con el requisito de la norma.

También se calcularon los desplazamientos del edificio para cada piso. La tabla 4.5 muestra estos desplazamientos elásticos e inelásticos de la edificación.

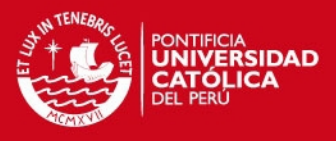

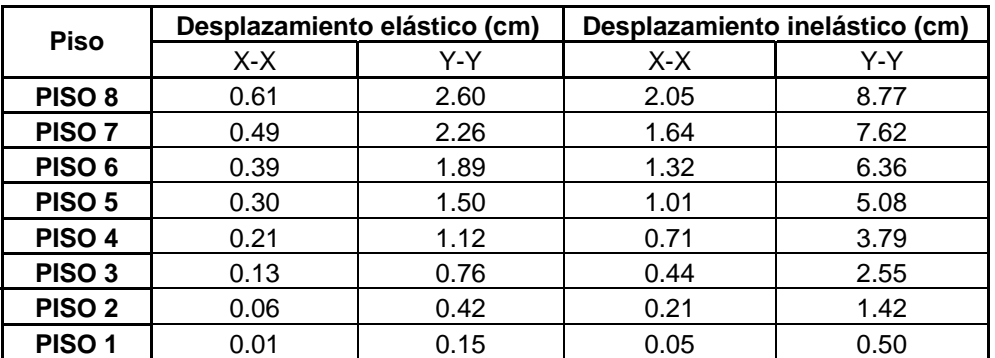

**Tabla 4.5** Desplazamientos elásticos e inelásticos de la estructura

Estos valores serán usados para calcular la junta sísmica del edificio.

Junta sísmica del edificio

La norma E-030 establece tres parámetros para calcular la junta sísmica del edificio.

s > 2/3 de la suma de los desplazamientos máximos de los bloques adyacentes.

 $s > 3$  cm

 $s = 3 + 0.004(h-500)$  (h y s en centímetros)

La norma también indica que el edificio se debe separar de los límites de propiedad adyacentes a otros lotes edificables o con edificaciones, distancias no menores que: 2/3 del desplazamiento máximo o s/2.

La altura del edificio es de h=2480cm, con cuyo valor se obtuvo un s=0.5(3+.004(2480-500))=5.46cm

El desplazamiento máximo obtenido en la dirección X es de 2.05 cm, con lo que se obtuvo s=2/3(Dmax)= 1.36 cm.

El desplazamiento máximo obtenido en la dirección Y es de 8.77 cm, con lo que se obtuvo s=2/3(Dmax)= 5.84 cm.

Por lo tanto, se decidió colocar una junta sísmica para ambas direcciones de 6cm.

.

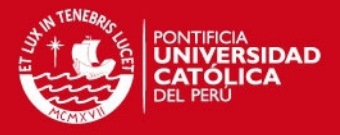

## **4.5. Fuerzas de diseño**

#### Verificación del sistema estructural

Luego de haber realizado el análisis dinámico del edificio se halló el porcentaje de cortante que toman las placas y las columnas del edificio para cada dirección.

La tabla 4.6 muestra las cortantes en los elementos verticales para cada dirección.

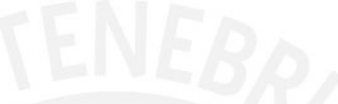

**Tabla 4.6** Porcentaje de cortantes en cada tipo de elemento

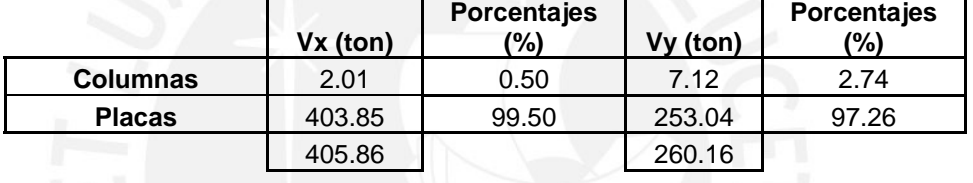

El porcentaje del cortante basal que toman las placas en ambas direcciones es superior al 80% de la cortante basal por lo que se verifica que el sistema estructural planteado es de muros estructurales. Por lo tanto el R asumido es correcto.

#### Factor de escala

La norma E.030 indica una fuerza cortante mínima en la base del edificio. Para edificios regulares la fuerza cortante mínima en la base no puede ser menor que el 80% de la cortante calculada por el análisis estático. Para edificios irregulares la fuerza cortante mínima en la base no puede ser menor que el 90% de la cortante calculada por el análisis estático. En este trabajo el edificio analizado es irregular por lo que se tuvo que escalar los resultados obtenidos del análisis por el factor 0.90Vestático/Vdinámico.
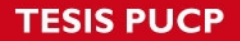

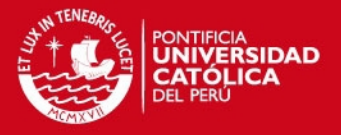

Para realizar este análisis se calculó la cortante estática del edificio para cada dirección mediante la expresión:

$$
V = \frac{Z \times U \times C \times S}{R} \times P
$$

Con los periodos de los modos predominantes de cada dirección (mayor masa participante) se obtuvo el factor de amplificación sísmico (C). Para ello se calculó el factor de amplificación sísmica para cada periodo predominante de la estructura, luego se ponderaron estos valores usando la masa participante de cada modo. Se obtuvo para cada dirección:

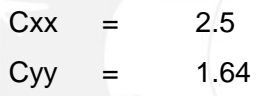

Con el factor de amplificación sísmico se calculó la cortante estática. Mientras que la cortante dinámica se obtuvo del modelo dinámico. Finalmente se calculó el factor de escala en cada dirección. Se muestra la tabla 4.7 donde se muestra el factor de escala obtenido.

|                      | ⌒    | estática<br>(ton) | Vdinámica<br>(ton) | 90%<br>Vesta. |      |
|----------------------|------|-------------------|--------------------|---------------|------|
| Direccion X-X        | 2.50 | 586.4             | 405.86             | 527.72        | 1.30 |
| <b>Direccion Y-Y</b> | .64  | 384.5             | 260.16             | 346.05        | 1.33 |

**Tabla 4.7** Factor de escala para cada dirección

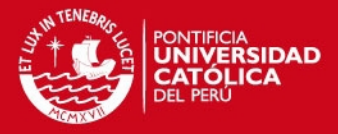

# **CAPITULO 5: DISEÑO DE LOS ELEMENTOS**

## **5.1. Procedimiento general de diseño**

Para el diseño en concreto armado se usó el método de resistencia. Este método implica reducir las resistencias nominales de los elementos por un factor de reducción ø (tomado según el tipo de análisis, especificado por la Norma NTE-E.060), el cual debe ser mayor o igual a la resistencia requerida última de los elementos. Para ello se debe cumplir con la siguiente relación:

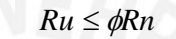

Para hallar las resistencias requeridas últimas, se realizaron las siguientes combinaciones de carga. Estas implican la carga muerta (CM), la carga viva (CV) y las cargas de sismo (CS).

$$
CU = 1.4CM + 1.7CV
$$
  

$$
CU = 1.25(CM + CV) \pm CS
$$
  

$$
CU = 0.9CM \pm CS
$$

# **5.2. Métodos de diseño**

#### **5.2.1. Diseño por flexión**

Los elementos sometidos a flexión son las vigas, losas macizas y losas aligeradas. Todos estos elementos son sometidos a cargas perpendiculares a su plano por lo que se generan esfuerzos de flexión y cortante.

Cada uno de los elementos mencionados son secciones rectangulares. Para este tipo de elementos se calcula su capacidad a flexión de la siguiente manera:

$$
Mn = As.fy\left(d - \frac{a}{2}\right) \qquad a = \frac{As.fy}{0.85.f'c.b}
$$

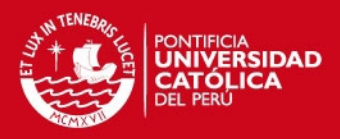

Donde:

As= Área de acero en tracción

fy= esfuerzo de fluencia del acero (4200Kg/cm2)

d=peralte efectivo de la sección

a=profundidad del bloque comprimido rectangular equivalente

b= ancho de la sección rectangular

f'c=Resistencia a la compresión del concreto.

Para realizar el diseño por flexión se debe cumplir con el método de rotura. Se debe cumplir:

# $Mu \leq \phi Mn$

Donde:

Mu: Resistencia requerida a la flexión.

Mn: Resistencia nominal a la flexión.

ø=0.90: Factor de reducción por resistencia a flexión.

La norma E.060 indica que los diseños a flexión deben ser subreforzados, para lo cual se debe tener una cuantía menor o igual al 75% de la cuantía balanceada.

Las vigas y losas tienen requisitos específicos para su diseño por flexión, estos serán mostrados en el diseño de cada tipo de elemento.

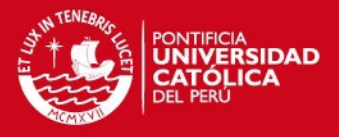

# **5.2.2. Diseño por Cortante**

El diseño de secciones transversales sometidas a fuerza cortante está basado en la ecuación de rotura:

$$
Vu \le \phi Vn \qquad Vn = Vc + Vs
$$

Donde:

Vu= Resistencia Requerida a corte.

Vn= Resistencia Nominal a corte.

Vc= Resistencia Nominal a corte proporcionada por el concreto.

Vs= Resistencia Nominal a corte proporcionada por el acero.

Ø=0.85: Factor de Reducción por Resistencia al Corte.

Para elementos sometidos únicamente a la acción de corte y flexión la resistencia nominal proporcionada por el concreto está dada por la siguiente expresión

$$
Vc = 0.53.\sqrt{f'c.bw.d}
$$

Al colocar estribos perpendiculares al eje del elemento se tiene un aporte del acero de refuerzo que está dado por:

$$
Vs = \frac{Av.fy.d}{s}
$$

Donde:

 $Av = A$ rea transversal del acero que soporta el corte.

s = Separación de los estribos.

Las vigas y losas tienen requisitos específicos para su diseño por cortante, estos serán mostrados en el diseño de cada tipo de elemento.

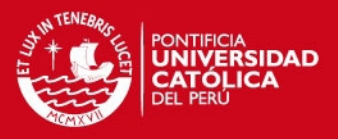

## **5.2.3. Diseño por flexocompresión**

Los elementos que están sometidos a la acción simultánea de la flexión y de carga axial son las placas y columnas.

Para una sección transversal y una distribución de refuerzo conocida, se puede obtener diferentes valores de carga axial y momento resistentes. A la representación gráfica de estos pares de valores, carga axial y momento flector (øPn, øMn), se le conoce como Diagrama de Iteracción.

Para realizar el diseño en flexocompresión se debe cumplir que la resistencia de la sección sea mayor que las resistencias requeridas, los pares Pu y Mu obtenidos de las combinaciones de diseño deben ser menores a los obtenidos con el diagrama de interacción. Gráficamente los valores deben quedar dentro del diagrama de iteración para cumplir con los requerimientos de diseño.

A manera de ejemplo, se muestra el diagrama de iteración de una sección de concreto armado donde se ha cumplido el requerimiento de diseño, es decir los pares Pu y Mu se encuentran dentro del diagrama.

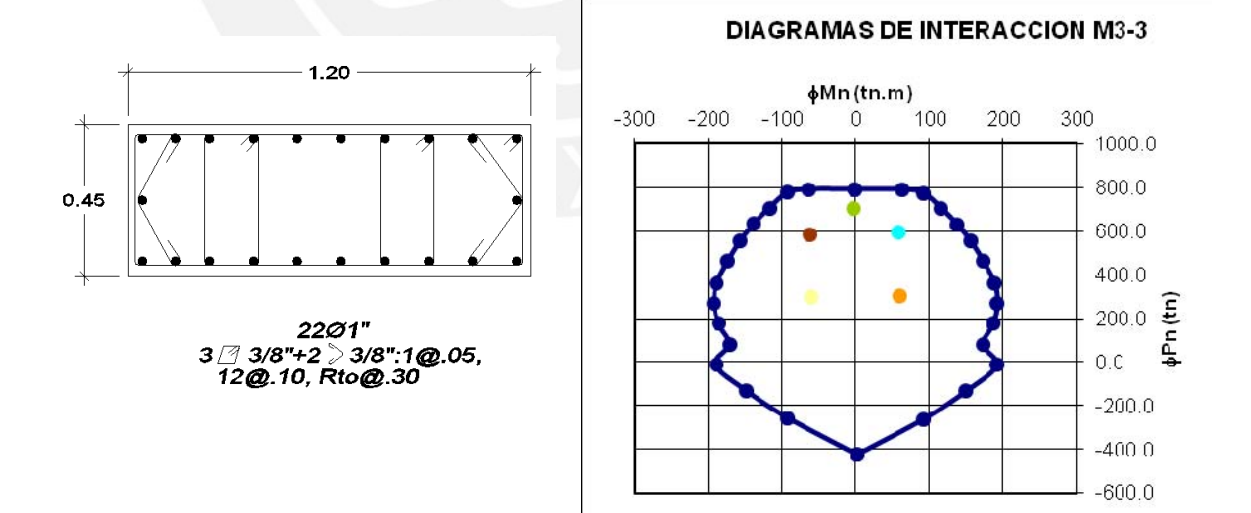

**Figura 5.1** Diagrama de iteracción

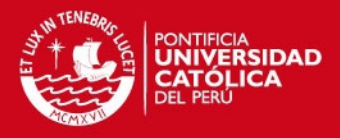

## **5.2.4. Diseño por capacidad**

El análisis sísmico de los edificios supone que la estructura puede incursionar en el rango inelástico, es por ello que los elementos sismo resistentes deben tener la suficiente ductilidad para que no se presenten daños importantes en la estructura.

Para buscar este comportamiento, se debe buscar las fallas dúctiles y no las fallas frágiles como lo son las fallas por corte. Por esta razón, los elementos sismo resistentes deben tener mayor resistencia a corte que a flexión.

# Análisis para elementos en flexión

La fuerza cortante Vu está relacionada con la capacidad máxima que genera el acero de refuerzo de una sección más la cortante isostática del elemento. La cortante asociada al diseño por capacidad es la mostrada en la figura 5.2

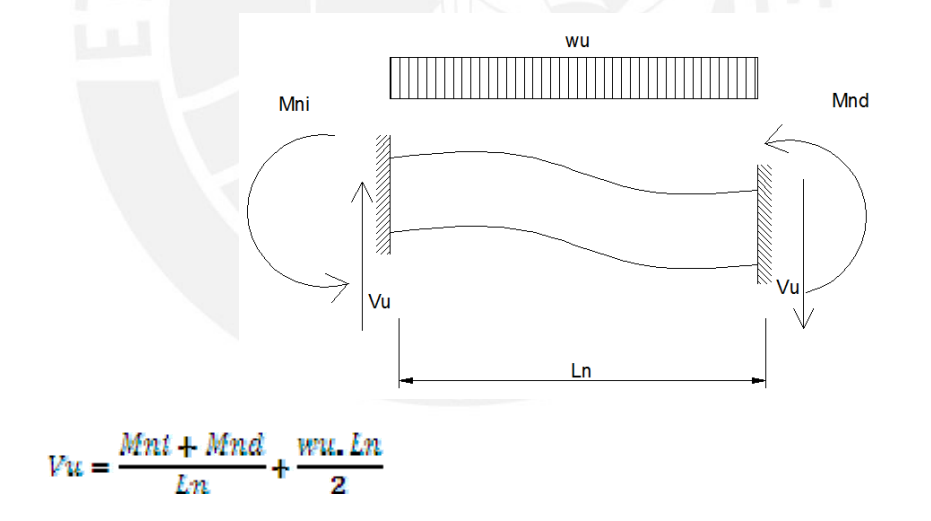

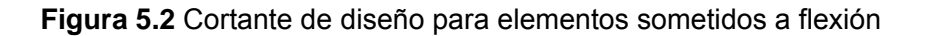

Donde :

- Mni = Momento nominal en el extremo inicial del elemento
- Mnd = Momento nominal en el extremo final del elemento

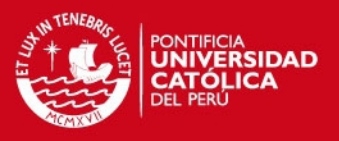

- Ln = Luz libre de la viga
- Wu = Carga última distribuida correspondiente a la combinación 1.25 (M+V)

#### Análisis para elementos en flexo compresión: Columnas

De manera similar al caso de flexión, se halla la cortante asociada a los momentos nominales de los extremos del elemento.

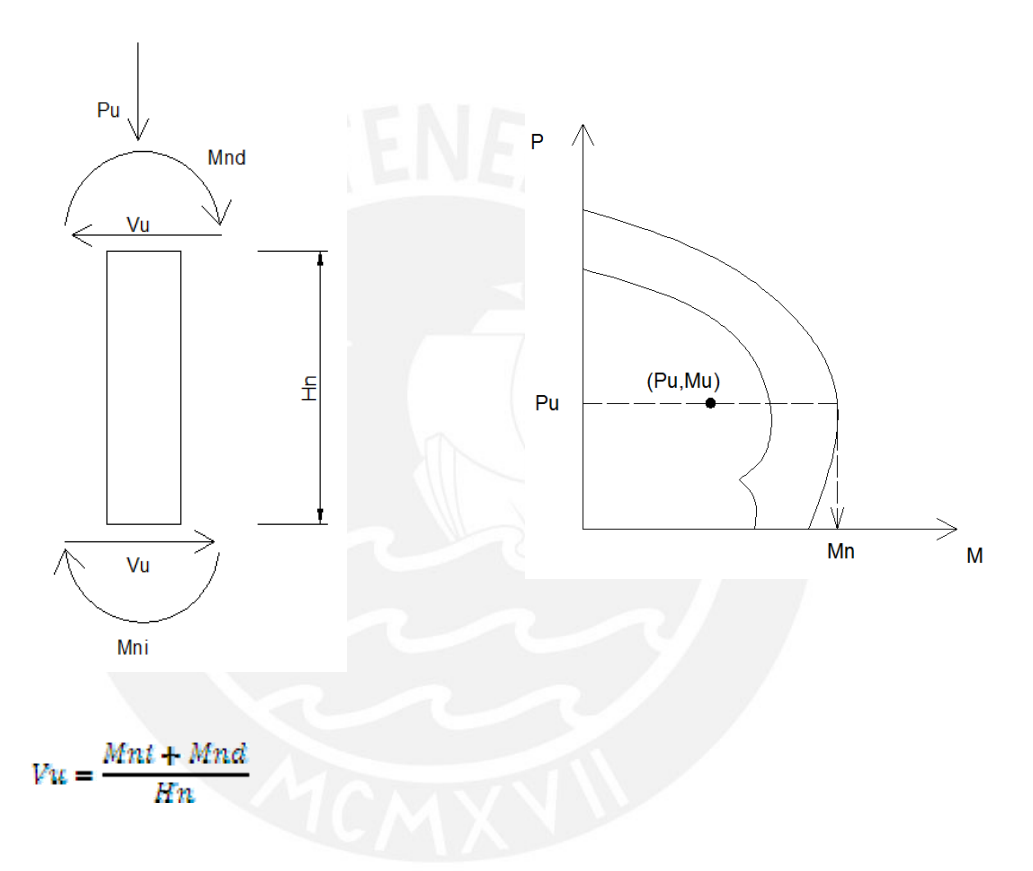

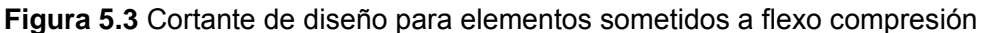

Los momentos nominales de la columna se hallan con el diagrama de iteracción tal y como se muestra en la figura 5.3. Se toma el máximo momento nominal generado por las combinaciones de diseño.

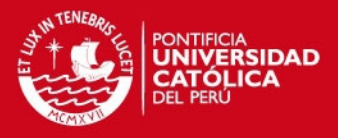

# Análisis para elementos en flexo compresión: Placas

El diseño por capacidad está dado por un factor amplificación a la cortante actuante en elemento y esta dado por:

$$
Vu = Vua \times \frac{Mur}{Mua}
$$

Donde :

Vua = Cortante actuante Mur = Momento resistente Mua = Momento actuante

El valor del momento resistente se halla similarmente como el momento nominal de las columnas mostrado en la figura 5.3.

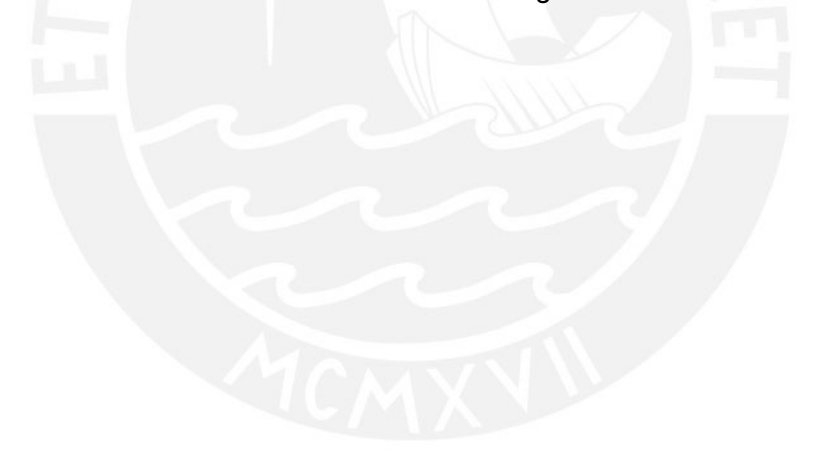

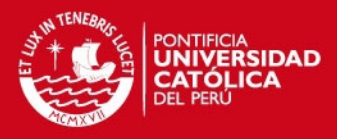

## **5.3. Elementos**

## **5.3.1. Diseño de losas: Aligeradas y macizas**

La solicitación última de diseño está dada por la combinación U=1.4CM +1.7CV. Para el análisis de estos elementos se realizó la alternancia de carga viva debido a que se presenta una sobrecarga elevada.

# *Losas Aligeradas*

Para realizar el diseño de las losas aligeradas, se analizó una vigueta por cada paño analizado.

En la figura 5.4 se muestra la planta típica de la edificación donde se ha superpuesto la tabiquería fija (líneas punteadas). Se muestra la vigueta que se ha tomado como ejemplo de diseño.

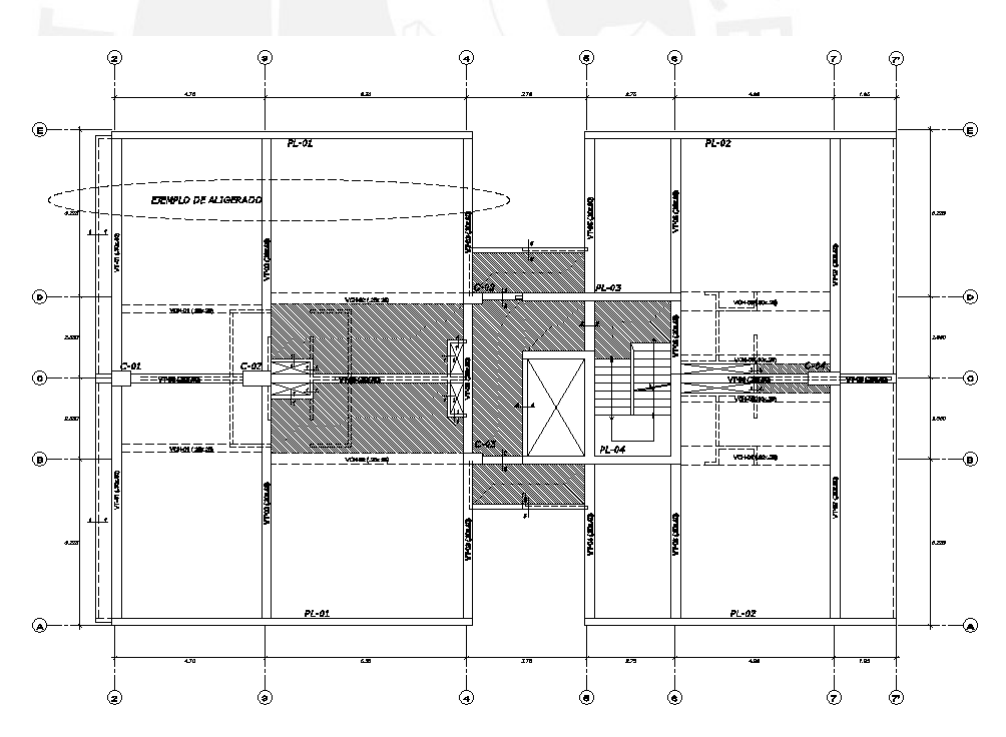

**Figura 5.4** Esquema estructural de la planta típica.

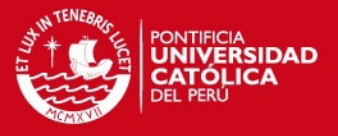

Se presenta la envolvente del diagrama de momento flector y fuerza cortante para la vigueta de 2 tramos mostrada en la figura 5.4. Los momentos flectores y fuerzas cortantes son mostrados a la cara de los apoyos.

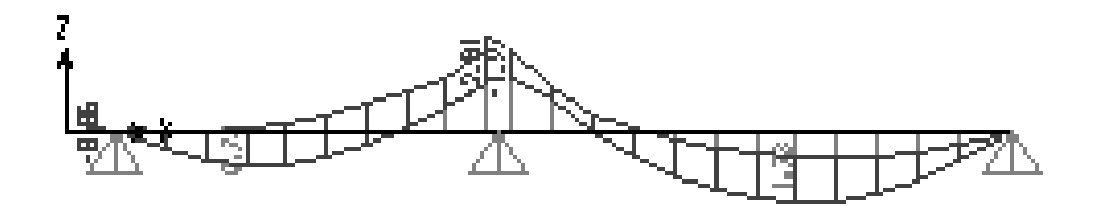

**Figura 5.5** Envolvente de momento flector de la vigueta en análisis

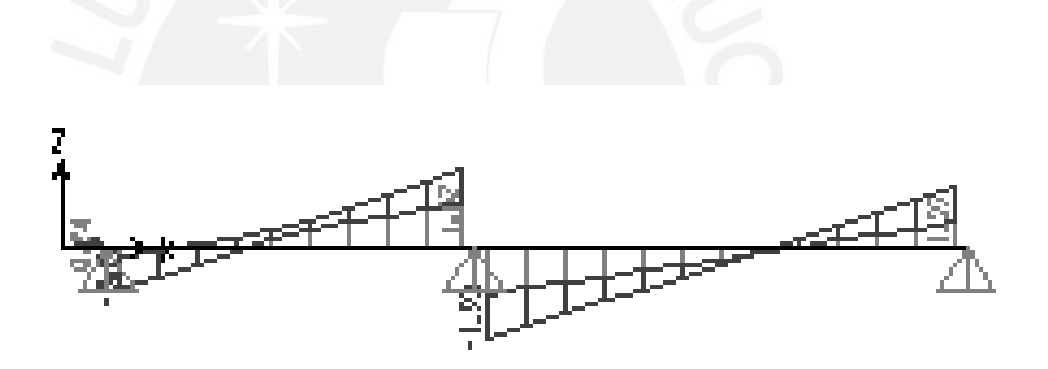

**Figura 5.6** Envolvente de fuerza cortante de la vigueta en análisis

# Diseño por flexión

El diseño por flexión estuvo basado en proveer el acero de refuerzo necesario, constituido por bastones de ø3/8" y ø1/2", para obtener un momento nominal reducido por lo menos igual al momento requerido obtenido del análisis  $(Mu \leq \phi Mn)$ .

Los Momento Nominales reducidos ( øMn) para una vigueta de h=0.25m de peralte se presentan en la tabla 5.1

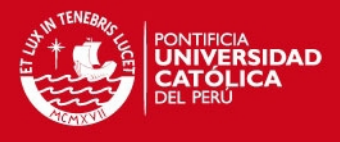

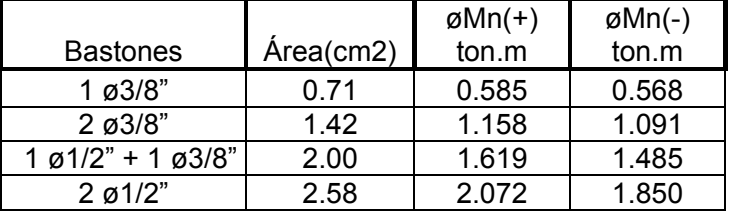

**Tabla 5.1** Momentos resistentes de viguetas convencionales (h = 25 cm)

Con las capacidades resistentes a flexión de la vigueta mostrada en la tabla 5.1 y la envolvente de momento flector mostrada en la figura 5.5 se realizó el diseño del aligerado.

El momento negativo del apoyo central del primer tramo es de 2.01 tonxm. Para cubrir este momento se colocaron 2 bastones de 1/2" los cuales resisten øMn(- )=1.85tonxm. Existe una diferencia de 0.16tonxm los cuales serán redistribuidos al momento positivo del tramo izquierdo de la vigueta. Estimamos que si se redistribuye 0.16tonxm en el apoyo negativo, el momento positivo se incrementará 0.08tonxm. Se tiene entonces un momento positivo de  $Mu = 0.78 + 0.08 = 0.86$ *ton*  $\times m$ . Para cubrir este momento positivo se optó por colocar 2 bastones de 3/8"

Para el segundo tramo se tiene un momento negativo de 1.97 tonxm, el cual excede en 0.12tonxm a lo que resisten los 2 bastones de 1/2" colocados. Redistribuyendo este excedente al momento positivo del segundo tramo se obtiene  $Mu = 1.73 + 0.06 = 1.79$ ton $\times m$ . Para cubrir este momento positivo se optó por colocar 2 bastones de 1/2".

Cabe resaltar que las redistribuciones realizadas no sobrepasan el 80% de redistribución máximo permitido por la norma.

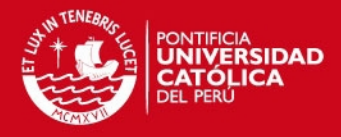

## Diseño por Corte

La resistencia proporcionada por el concreto debe ser por lo menos igual a la fuerza cortante Vu calculada a una distancia "d" de la cara del apoyo. La norma considera una posible redistribución de la sobrecarga entre viguetas adyacentes, por lo que es posible considerar que la resistencia al corte del concreto pueda incrementarse en un 10%.

Considerando este incremento del 10% se tiene que la resistencia a corte de una vigueta de aligerado es:

$$
\phi Vc = 0.85 \times 0.53 \times \sqrt{f'c} \times bw \times d \times 1.1
$$

Para una losa de h=25cm de peralte y un recubrimiento de 3cm (d=22cm) se tiene un  $\phi V_c = 1.58 \text{ton}$ .

La figura 5.6 muestra la envolvente de fuerza cortante obtenida del análisis estructural con el cual se ha realizado el diseño del elemento a corte.

En el primer tramo de la vigueta a una distancia d=22cm de la cara del apoyo central se tiene un Vu=1.50ton, el cual es menor al cortante resistido por la vigueta  $\phi Vc = 1.58ton$ . Mientras que para el segundo tramo a una distancia d, se tiene una cortante de Vu=1.82ton, la cual supera la resistencia al corte de la vigueta. Se colocó un ensanche alternado capaz de resistir dicha cortante.

La capacidad resistente de un ensanche alternado es

$$
\phi Vc = 0.85 \times 0.53 \times \sqrt{210} \times 25 \times 22 = 3.59 \text{ton}
$$

La resistencia al corte del ensanche alternado es mayor al cortante Vu=1.82ton solicitado.

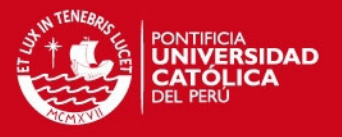

Se colocó un ensanche alternado a una longitud de 80cm, a partir del cual la cortante requerida es Vu=1.58, donde la vigueta puede resistir la cortante por sí misma.

Finalmente en la figura 5.7 se muestra el diseño obtenido.

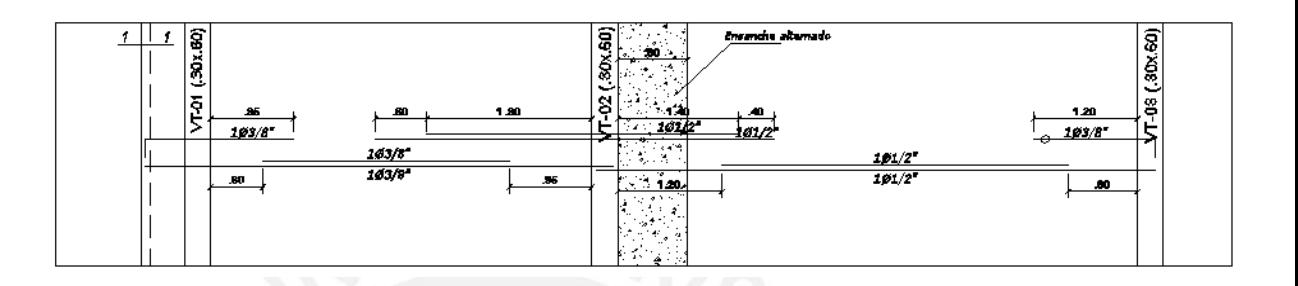

**Figura 5.7** Diseño de losa aligerada

# *Losas Macizas*  Diseño por flexión

Para el diseño de losas macizas la norma indica que deben tener un acero mínimo igual a 0.0018bh, el cual puede ser repartido en dos capas. Adicionalmente la norma indica que se debe tener mayor cuantía para la malla inferior que la superior y lo reparte de la siguiente manera.

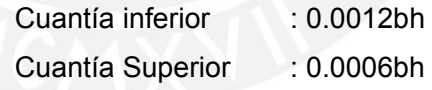

Las losas en este proyecto tienen un peralte de 25cm. Para un ancho unitario y siguiendo las recomendaciones mostradas se tiene la siguiente distribución de acero.

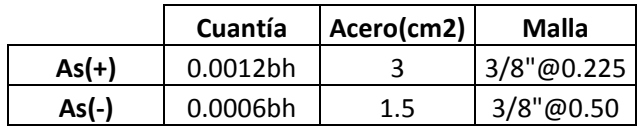

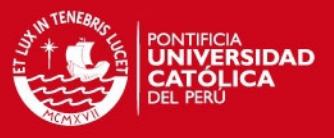

El espaciamiento indicado es el que se obtiene directamente de las cuantías mostradas. Sin embargo, en el trabajo realizado se usó espaciamientos que coincidan con el acero de las viguetas, para que al interactuar ambas losas el traslape sea más ordenado. En la tabla 5.2 se muestra la malla optada y el momento resistente para momentos positivos como para los negativos.

**Tabla 5.2** Momentos resistentes de la losa maciza (h = 25 cm)

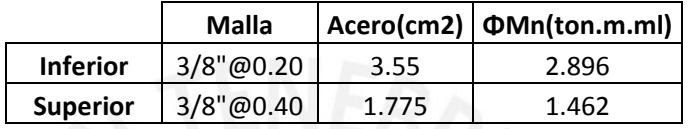

En caso se supere la resistencia proporcionada por la malla indicada se deberá colocar bastones adicionales para cubrir las solicitación últimas.

# Diseño por cortante

Las losas macizas no llevan refuerzo por corte por lo que su resistencia está basada solo en el aporte del concreto. La resistencia al corte esta dado por:

$$
\phi Vc = 0.85 \times 0.53 \times \sqrt{f'c} \times bw \times d
$$

Para una losa de 0.25m. se tiene  $\phi Vc = 14.36$ ton. Se debe verificar que la cortante última sea menor que el valor mostrado en caso contrario se tendrá que aumentar el peralte de la losa.

En la figura 5.8 se muestra el techo del sótano 2 donde se indica la losa maciza que se tomará como ejemplo.

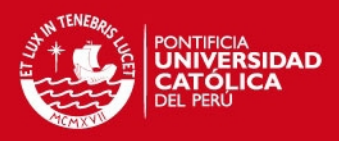

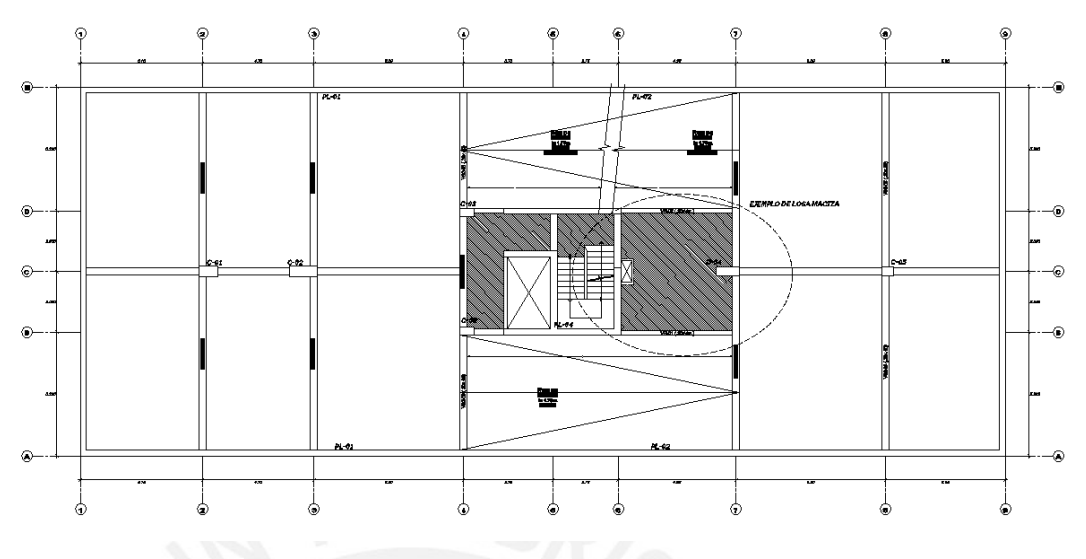

**Figura 5.8** Planta del sótano 2

Para la losa mostrada se realizó un análisis en elementos finitos para hallar las fuerzas actuantes últimas. Las figuras 5.9 y 5.10 muestran los diagramas de momentos flectores M11 y M22 respectivamente, mientras que las figuras 5.11 y 5.12 muestran las fuerzas cortantes en la dirección F13 y F12 respectivamente.

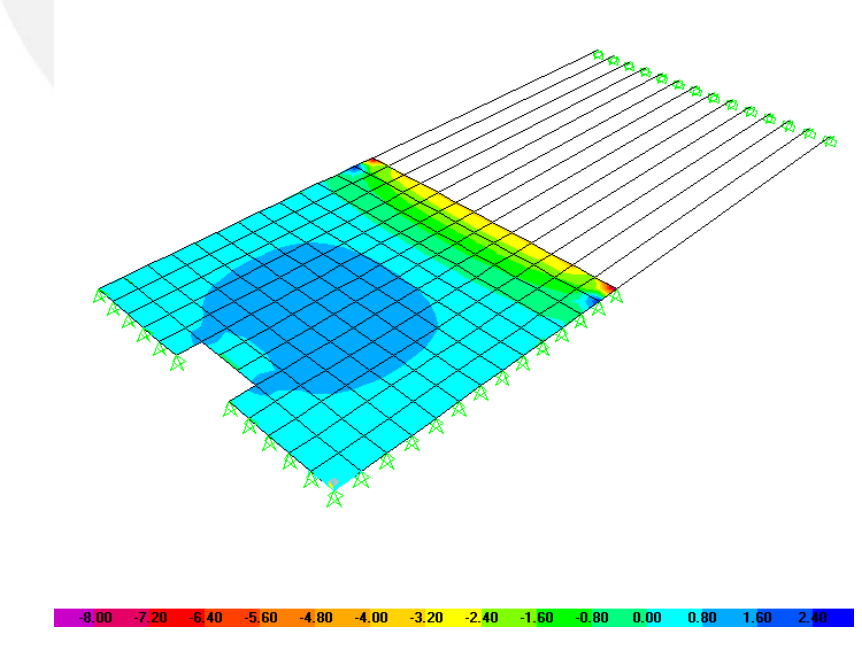

**Figura 5.9** Diagrama de Momento Flector para dirección 1-1 (tonxm/ml)

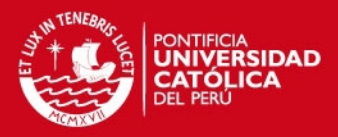

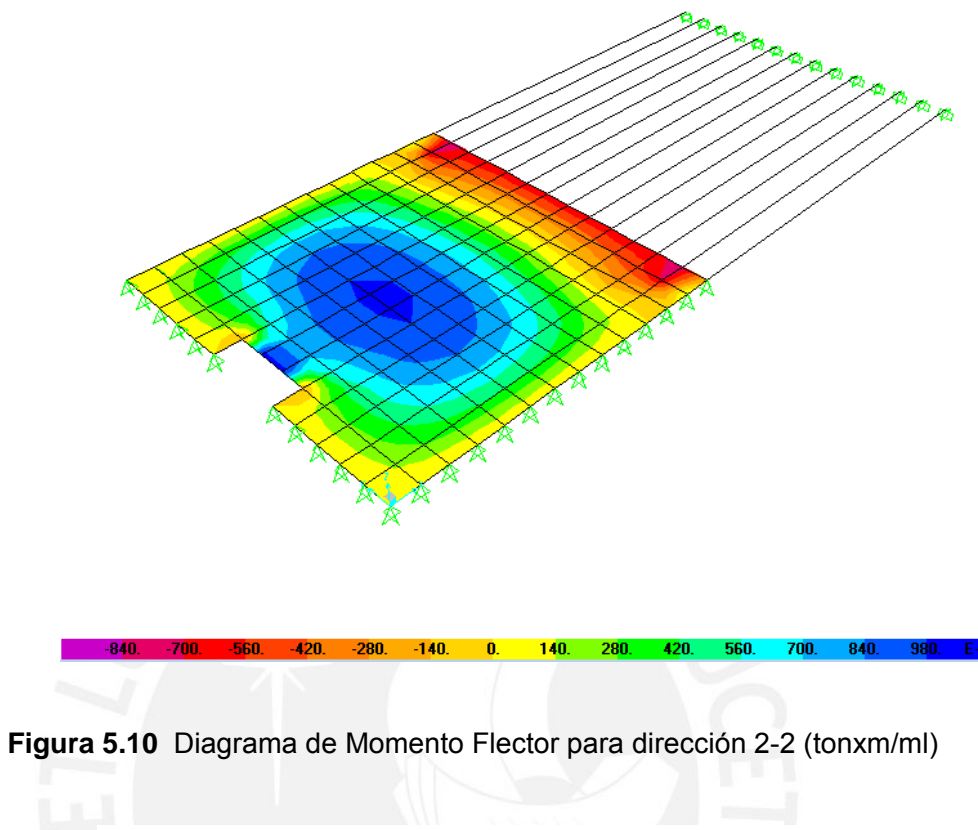

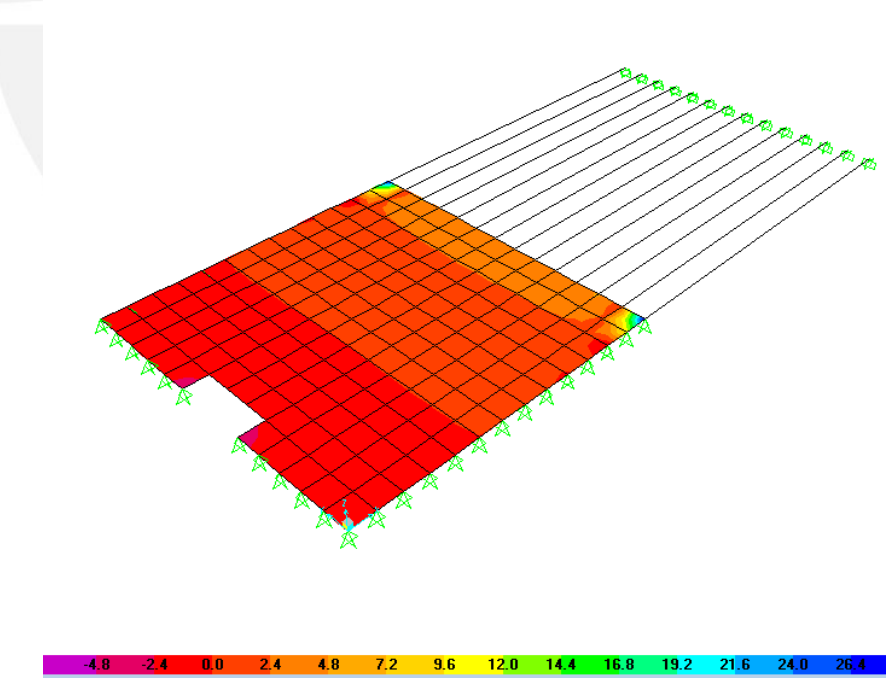

**Figura 5.11** Diagrama de fuerza cortante para dirección 1-3 (ton)

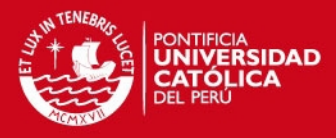

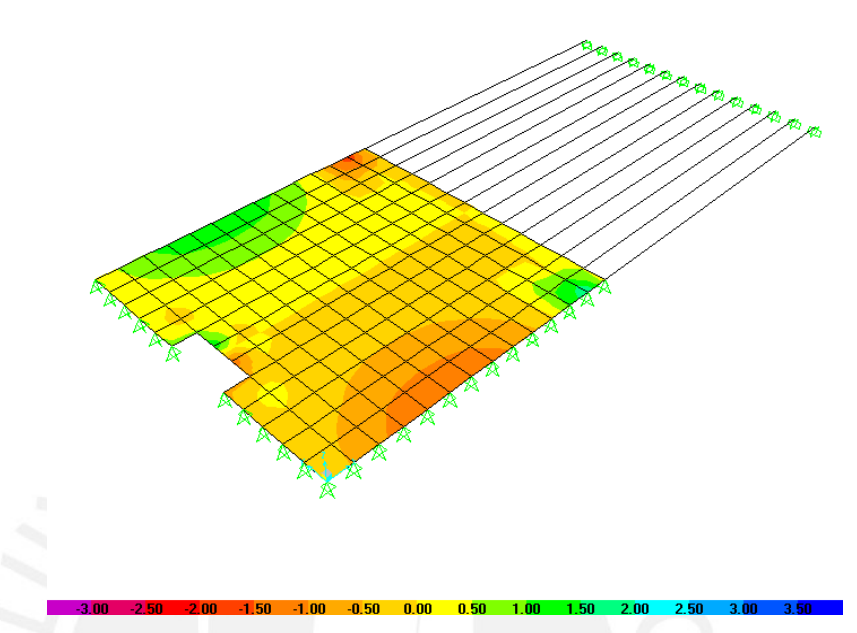

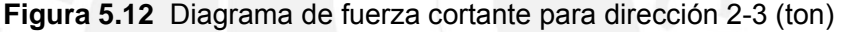

Para los momentos M11 se tiene un momento máximo positivo de Mu(+)=1.30tonxm/ml. La malla corrida inferior tiene un momento resisten de  $\phi$ *Mn* = 2.89*tonxm* por lo tanto para el momento positivo no se requiere de bastones adicionales. En la interacción de la losa maciza con la losa aligerada se presenta un momento negativo de Mu(-)= 3.20tonxm/ml. Con este momento se requiere un As=3.93cm². La malla superior colocada tiene un As=1.775 cm², faltaría cubrir 2.155 cm². Sin embargo, el acero negativo de la losa aligerada tiene bastones de 3/8"+1/2" espaciados cada 0.40, con lo cual se tiene un As adicional de 5 cm². Por lo tanto, el momento negativo es resistido por la malla superior de la losa maciza más el acero negativo de la losa aligerada.

Para los momentos M22 se tiene un momento positivo máximo de Mu(+)=1.00 tonxm/ml. El acero de la malla inferior es capaz de soportar dicho momento, por lo que no se colocaron bastones adicionales.

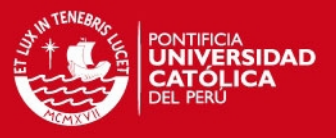

De los diagramas de fuerza cortante en la dirección 1-3 y 2-3 se obtiene una fuerza cortante Vu=1.30ton/m. Este valor es inferior a la resistencia que presenta la losa de concreto.

En la figura 5.13 se muestra el diseño obtenido.

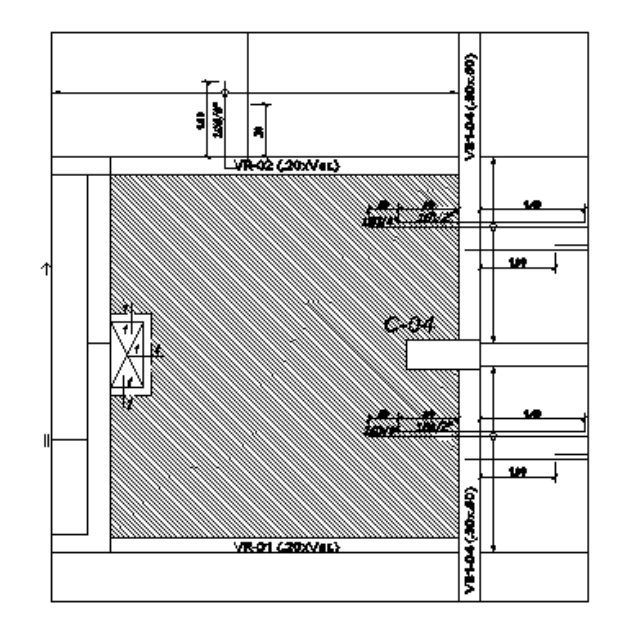

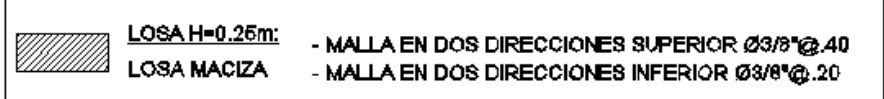

**Figura 5.13** Diseño de losa maciza

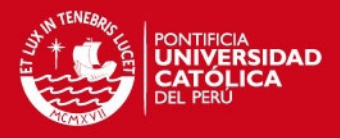

## **5.3.2. Diseño de vigas**

El diseño se realizó con la envolvente de momentos flectores y fuerzas cortantes generados por las combinaciones indicadas en el acápite 5.1

#### Diseño por Flexión

Se debe proveer a las secciones rectangulares de un acero mínimo dado por

$$
As_{\min} = \frac{0.7\sqrt{f'c}.b.d}{fy}
$$

Para el armado de las vigas se tienen algunas consideraciones que la norma establece, las cuales se muestran a continuación:

- El refuerzo se extenderá d o 12db más allá de donde ya no sea necesario el refuerzo y se deberá extender la longitud de desarrollo de la barra (ld) a partir del mayor esfuerzo presente en la viga
- El refuerzo continuo deberá tener un anclaje de por lo menos ld más allá del punto de corte
- Por lo menos un tercio del acero positivo debe ser corrido cumpliendo con su longitud de desarrollo
- El refuerzo negativo debe anclarse con su longitud de desarrollo o con gancho estándar.
- Un tercio del refuerzo negativo a flexión debe colocarse a una distancia ld.

Las vigas que tiene responsabilidad sísmica deberán cumplir con las siguientes consideraciones que la norma establece:

 Las vigas tendrán como refuerzo corrido 2 barras en la parte inferior y superior de la viga con un área de acero no menor que un cuarto de lo máximo requerido en los nudos.

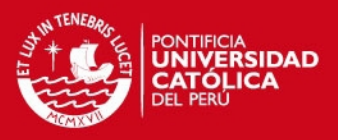

- Todo el acero de refuerzo debe terminar con gancho en sus apoyos extremos.
- Para el acero positivo (As+) se debe correr por lo menos el mayor de los siguientes valores:
	- o Un tercio del requerido en el momento positivo (M+)
	- o La cuarta parte del acero positivo del nudo
	- o El acero mínimo
- Para el acero negativo (As-) se debe correr por lo menos el mayor de los siguientes valores:
	- o El acero mínimo
	- o La cuarta parte del acero negativo requerido en el nudo

Adicionalmente se debe proveer en los apoyos un acero positivo (inferior) calculado para un tercio del momento negativo generado en el mismo apoyo. Esta consideración se debe a la posible inversión de momentos que se pueda presentar en la viga.

## Diseño por Corte

La resistencia a cortante es proporcionada por el concreto más los estribos, se debe cumplir:

$$
Vu \leq \phi(Vc + Vs)
$$

Para vigas con responsabilidad sísmica se debe cumplir con el diseño por capacidad mostrado en el acápite 5.2.4.

La norma indica que las vigas sísmicas deben tener un armado de estribos mínimo. Las consideraciones son las siguientes:

- Se deben usar estribos de por lo menos 3/8" de diámetro
- La zona de confinamiento será a una distancia 2d de la cara del apoyo. En esta zona el espaciamiento de los estribos será el menor de los siguientes valores:

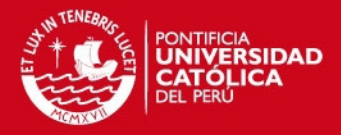

- o 0.25d
- o 8db
- o 30cm.
- El espaciamiento de los estribos fuera de la zona de confinamiento será a d/2

A manera de ejemplo se muestra el diseño de la viga VT-06 que se encuentra en el eje 6 de la planta típica de la edificación. En las figuras 5.14, 5.15 y 5.16 se presentan los diagramas de momentos de carga muerta, carga viva y sismo. Mientras que en las figuras 5.17, 5.18, 5.19 se muestra los diagramas de fuerza cortante para carga muerta, carga viva y sismo.

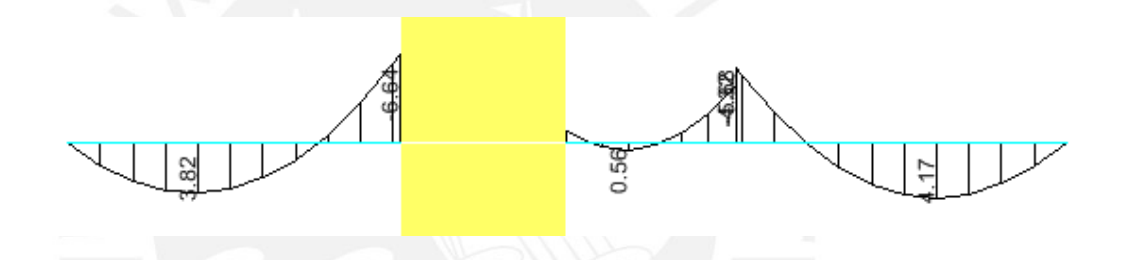

**Figura 5.14** Diagrama de momento flector carga muerta. Viga VT-06

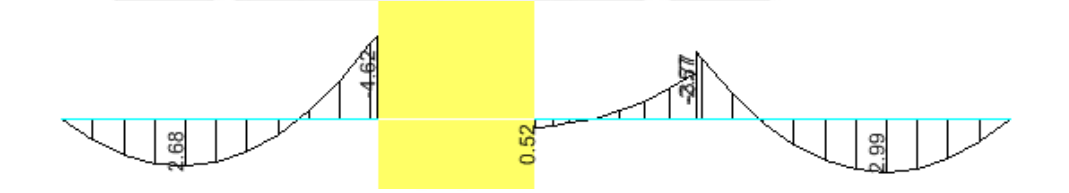

**Figura 5.15** Diagrama de momento flector carga viva. Viga VT-06

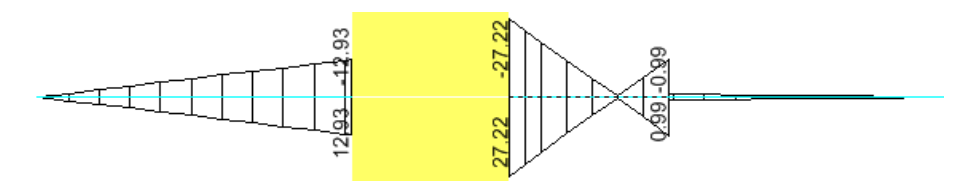

**Figura 5.16** Diagrama de momento flector del análisis sísmico. Viga VT-06

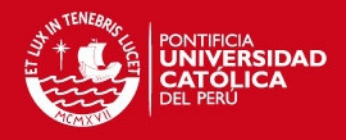

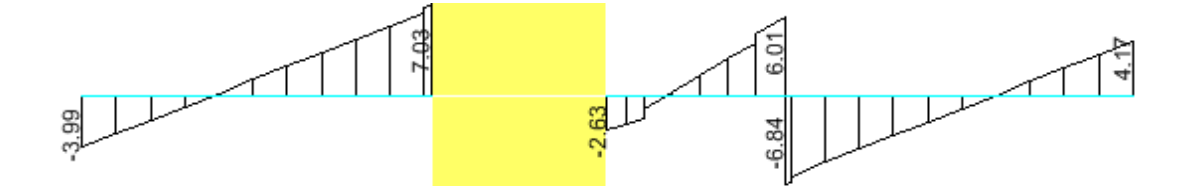

**Figura 5.17** Diagrama de fuerza cortante para carga muerta. Viga VT-06

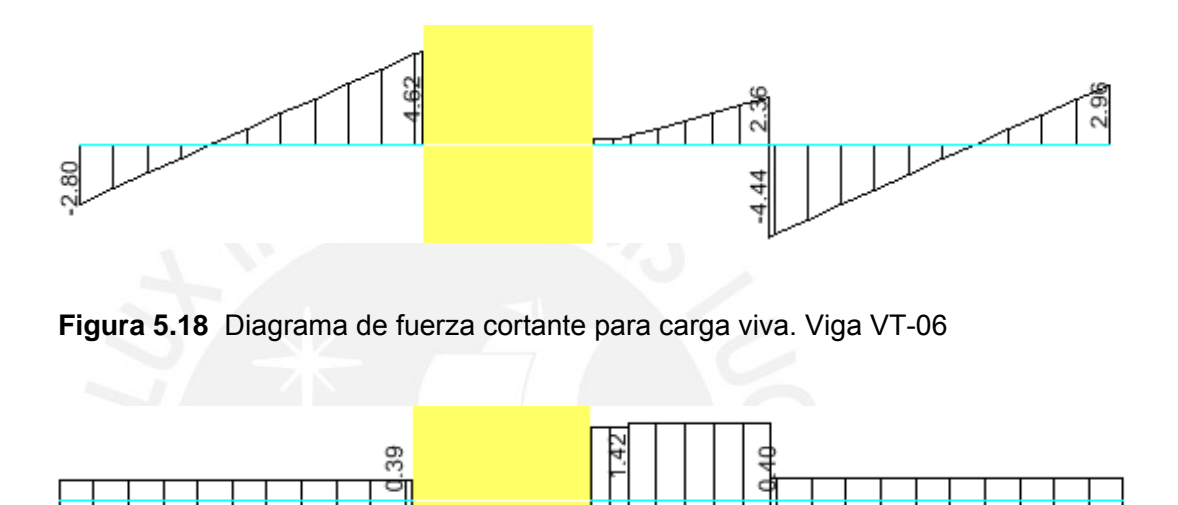

**Figura 5.19** Diagrama de fuerza cortante para solicitaciones sísmicas. Viga VT-06

En las figuras 5.16 y 5.19 se muestra el diagrama de momento flector y el diagrama de fuerza cortante de la viga ante solicitaciones sísmicas, los valores mostrados son los mayores valores que se presenta en las plantas típicas. Con los diagramas mostrados se realizan las combinaciones de diseño y se procede a realizar la envolvente de momento flector y fuerza cortante con la que finalmente se diseña el elemento.

En la figura 5.20 se muestra el diseño de la viga VT-06

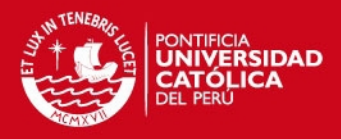

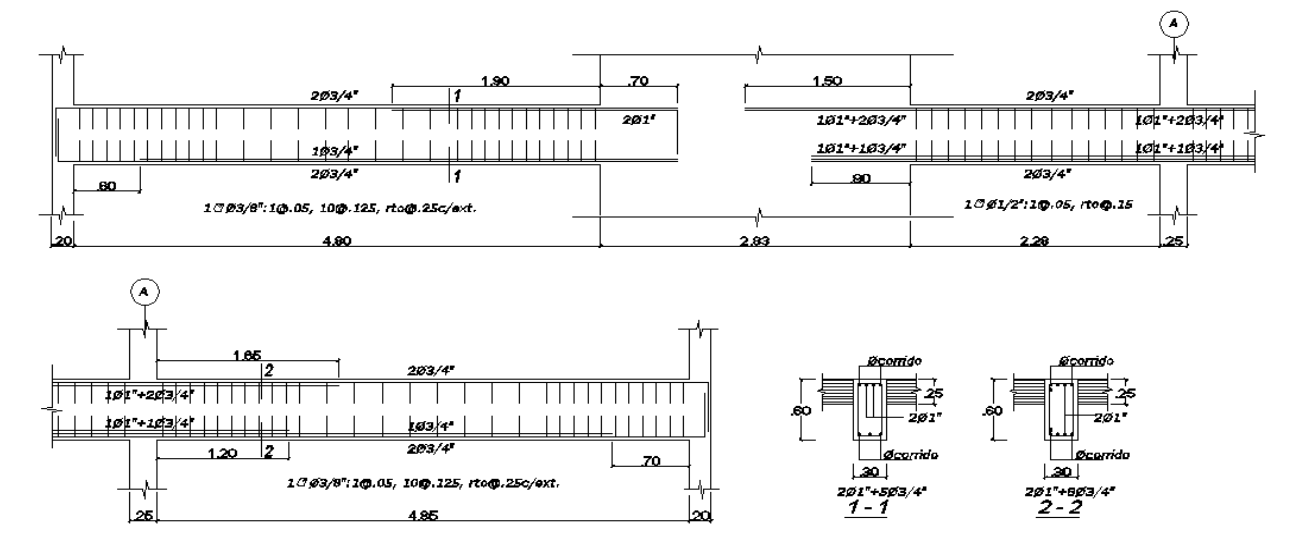

VT-06 (.30x.60) Techo 2do al 6to Piso

**Figura 5.20** Diseño de la viga VT-06

El segundo tramo de la viga tiene una longitud pequeña por lo que puede tener problemas de corte causados por la capacidad a flexión del elemento, por ello fue necesario el diseño por capacidad para este tramo del elemento. El diseño por capacidad es muestra a continuación.

Por requerimientos de flexión se colocaron varillas de 4ø3/4" y 1ø1" (16,46cm2) arriba y abajo. Con este acero se obtiene un momento nominal de  $Mn_i = 32.1$  *lton* × *m* y  $Mn_s = 32.1$  *lton* × *m*,

$$
Vu = \frac{(Mn_i + Mn_s)}{hn} + \frac{Wu \times \ln Vu}{2} = \frac{(32.11 + 32.11)}{2.275} + 7.20 \text{ } Vu = 35.43 \text{ ton}
$$
\n
$$
\phi Vc = 0.85 \times 0.53 \times \sqrt{210} \times 30 \times (60 - 8) = 10.18 \text{ ton}
$$
\n
$$
Vu = \phi Vc + \phi Vs \quad Vs = Vu/\phi - Vc \quad Vs = 29.2 \text{ton}
$$

Colocando estribos de ½" se tiene el siguiente espaciamiento

$$
Vs = \frac{Av.fyt.d}{s}, s = \frac{2.58cm2 \times 4200kg / cm2 \times 52cm}{29100kg} \quad s \le 19.4cm
$$

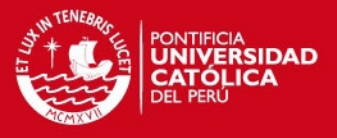

Se optó por colocar estribos de ½"@0.15m. tal y como se mostró en la figura 5.2

**5.3.3. Diseño de columnas** 

### Diseño por Flexocompresión

El método de diseño es el explicado en el acápite 5.2.3. el cual indica que para un armado propuesto de la columna se genera su diagrama de iteracción y se verifica que los pares de valores (Pu, Mu) generado por las combinaciones de diseño estén dentro del diagrama de iteracción.

La norma indica que las cuantías usadas en las columnas debe ser entre 1% a 6%. Para columnas con cuantías mayores a 4% se debe especificar el detalle de conexión viga columna. Para evitar el congestionamiento del acero normalmente se limita la cuantía de acero a 4%

#### Diseño por Corte

El cortante es resistido por el concreto y por los estribos donde se debe cumplir:

$$
Vu \leq \phi(Vc + Vs)
$$

Las columnas al estar al estar en compresión tienen un aporte adicional en su resistencia al corte y esta dado por:

$$
Vc = 0.53\sqrt{f'c}b.d.(1 + \frac{Nu}{140Ag})
$$

Mientras que el aporte del acero está dado por:

$$
V_s = \frac{Av.fy.d}{s}
$$

Las columnas que tengan responsabilidad sísmica deben diseñarse por capacidad como se indicó en el acápite 5.2.4. Además, la norma indica una distribución mínima de estribos la cual se muestra a continuación:

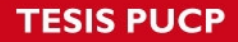

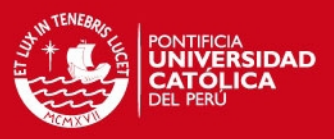

- Se colocaran estribos cerrados en una longitud de confinamiento *lo* que debe ser el menor valor de:
	- o Un sexto de la luz libre del elemento
	- o La máxima dimensión del elemento
	- $\circ$  45cm.
- En la zona de confinamiento se colocan estribos espaciados como el menor valor de:
	- o La mitad de la dimensión más pequeña del elemento
	- o 10cm
- El espaciamiento fuera de la zona de confinamiento será el menor valor:
	- o Dieciséis veces el diámetro de la barra
	- o La menor dimensión del elemento
	- o 30cm.

Se presenta como ejemplo el diseño obtenido de la columna C-02 para el 1er-2do piso. En la figura 5.21 se muestra la distribución de acero colocado para el cual se realizó el diagrama de iteración mostrado en la figura 5.2. Luego de realizar las combinaciones de diseño (mostrados en la tabla 5.3) se muestra que todos estos pares de valores se encuentran dentro del diagrama de iteración por lo que se cumple con los requisitos de diseño.

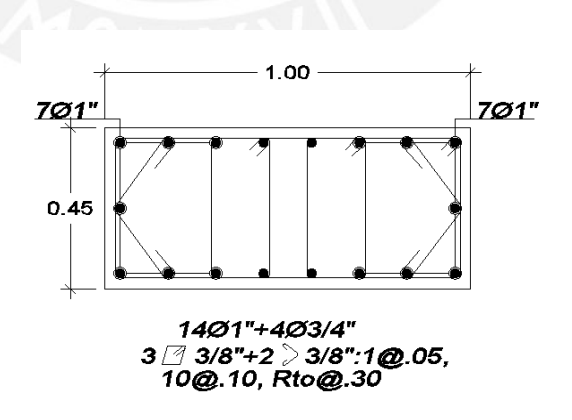

**Figura 5.21** Distribución de refuerzo en la columna C-02

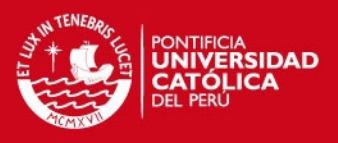

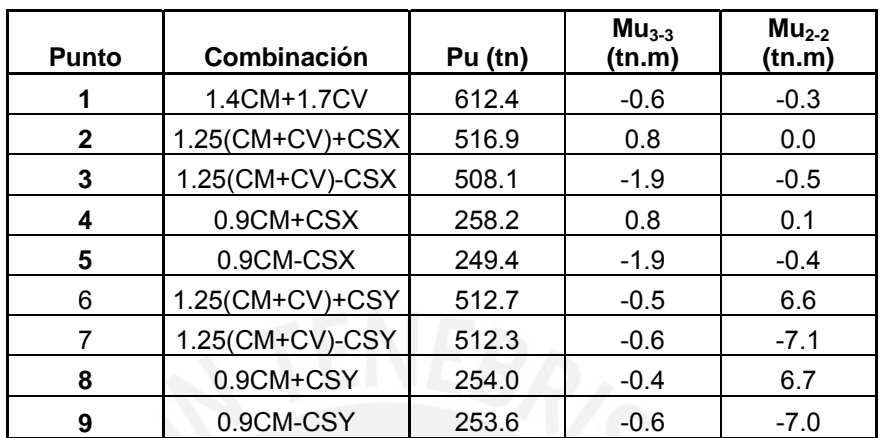

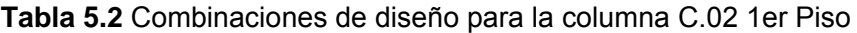

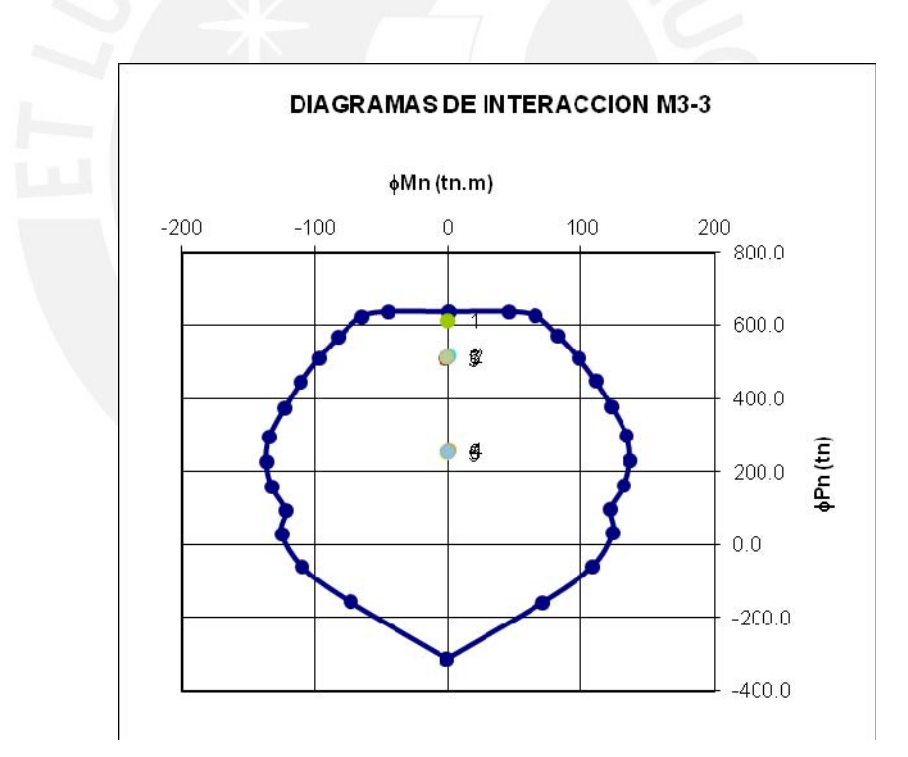

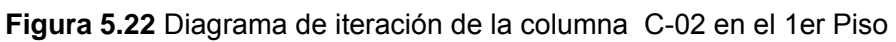

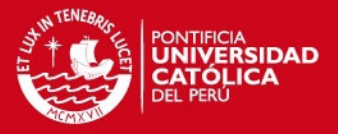

## **5.3.4. Diseño de placas**

#### Diseño por corte

Las cuantías mínimas para el refuerzo horizontal y vertical en las placas es la siguiente:

Si  $Vu \le \phi Vc/2$ 

$$
\rho_h \ge 0.0020 \qquad \rho_v \ge 0.0015
$$

Si  $Vu \ge \phi Vc/2$ 

$$
\rho_h \ge 0.0025 \qquad \rho_v \ge \left[ 0.0025 + 0.5(2.5 - \frac{h_m}{L_m})(\rho_h - 0.0025) \right] \ge 0.0025
$$

Donde :

 $h_m$  =altura total del muro

 $L_m$  =longitud total del muro

El espaciamiento máximo de las varillas de refuerzo es el menor valor de:

- Tres veces el espesor del muro
- 40cm.

La resistencia al corte del concreto en estos elementos está dado por la siguiente expresión.

$$
\phi Vc = 0.85 x \alpha_c x \sqrt{f'c} x b x d
$$

El peralte efectivo para placas se estima como  $d = 0.80$ Lm

El valor de  $\alpha_c$  de la expresión mostrada está en relación a la altura de la placa y de su longitud. Se muestra la figura 5.23 de donde se puede hallar el valor  $\alpha_c$ .

IS PUCP

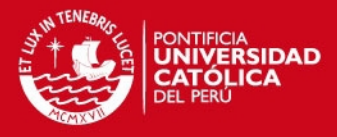

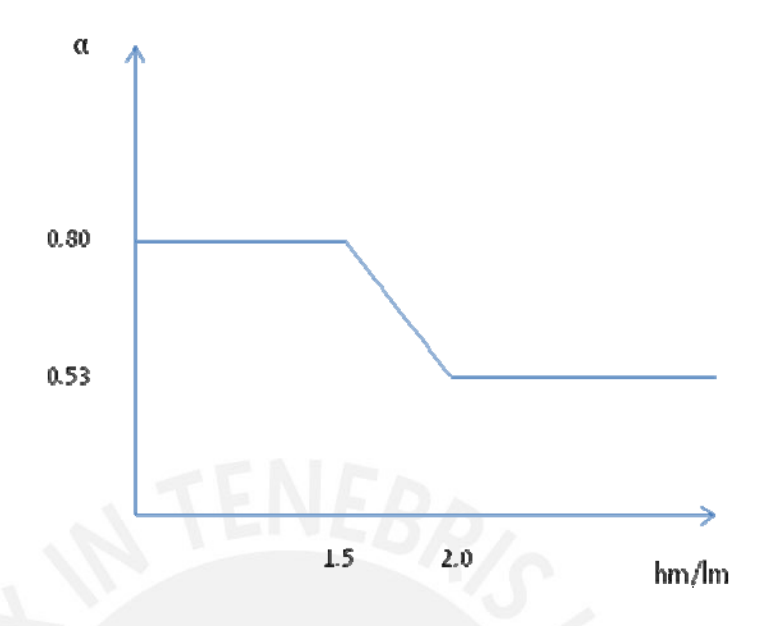

**Figura 5.23** Diagrama para hallar el valor de  $\alpha_c$ 

La resistencia al corte del acero esta dado por:

$$
Vs = \frac{Vu - \phi Vc}{\phi}
$$

El refuerzo horizontal se calcula mediante la siguiente expresión

$$
Sh = \frac{A_h x dx f y}{V s}
$$

Donde:

 $A_h = \text{Area}$  de acero transversal resistente al corte

El diseño por corte debe contemplar el diseño por capacidad mostrado en el acápite 5.2.4 donde la cortante de diseño esta dado por:

$$
Vu = Vua.x \frac{Mur}{Mua}
$$

Este diseño se realiza luego de haber finalizado el diseño por flexocompresión.

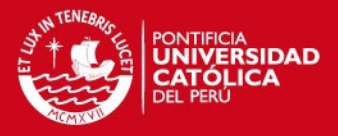

## Diseño por flexocompresión

El diseño de estos elementos consta de proveer de un acero tentativo en los núcleos confinados de la placa, para luego generar los diagramas de iteracción y analizar si los pares (Pu, Mu) generados por las combinaciones de diseño estén dentro del diagrama.

Se puede estimar el área de acero requerida en los núcleos con la siguiente expresión:

$$
An = \frac{Mu}{Lmxfy} - \frac{Pu}{2xfy}
$$

$$
Pu = 0.9Pm - Ps
$$

$$
Mu = Ms
$$

Donde:

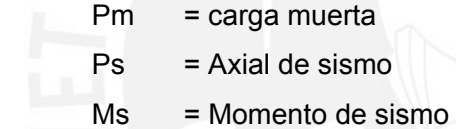

Como ejemplo se muestra el diseño de la placa PL-04 en el nivel del primer piso. La figura 5.24 muestra la distribución del refuerzo planteado y las figuras 5.25, 5.26 y 5.27 muestran las combinaciones de diseño y el diagrama de iteración generado por la sección. Para el diseño por corte se tuvo en cuenta el diseño por capacidad mencionado en el acápite 5.2.4

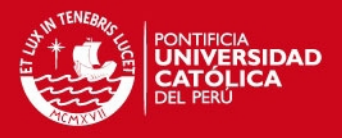

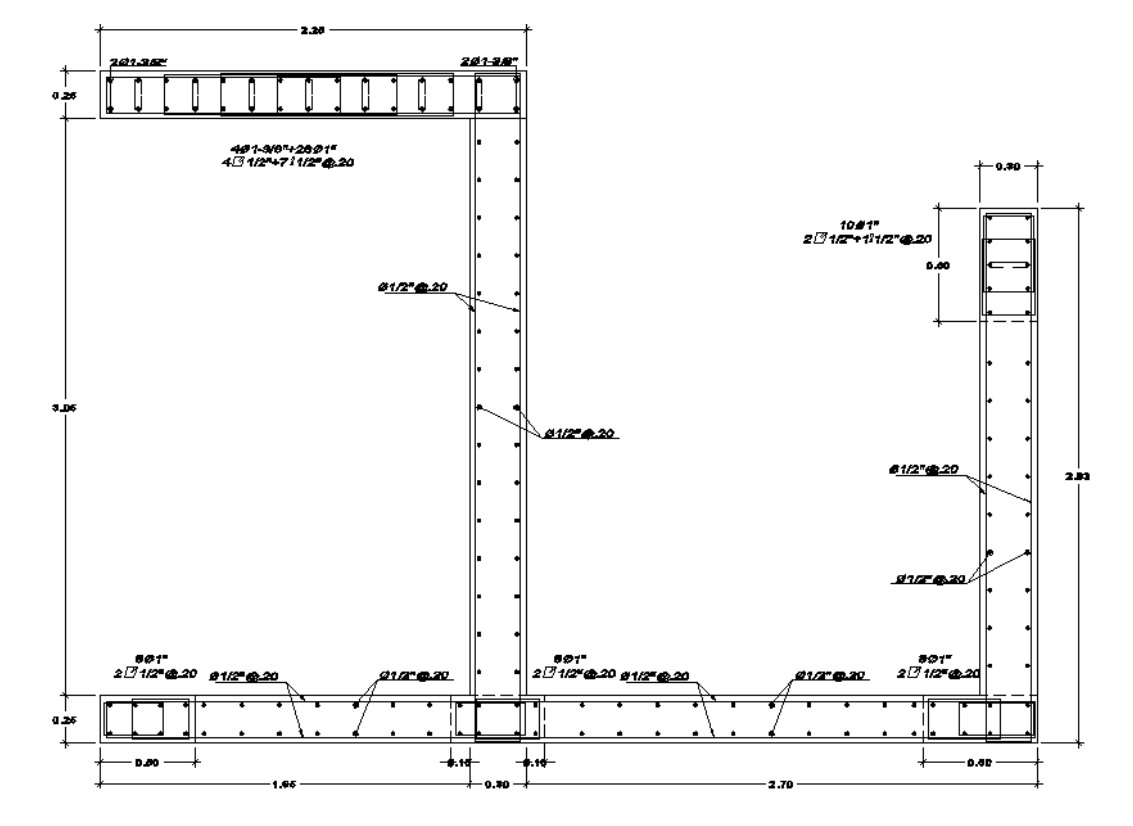

PL-04 (Sotano 1 al 2do Piso)

**Figura 5.24** Distribución de acero de la placa Pl-04 en el 1er Piso

| <b>Puntos</b> | <b>Combinaciones</b> | Pu (tn) | $Mu3-3$<br>(tn.m) | $Mu2-2$<br>(tn.m) |
|---------------|----------------------|---------|-------------------|-------------------|
| 1             | 1.4CM+1.7CV          | 882.5   | $-177.3$          | 1111.0            |
| $\mathbf{2}$  | 1.25(CM+CV)+CSX      | 782.2   | 337.7             | 43.7              |
| 3             | 1.25(CM+CV)-CSX      | 712.8   | $-632.5$          | $-115.9$          |
| 4             | 0.9CM+CSX            | 437.0   | 415.6             | 57.5              |
| 5             | 0.9CM-CSX            | 367.6   | $-554.6$          | $-102.1$          |
| 6             | 1.25(CM+CV)+CSY      | 814.2   | 56.3              | 2899.3            |
| 7             | 1.25(CM+CV)-CSY      | 680.8   | $-351.1$          | $-2971.5$         |
| 8             | 0.9CM+CSY            | 469.0   | 134.2             | 2913.1            |
| 9             | 0.9CM-CSY            | 335.6   | $-273.1$          | $-2957.7$         |

**Tabla 5.3** Combinaciones de diseño para la placa PL-04 1er Piso

**Figura 5.24** Diagrama de iteración de la placa PL-04 en el eje 3-3

**TESIS PUCP** 

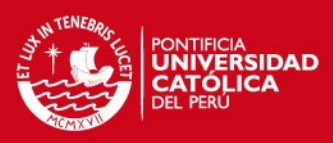

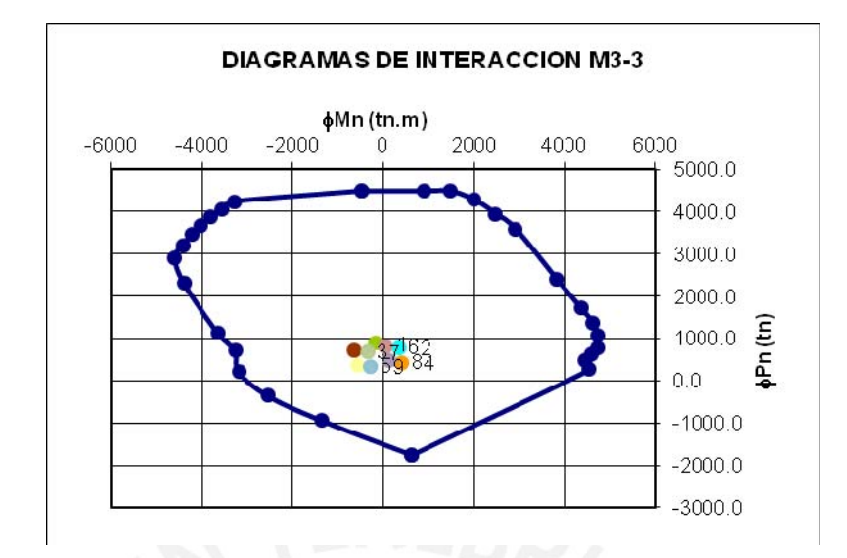

**Figura 5.24** Diagrama de iteración de la placa PL-04 en el eje 2-2

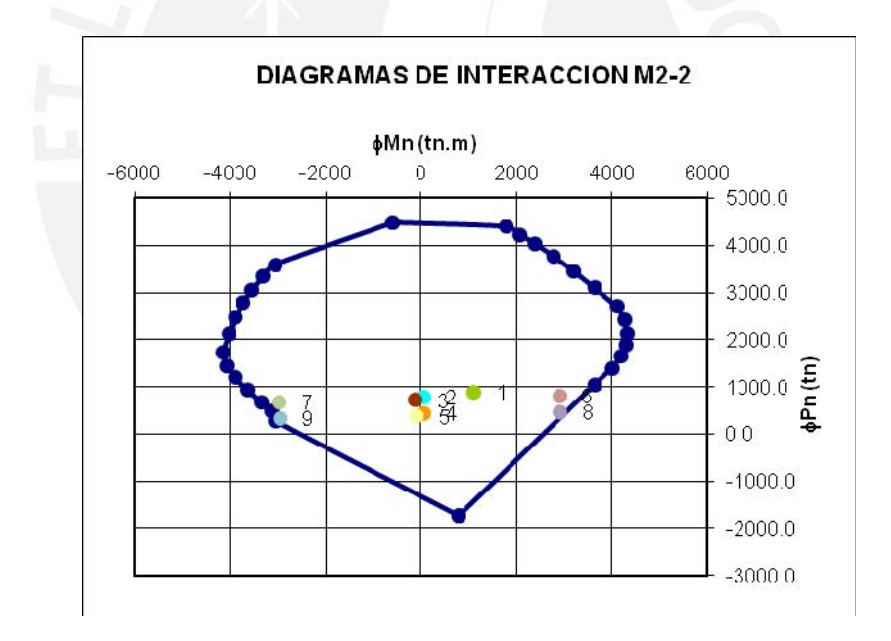

Todos los puntos de las combinaciones estan dentro de los diagramas de iteracción, por lo que se cumple con los requisitos de diseño del elemento.

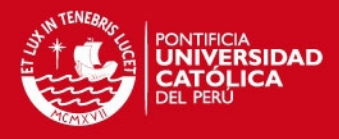

## **5.3.5. Diseño de la cimentación**

El diseño consiste en calcular la dimensión de la zapata con el fin de que no se sobrepase los esfuerzos admisibles en el suelo. Una vez cumplido el dimensionamiento de la zapata se procede al diseño en concreto armado donde se realiza el diseño por cortante simple y por punzonamiento, como también el diseño por flexión.

Para calcular las presiones en el suelo se puede asumir presiones distribuidas lineales o uniformes. Si se asume una distribución lineal el esfuerzo en el terreno se calcula con la siguiente expresión:

$$
\sigma = \frac{P}{A} \pm \frac{My}{I}
$$

En caso de usar una distribución uniforme se aplica la ecuación planteada por Meyerhoff

$$
=\frac{P}{2L(\frac{B}{2}-e)}
$$

 $\sigma$ 

Ambos métodos son válidos. Para el presente trabajo se optó por usar el método de Meyerhoff

## **5.3.5.1. Diseño de zapatas aisladas**

#### Dimensionamiento del elemento

Se tiene como dato que la presión admisible del suelo es de 4kg/cm2. Con las cargas de gravedad en servicio y las cargas de sismo sin amplificar se halla las presiones en el suelo, usando el método de Meyerhoff.

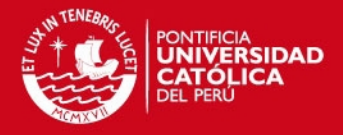

## Diseño por corte

Para el diseño por corte se debe calcular el peralte de la zapata con el fin de que el concreto resista las fuerzas cortantes generadas por las presiones del suelo. En las zapatas se producen dos tipos de corte: el corte simple y el corte doble (punzonamiento).

• Corte simple

La resistencia del concreto a corte simple está dada por la siguiente expresión:

$$
\phi Vc = 0.85 \times 0.53 \times \sqrt{f'c} \times bxd
$$

Se considera el peralte efectivo  $d = h - 10$ 

Corte doble (punzonamiento)

Como las zapatas reciben cargas concentradas provenientes de las columnas se genera el corte doble en el elemento.

Para el diseño por punzonamiento se asume la zona crítica de punzonamiento a d/2 de la cara de la columna. La resistencia a corte doble del concreto esta dado por la siguiente expresión:

$$
\phi Vc = 0.85 \times (0.53 + \frac{1.1}{\beta c}) \times \sqrt{f'c} \times Boxd
$$

Donde:

*βc=*representa la relación largo ancho de la columna *Bo=*Es el perímetro de la zona crítica

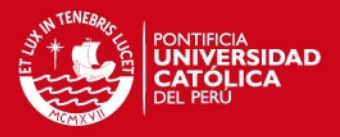

## Diseño por flexión

El acero mínimo de zapatas es 0.0018bh. Para calcular el acero por flexión se halla la presión última sobre el elemento, luego se diseña la zapata tomando una franja unitaria. El valor del momento de diseño se toma a la cara de la columna.

A manera de ejemplo se muestra el diseño de la zapata de la columna C-02 mostrada en la figura 5.25

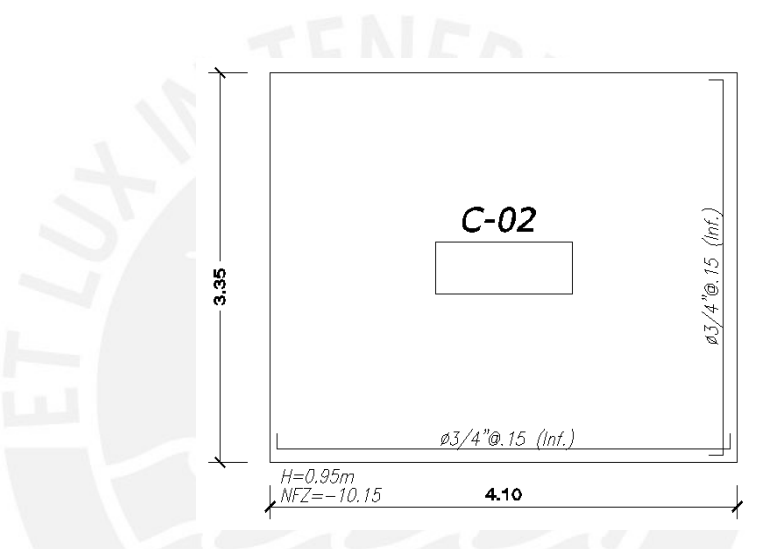

**Figura 5.25** Diseño de zapata de columna C-02

Debido a que en el proyecto se tienen dos sótanos los momentos de sismo son despreciables. Los momentos por cargas de gravedad están en el orden de 0.52 ton-m por lo que también se desprecian.

Para hallar el dimensionamiento de la zapata se trabajó sólo con la carga axial en servicio que baja por la columna más un 5% adicional correspondiente al peso propio de la zapata. Se tiene una carga en servicio de Ps=514ton, agregándole el peso propio de la zapata se tiene un carga P=539.7ton. Sabiendo que la resistencia del suelo es 40ton/m2 se obtiene un área requerida A=P/qa=13.5m2. El área de la zapata mostrada en la figura 5.25 es de 13.735m2 con lo que se cumple su dimensionamiento.

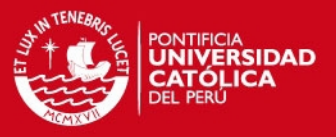

Para el diseño por corte se realizó el diseño por punzonamiento que es el más crítico. La resistencia al punzonamiento para un peralta de 0.95m. es de ΦVc=661ton. Mientras que el Vu=617ton. Por lo que el peralte asignado cumple con el diseño por punzonamiento.

Para el diseño por flexión se tiene un σu=55.78ton/m2 con esta presión se obtiene un Mu=58.64ton-m/m. Para el momento mostrado se obtuvo un As=18.74cm2, por lo que el acero a flexión fue de Φ3/4"@0.15m.

## **5.3.5.2. Diseño de zapata conectada**

Son zapatas utilizadas con el fin de reducir la excentricidad que presenta la cimentación de los elementos verticales exteriores. Las zapatas son unidas a través de una viga de cimentación, la cual transmite el momento producido por la excentricidad de la zapata exterior a la zapata interior. De este modo se evita obtener presiones muy elevadas en el borde exterior de la zapata excéntrica.

## Dimensionamiento del elemento

Del mismo modo en que se hayan las dimensiones de una zapata aislada, se usan las cargas de gravedad y de sismo sin amplificar. Se asume una presión uniforme y se halla el ancho de la zapata lateral. Este dimensionamiento se realiza solo ante cargas axiales ya que la excentricidades de la zapata lo toman las vigas de cimentación.

#### Diseño por corte

.

El corte simple y el punzonamiento no son considerados por la gran longitud que tienen los elementos laterales

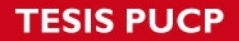

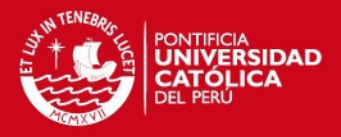

# Diseño por Flexión

Se realizó un modelo de elementos finitos, el cual incluye las vigas de cimentación y las placas representadas como apoyos de la zapata. La carga que se aplicó en la zapata es la de la presión del suelo amplificado. En la figura 5.26 se muestra los momentos generados en la zapata lateral y en la figura 5.27 se muestra el diseño obtenido luego del diseño por flexión.

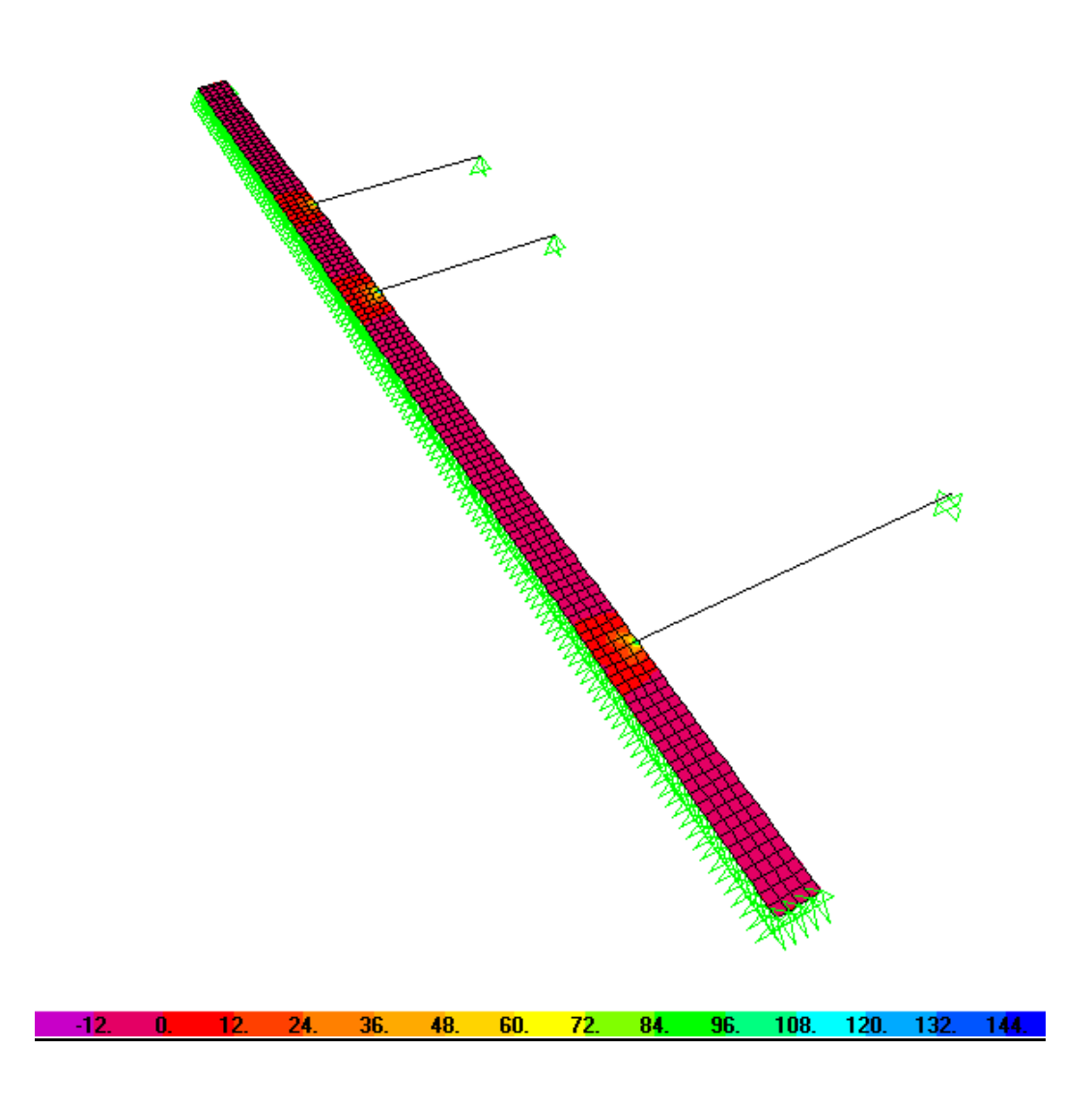

**Figura 5.26** Diagrama de momentos en la dirección longitudinal
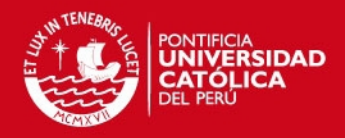

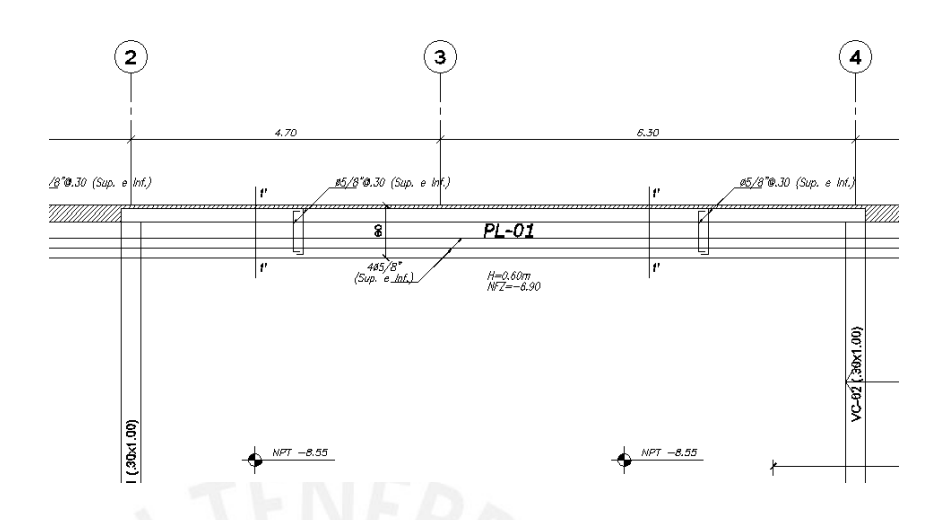

**Figura 5.27** Diseño de zapata lateral

El refuerzo mínimo para la zapata cubrió los momentos generados por las presiones del suelo, por lo que no fue necesario colocar bastones adicionales al acero corrido.

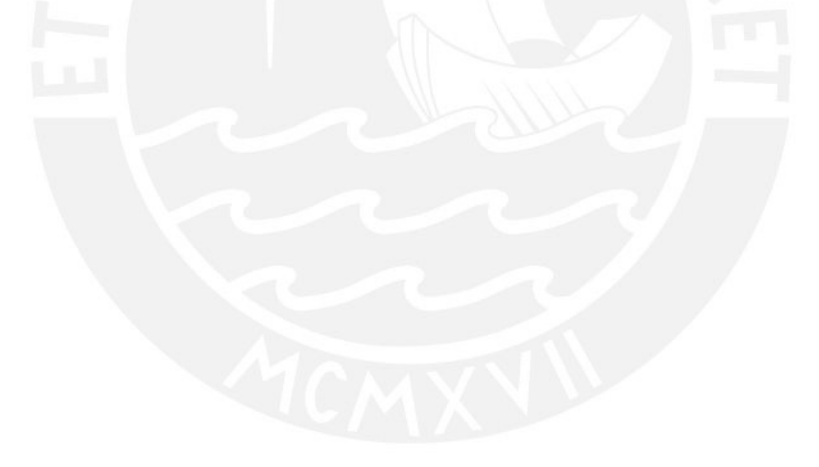

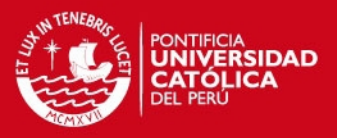

# **CAPITULO 6: RESPUESTA DEL EDIFICIO A ACELEROGRAMAS RECIENTES**

En el presente capitulo se analiza el comportamiento del edificio ante los acelerogramas correspondientes a los sismos del 03 de octubre de 1974 en Lima y del 15 de agosto del 2007 en Pisco. Los acelerogramas de ambos sismos fueron escalados a una aceleración máxima amáx=0.2g, correspondiente a la aceleración máxima esperada para sismos frecuentes en la costa del Perú. (Se espera un comportamiento "Perfectamente elástico" de la estructura)

## **6.1. Acelerogramas empleados**

Las señales fueron registradas por la estación Surco (Sismo 03/10/74 Lima) y la estación PUCP (Sismo 15/08/07 Pisco). Las características de los acelerogramas son influenciados por el tipo de suelo donde son registradas las aceleraciones. En la figura 6.1 y 6.2 se muestran los acelerogramas de cada uno de los sismos mencionados.

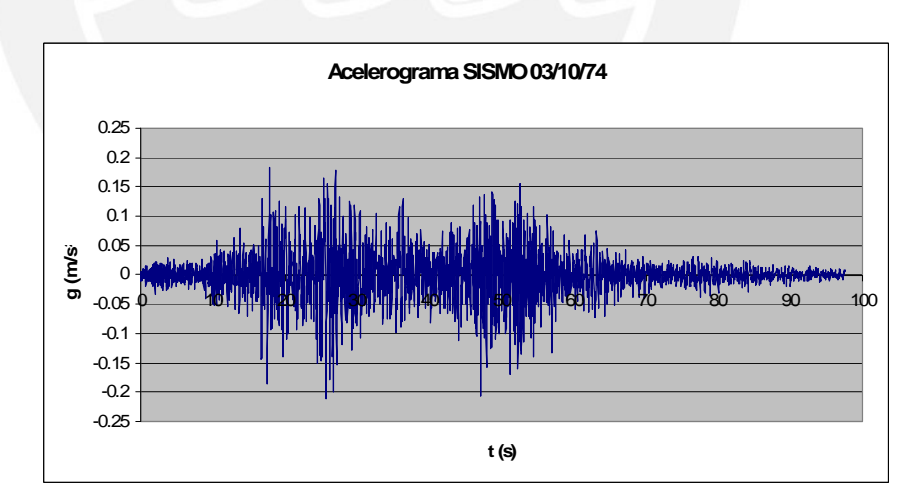

**Figura 6.1** Acelerograma del sismos del 03/10/74

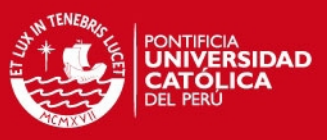

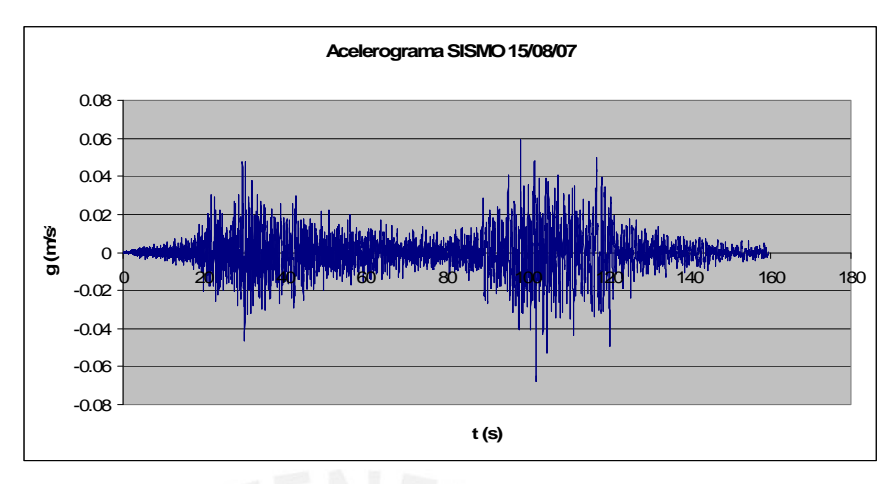

**Figura 6.2** Acelerograma del sismos del 15/08/07

Ambos sismos resaltan por su larga duración (el "Sismo74" duro casi 90 segundos y el "Sismo07" casi 180segundos) y por las diversas fases que se aprecian en cada uno de los acelerogramas (3 en el "Sismo74" y 2 en el "Sismo07")

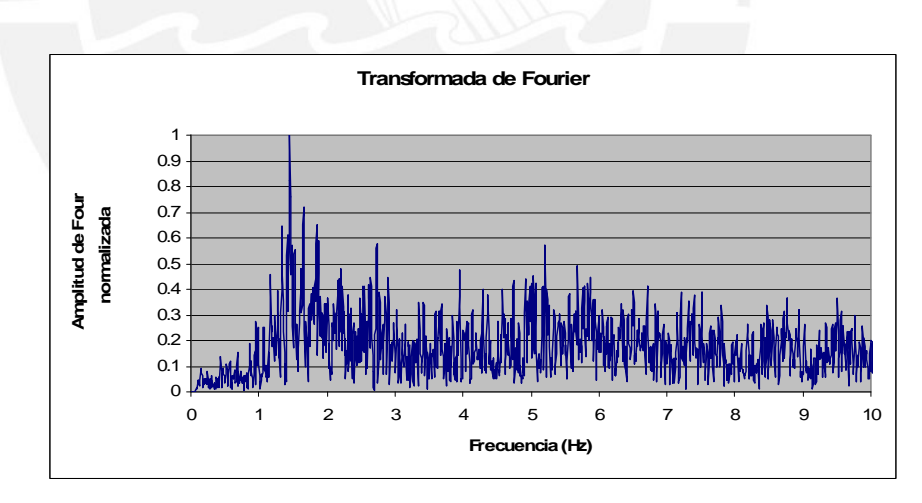

Las figuras 6.4 y 6.5 muestran la transformada de Fourier de los acelerogramas

**Figura 6.4** Transformada de Fourier del sismo del 03/10/74.

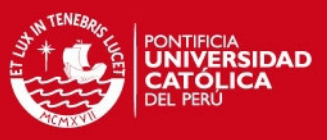

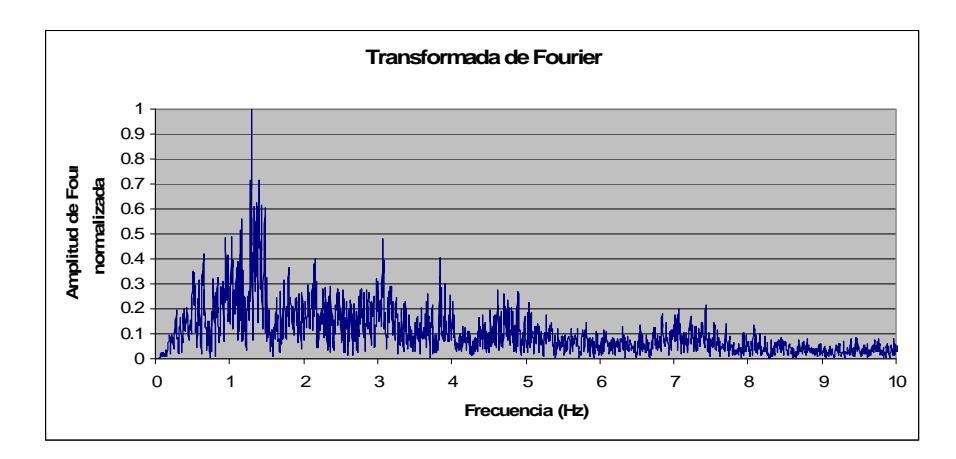

**Figura 6.4** Transformada de Fourier del sismo del 15/08/07.

Los espectros de Fourier muestran que para el Sismo74, las frecuencias principales que componen el movimiento del suelo estuvieron entre 1.40Hz y 3Hz con una predominante de 1.45Hz, y para el Sismo07 estuvieron entre 0.5Hz y 1.6Hz con una predominante de 1.29Hz.

En la tabla 6.1 resume la información obtenida para cada uno de los acelerogramas mostrados.

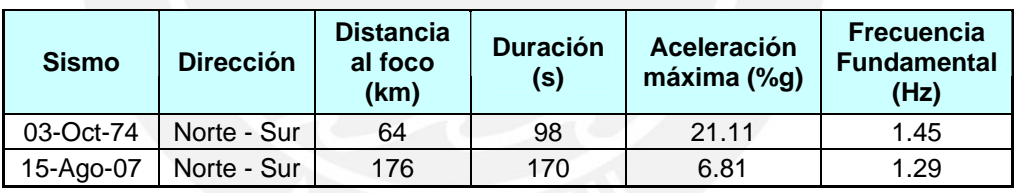

**Tabla 6.1** Detalle de sismos.

La figura 6.3 muestra el espectro de Pseudo aceleraciones para ambos acelerogramas escalados a 0.20g.

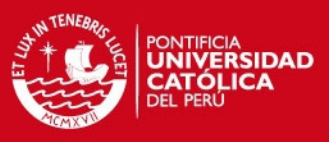

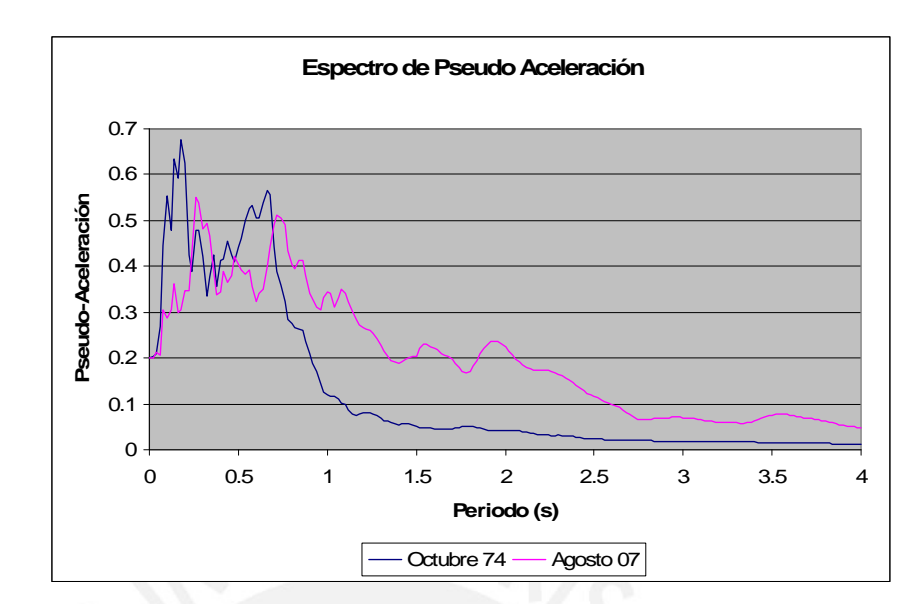

**Figura 6.3** Espectro de respuesta de ambos sismos.

El espectro de respuesta amplifica la señal del Sismo74 hasta un periodo de 0,9s, con una aceleración máxima de 0.675g en 0.18s, mientras que el Sismo07 amplifica la señal hasta un periodo de 1,34s, con una aceleración máxima de 0.54g en 0.28s.

# **6.2. Respuesta del edificio**

### **6.2.1. Volteo y Cortante en la base**

Luego de someter al edificio al análisis tiempo-historia se obtuvieron las respuestas del edificio. En las figuras 6.5 y 6.6 se muestra la historia de desplazamiento en la azotea, en las figuras 6.7 y 6.8 se muestra la historia de la cortante basal y en las figuras 6.9 y 6.10 se muestra la historia de momento volcante.

**TESIS PUCP** 

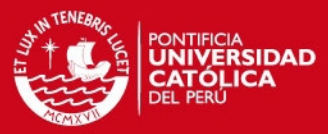

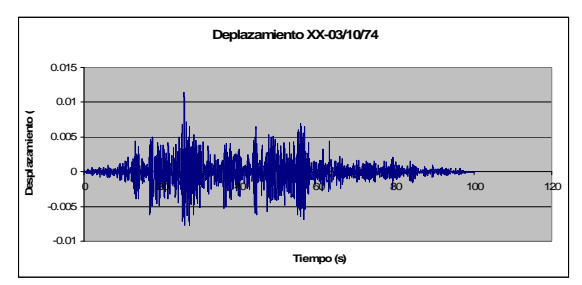

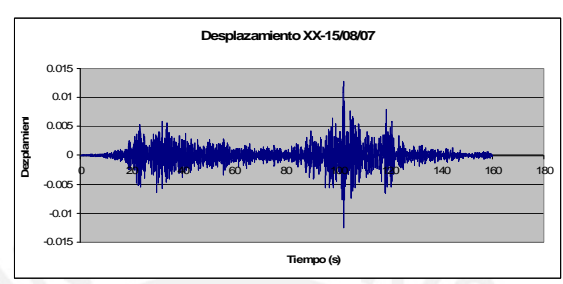

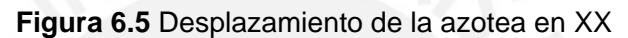

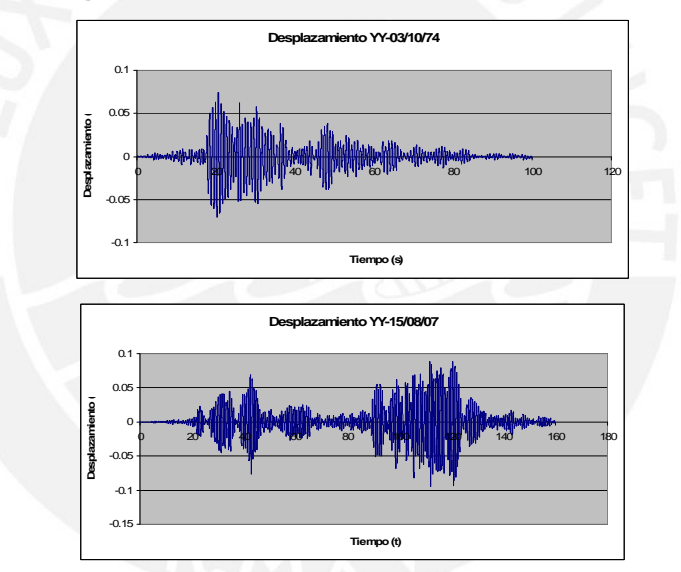

**Figura 6.6** Desplazamiento de la azotea en YY

**TESIS PUCP** 

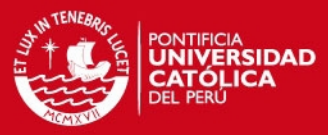

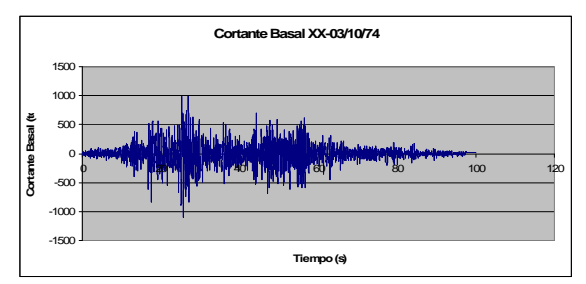

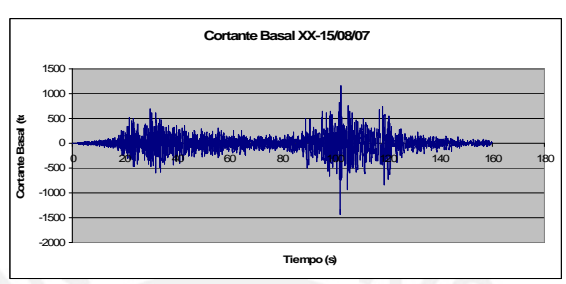

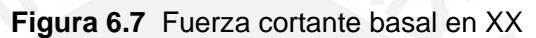

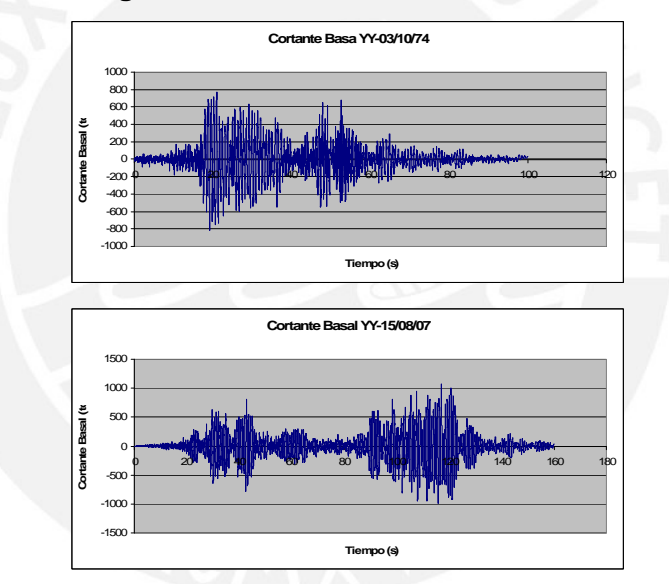

**Figura 6.8** Fuerza cortante basal en YY

**TESIS PUCP** 

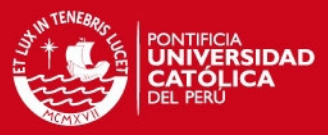

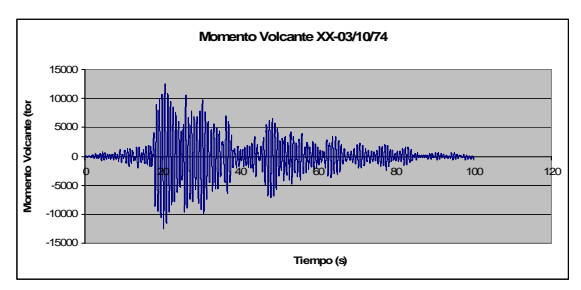

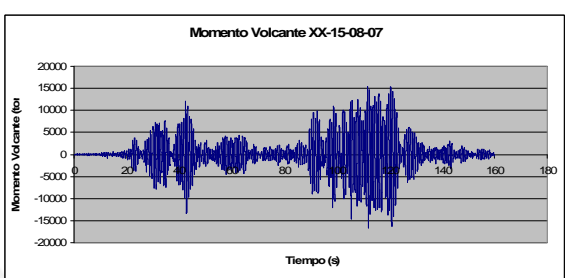

**Figura 6.9** Momento volcante en XX

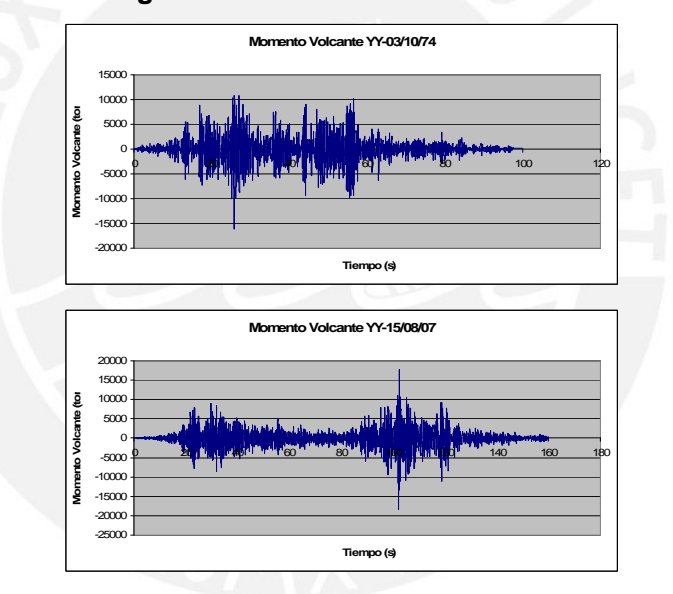

**Figura 6.10** Momento volcante en YY

En la tabla 6.2 se presentan los valores máximos de las historias para cada dirección de análisis. Se muestra el valor B/A que representa la relación de ambas respuestas máximas.

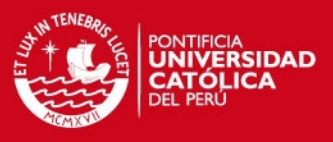

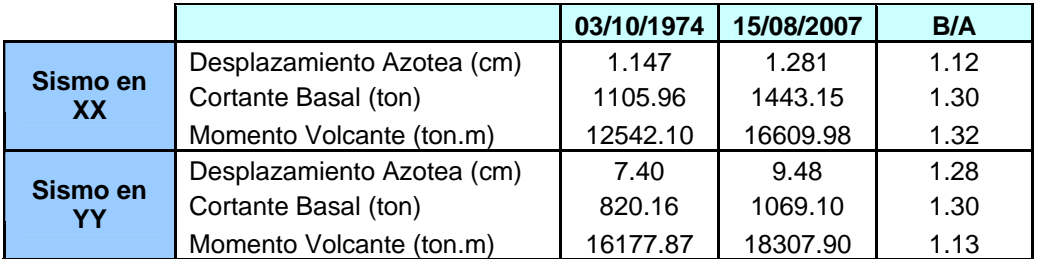

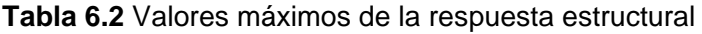

La tabla 6.2 muestra que el efecto del acelerograma del sismo del 15/08/2007 produce mayores solicitaciones sobre la estructura. El efecto es similar para ambas direcciones, el sismo del 15/08/2007 es siempre mayor al sismo del 03/10/1974, con un efecto máximo que excede hasta en un 32% al causado por el sismo del 74.

En la figura 6.11 se grafican los espectros de pseudo-aceleración de ambas señales utilizadas y el espectro de diseño en ambas direcciones. También se indican los periodos fundamentales de la estructura

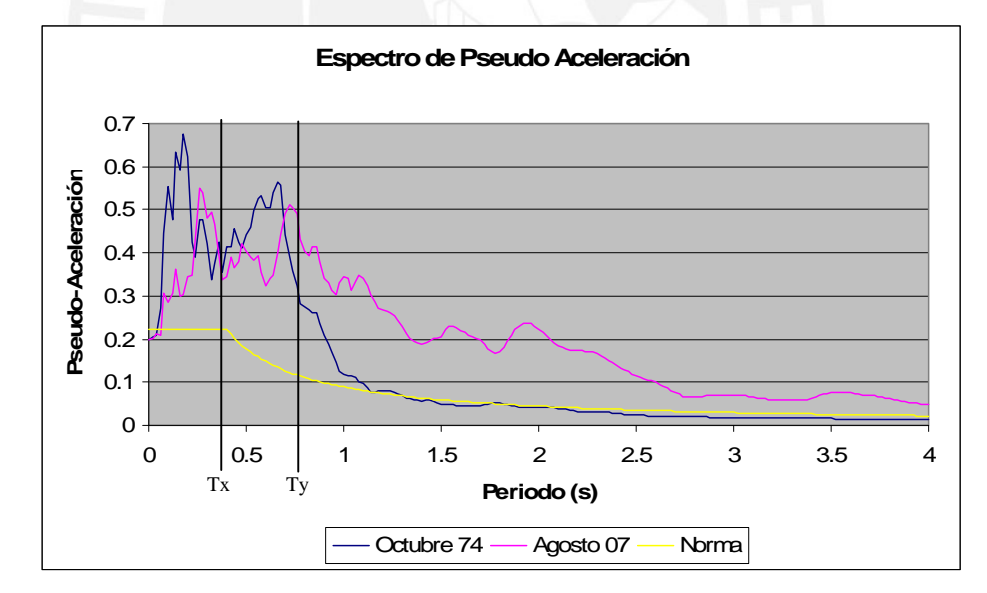

**Figura 6.11** Espectros de respuesta y de diseño

Se observa que para ambas direcciones la señal del sismo de 15/08/2007 amplifica la respuesta de la estructura más que la señal de 03/10/1974.

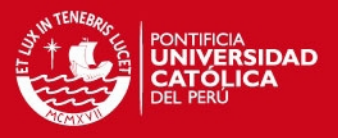

Para la señal de agosto-2007, los valores de fuerzas internas son similares para ambas direcciones. Mientras que para la señal de Lima-1974, los valores son mayores para la dirección YY.

La tabla 6.3 muestra la relación obtenida entre la cortante basal del edificio obtenida con el espectro de la norma y los análisis tiempo historia de ambos sismos.

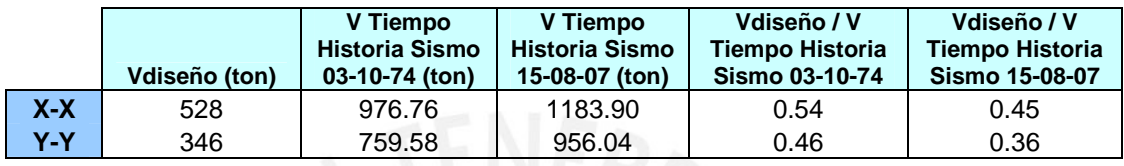

**Tabla 6.3** Cortante de diseño obtenidos por señales sísmicas

Se observa que para ambas direcciones los valores de fuerza cortante obtenidos del análisis tiempo-historia son mayores que los valores utilizados en el diseño. El cortante de diseño en ambas direcciones es alrededor del 50% del obtenido del análisis tiempohistoria y llega a ser 36% del análisis en la dirección YY para el sismo del 15/08/2007.

#### Aproximación a la respuesta en el tiempo por superposición espectral

Para verificar el análisis tiempo-historia realizado por el programa, las respuestas de la edificación (cortante basal) son calculadas manualmente. El procedimiento consiste en tomar el espectro de respuesta, calcular la pseudo-aceleración y la masa efectiva para los periodos predominantes de cada dirección. La fuerza cortante correspondiente al periodo de cada modo predominante, es el resultado de multiplicar la pseudoaceleración correspondiente al periodo por su masa efectiva. Se estima la fuerza contante basal en base a la suma cuadrática de las fuerzas obtenidas.

En la tabla 6.4 se muestra los períodos predominantes para cada dirección, la pseudoaceleración, y la cortante basal.

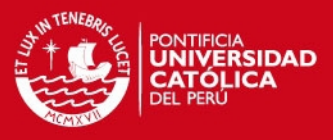

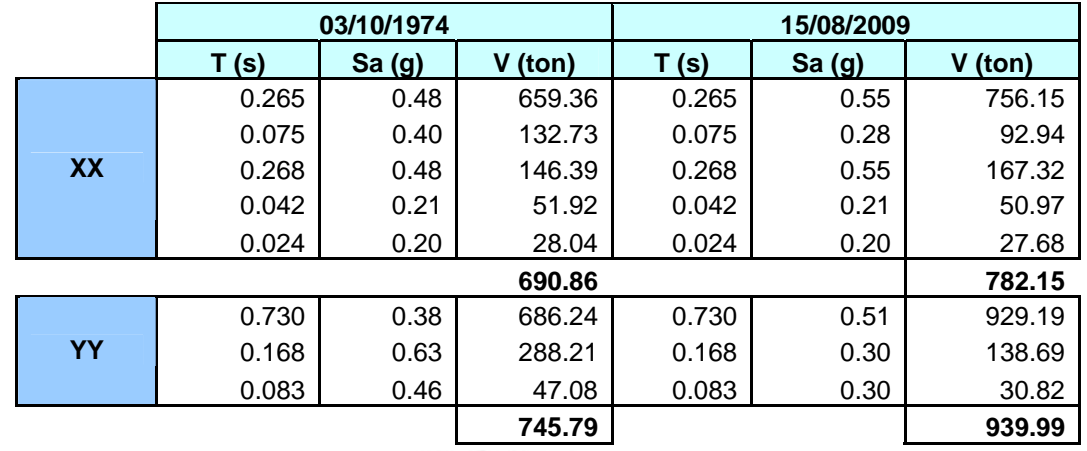

**Tabla 6.4** Cálculo de fuerza cortante basal por superposición espectral

En la tabla 6.5 Se compara los valores estimados por superposición espectral y los valores obtenidos del análisis tiempo-historia realizado con el programa.

|    |            | SPS (A) | $T-H(B)$ | A/B    |
|----|------------|---------|----------|--------|
|    | 03/10/1974 | 690.86  | 1105.96  | 62.47% |
| XX | 15/08/2007 | 782.15  | 1443.15  | 54.20% |
|    | 03/10/1974 | 745.79  | 820.16   | 90.93% |
| YΥ | 15/08/2007 | 939.99  | 1069.1   | 87.92% |

**Tabla 6.5** Valores máximos de la respuesta estructural

En la tabla 6.6 se muestran los modos de vibración para cada dirección junto con su correspondiente masa participante. Se aprecia gran dispersión en la masa participante para la dirección XX. Por esta razón los valores de la cortante basal obtenidos manualmente (ver tabla 6.5) difieren de los obtenidos por el programa de cómputo.

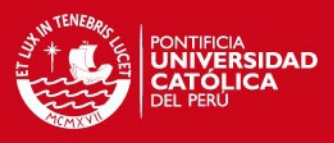

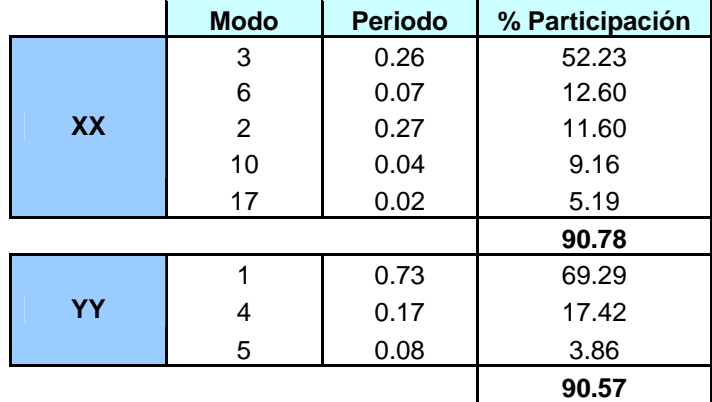

**Tabla 6.6** Porcentaje de participación de los modos predominantes.

#### **5.1.1. Fuerzas internas máximas en elementos**

Desde el inicio del diseño se presumió que la placa PL-04 sería el elemento crítico del diseño, después de todo es la placa que resiste todo el las solicitaciones horizontales en la dirección YY hipótesis que se reafirmó al ver el refuerzo necesario para satisfacer dichas solicitaciones. Por tanto se elige ver el efecto que tienen los sismos en este elemento. Las figuras 6.12 y 6.13 muestran las historias de fuerza cortante y momento flector obtenidas para dicho elemento.

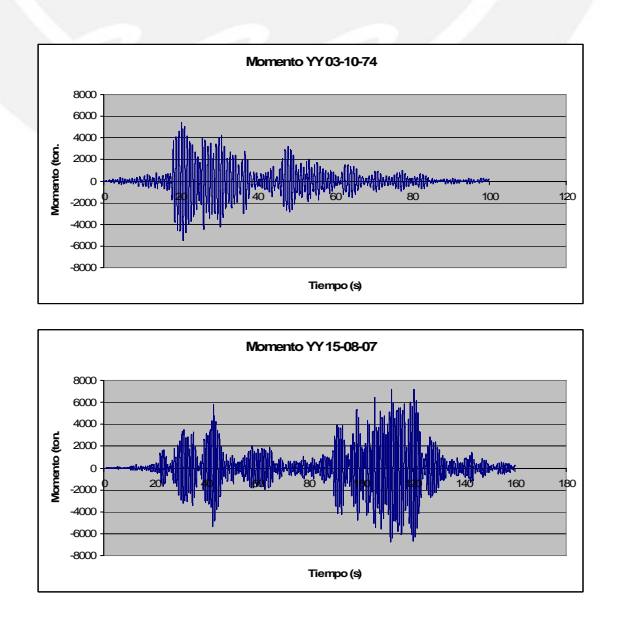

**Figura 6.12** Variación de la Cortante en la placa PL-04

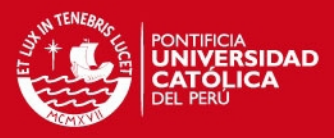

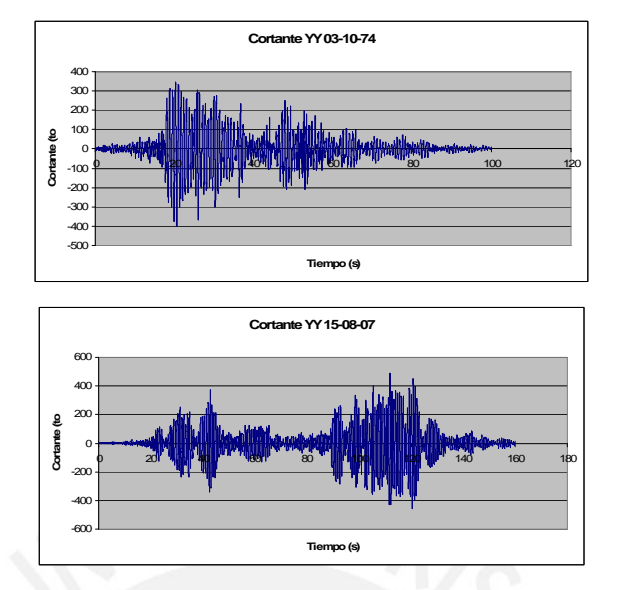

**Figura 6.13** Variación del Momento en la placa PL-04

En la tabla 6.7 se muestra la máximas fuerza cortante y el máximo momento flector obtenido con cada análisis de tiempo-historia. También se muestra la relación de los resultados entre ambos sismos.

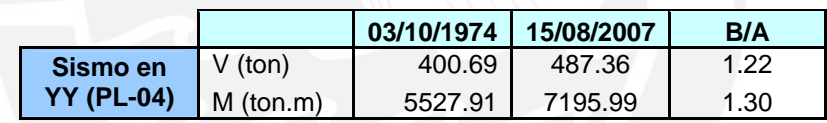

**Tabla 6.7** Cortante y Momento máximos para PL-04

EL efecto sigue siendo el mismo que en la estructura en conjunto, la solicitaciones del sismo del 2007 exceden en alrededor del 30% a las solicitaciones causadas por el sismo de 1974.

Para analizar si el elemento PL-04 ya diseñado con la norma es capaz de resistir las fuerzas obtenidas inducidas por el análisis tiempo-historia por ambos sismos realizamos las combinaciones de diseño y analizamos si caen dentro del diagrama de iteracción.

En la tabla 6.8 se muestra las combinaciones de diseño tanto para el SISMO74 y el SISMO07

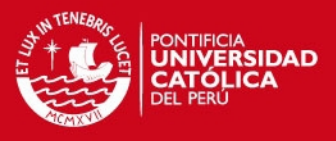

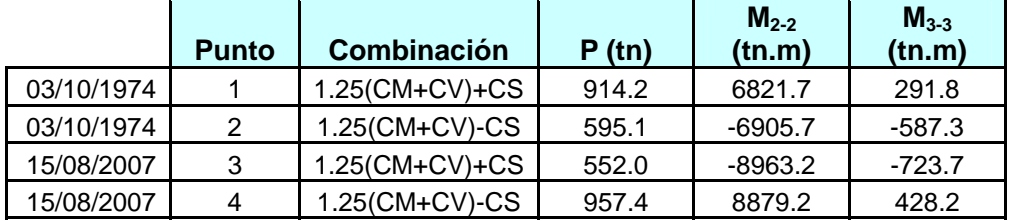

### **Tabla 6.8** Cargas en la base de la placa PL-04

En la figura 6.14 se muestra el diagrama de iteracción para la dirección crítica de análisis.

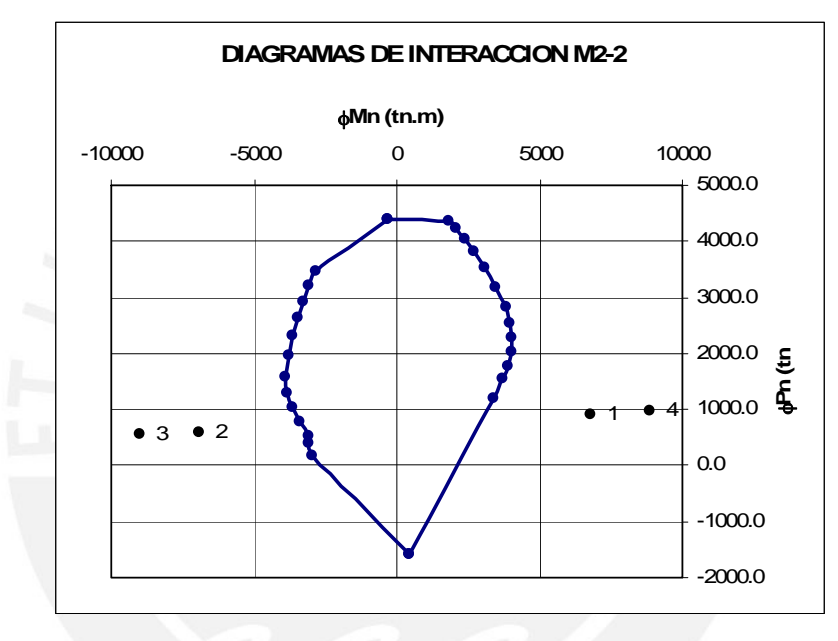

**Figura 6.14** Cargas últimas en la base de la placa PL-06

Se observa que la distribución de acero obtenido del diseño en las placas no sería suficiente para garantizar un comportamiento elástico en el elemento en caso de ocurrencia de cualquiera de los dos eventos analizados con una aceleración pico correspondiente a un sismo frecuente en la costa peruana (0.2g).

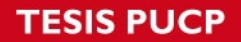

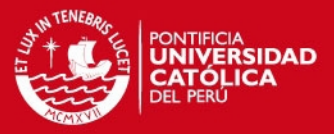

#### **COMENTARIOS Y CONCLUSIONES**

### **Predimensionamiento del sistema estructural**

- Las vigas se predimensionaron cumpliendo la relación L/12 y L/14 y las columnas se predimensionaron sólo para fuerzas axiales. Esto permitió tener cuantías de acero moderadas con lo cual se obtuvo menos congestión de acero.
- Las placas se predimensionaron asumiendo que el concreto absorbía toda la fuerza sísmica. Al usar este criterio de predimensionamiento se obtuvo 30m. de placa de 30cm para la dirección transversal a la fachada (Y-Y). Sin embardo solo se pudo colocar 6.50m. A pesar de no cumplir con este criterio de predimensionamiento al desarrollar el diseño se pudo instalar la capacidad requerida usando acero de refuerzo.

#### **Análisis y diseño**

- Los resultados del análisis por cargas de gravedad muestran mayores deformaciones en algunas columnas. Este tipo de deformaciones no ocurren en la realidad, ya que al construir, el vaciado de los techos se rectifican estas diferencias. El programa usado (ETABS) tiene una opción que permite simular el proceso constructivo, sin embargo para el edificio la corrección no fue exitosa. Por esta razón se tuvo que aumentar el factor de área de algunas columnas hasta obtener diagramas de momentos flectores en las vigas similares a los que obtendrían sin desplazamiento vertical.
- Para el análisis sísmico se asumió un valor de R correspondiente a un sistema estructural de muros en ambas direcciones. Valor que fue verificado luego de conocer la distribución de fuerzas cortantes entre columnas y las placas. El valor de R se castigó al 75% por tener irregularidad en la planta del edificio por esquinas entrantes. Los valores de R fueron de 4.5 para ambas direcciones del análisis.

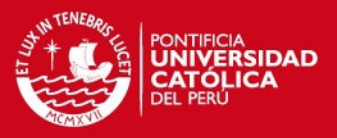

- La deriva obtenida para la dirección XX fue de 1.4‰ y para la dirección YY fue de 4.4‰. Ambos valores son menores al valor máximo permitido por la norma.
- Los resultados obtenidos del análisis espectral se escalaron para llegar al 90% de la fuerza cortante estática en la base ya que el edificio calificó como irregular. Los factores de escala fueron 1.3 y 1.33 para XX y YY respectivamente.

#### **Respuesta sísmica del edificio ante sismos frecuentes**

- Se evaluó el desempeño de la estructura diseñada, para lo cual se usó la propuesta del comité Visión 2000 del SEAOC para Sismos Frecuentes. Se usaron los acelerogramas escalados a 0.2g.
- Los acelerogramas registrados en Lima durante los terremotos de octubre-1974 y agosto-2007 tuvieron valores de aceleración pico de 0.21g y 0.07g respectivamente. A pesar que estas señales tenían valores similares para la frecuencia fundamental, el rango de frecuencias de interés era de 5Hz a 10Hz para el sismo de octubre-1974 y de 0HZ a 5Hz para el sismo de agosto-2007.
- Para la señal octubre-1974 la zona de amplificación espectral (Sa>0.2g) corresponden a periodos entre 0 y 1 segundos, mientras que para la señal agosto-2007 la zona de amplificación se extiende entre 0 y 2 segundos.
- Los espectros de pseudo-aceleración muestran que para períodos de entre 0 y 0.25 segundos y entre 0.5 y 0.75 segundos, el acelerograma octubre-1974 tiene valores de pseudo-aceleración mayores; mientras que para el resto de periodos la señal agosto-2007 tiene los mayores valores de pseudo-aceleración.
- A pesar de trabajar con acelerogramas con la misma aceleración pico, la respuesta del edificio fue distinta debido al diferente contenido de frecuencias. Las solicitaciones máximas aplicadas por el registro del sismo octubre-2007

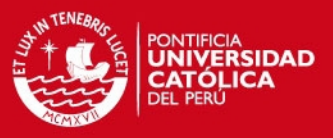

fueron 32% mayores que el registro del sismo-74. Por esta razón, la aceleración pico no debe ser la única variable a tomar en cuenta.

- Los resultados del análisis tiempo-historia mostraron que la resistencia instalada en el edificio es inferior a la demanda de los sismos frecuentes definidos siguiendo la sugerencia del SEAOC.
- La resistencia a fuerza cortante instalada en el edificio (Vdiseño) resultó ser incluso menor al 40% de la demandada por los sismos frecuentes para la dirección más exigida (Y-Y).
- Los resultados de este trabajo muestran que el diseño de un edificio siguiendo la Norma peruana no garantiza su buen desempeño ante un sismo frecuente (comportamiento inelástico).

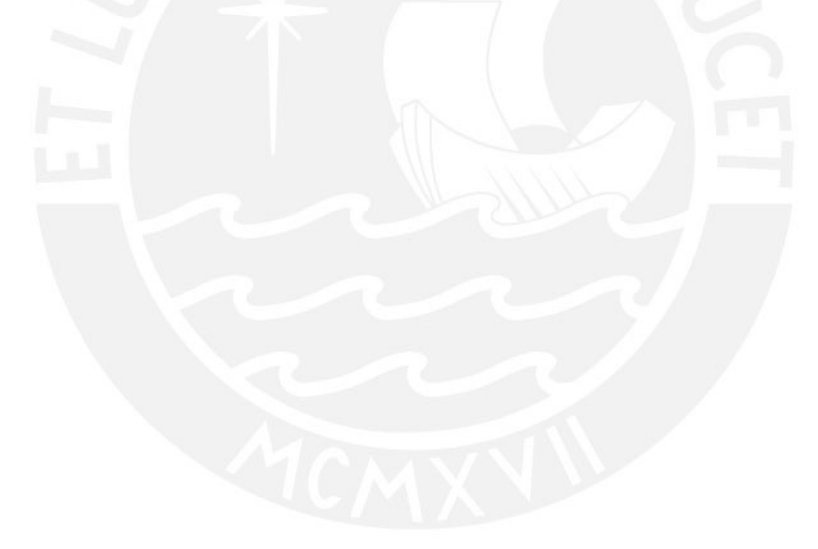

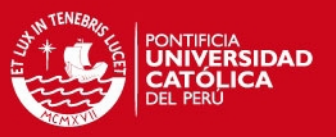

# **BIBLIOGRAFIA**

- 1. BLANCO BLASCO, Antonio, *Estructuración y diseño de edificaciones de Concreto Armado,* 2da. ed., Colegio de Ingenieros del Perú, Lima, 1994.
- 2. MUÑOZ PELAEZ, Juan Alejandro, *Apuntes del curso Ingeniería Antisísmica 1,*  PUCP Facultad de Ciencias e Ingeniería, Lima
- 3. OTAZZI PASINO, Gianfranco, *Apuntes del curso Concreto Armado 1,* PUCP Facultad de Ciencias e Ingeniería, Lima, 2006
- 4. Ministerio de Vivienda, Construcción y Saneamiento, *Reglamento Nacional de Edificaciones*, El Peruano, Lima, 2006
- 5. Instituto Geofísico del Perú, www.igp.gob.pe
- 6. MCCORMAC Jack C., BROWN Russell H., Design of reinforced concrete, 2008, Octogésima edición.
- 7. PAULAY Thomas, PRESTLEY M.J.N., Seismic design of reinforced concrete and masonry buildings, 1992.